**Plataforma para la gestión de Unidades de Aprendizaje basadas en la especificación IMS Learning Design 1.0** 

**UNIVERSIDAD DEL CAUCA**

**Breitner Antonio Soles Yacumal Camilo Eduardo Rangel Diago**

**UNIVERSIDAD DEL CAUCA FACULTAD DE INGENIERÍA ELECTRÓNICA Y TELECOMUNICACIONES PROGRAMA INGENIERÍA DE SISTEMAS Grupo I+D en Tecnologías de la Información Tecnologías de Internet Popayán 2010**

**Plataforma para la gestión de Unidades de Aprendizaje basadas en la Especificación IMS Learning Design 1.0** 

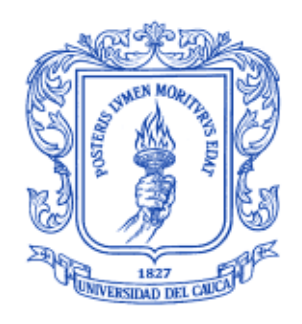

## **UNIVERSIDAD DEL CAUCA**

# **Breitner Antonio Soles Yacumal Camilo Eduardo Rangel Diago**

Trabajo de investigación para optar al título de Ingenieros de Sistemas

Director: Magister. Erwin Meza vega

**UNIVERSIDAD DEL CAUCA FACULTAD DE INGENIERÍA ELECTRÓNICA Y TELECOMUNICACIONES PROGRAMA INGENIERÍA DE SISTEMAS Grupo I+D en Tecnologías de la Información Tecnologías de Internet Popayán 2010**

### **AGRADECIMIENTOS**

El presente proyecto no podría haber sido realizado sin la colaboración de un sin número de personas que con su apoyo, talento, dedicación, trabajo, esfuerzo y paciencia permitieron que a lo largo de este año nuestro proyecto fuese realizado con el mayor de los éxitos. A todas estas personas nuestros más grandes y afectuosos agradecimientos.

A nuestro director, Magister Erwin Meza Vega, por su apoyo a lo largo del presente proyecto, por su colaboración incondicional, por creer en nuestras capacidades como ingenieros y por los buenos momentos que hicieron de esta experiencia una experiencia grata y enriquecedora.

Nuestros más sinceros agradecimientos al Grupo I+ en Tecnologías de la Información - GTI, por el apoyo brindado por todos y cada uno de sus integrantes que hacen que cada día que pasa nos sintamos más orgullosos de formar parte de las filas de un grupo de desarrollo tan exitoso como lo es el grupo GTI.

Queremos agradecer también a nuestros amigos que siempre estuvieran a nuestro lado en los momentos en que más necesitamos de ellos y siempre tuvieron una sonrisa para nosotros. Les agradecemos por su apoyo y su interés en nuestro trabajo, por las constantes preguntas y por darnos el valor para perseverar en aquellos momentos en donde todo parecía confuso. Entre ellos, Alba Camayo, Adrian Martínez, Alexander Ortiz, Andrés Manzano, Diego Muñoz, Gustavo Aponza, Héctor Alarcón, Jarvein Rivera, John Betancourt, Mauricio Hurtado, Miguel Oviedo, Norma Rivera, Lorena Duran, Diana Sánchez, Jaime Mendoza, Andrés Solano, Jimmy Certuche, Rubén Orozco, Alejandro Muñoz, Pablo Zúñiga, Julián Ortiz y Oscar Rendón ocupan un lugar único por los momentos tan especiales que hemos pasado juntos y por la gran amistad y cariño que nos une.

Finalmente, agradecemos a nuestras familias por su constancia, por su apoyo, por todos estos años de lucha a nuestro lado sin rendirse un solo minuto, por creer en nosotros y en nuestras capacidades, por el amor que siempre nos han brindado. A nuestros padres, hermanos, a nuestros tíos, nuestros primos, gracias por permitirnos formar parte de sus vidas, nada de esto podría haberse logrado sin ustedes.

> Camilo Eduardo Rangel Diago Breitner Antonio Soles Yacumal

## **TABLA DE CONTENIDO**

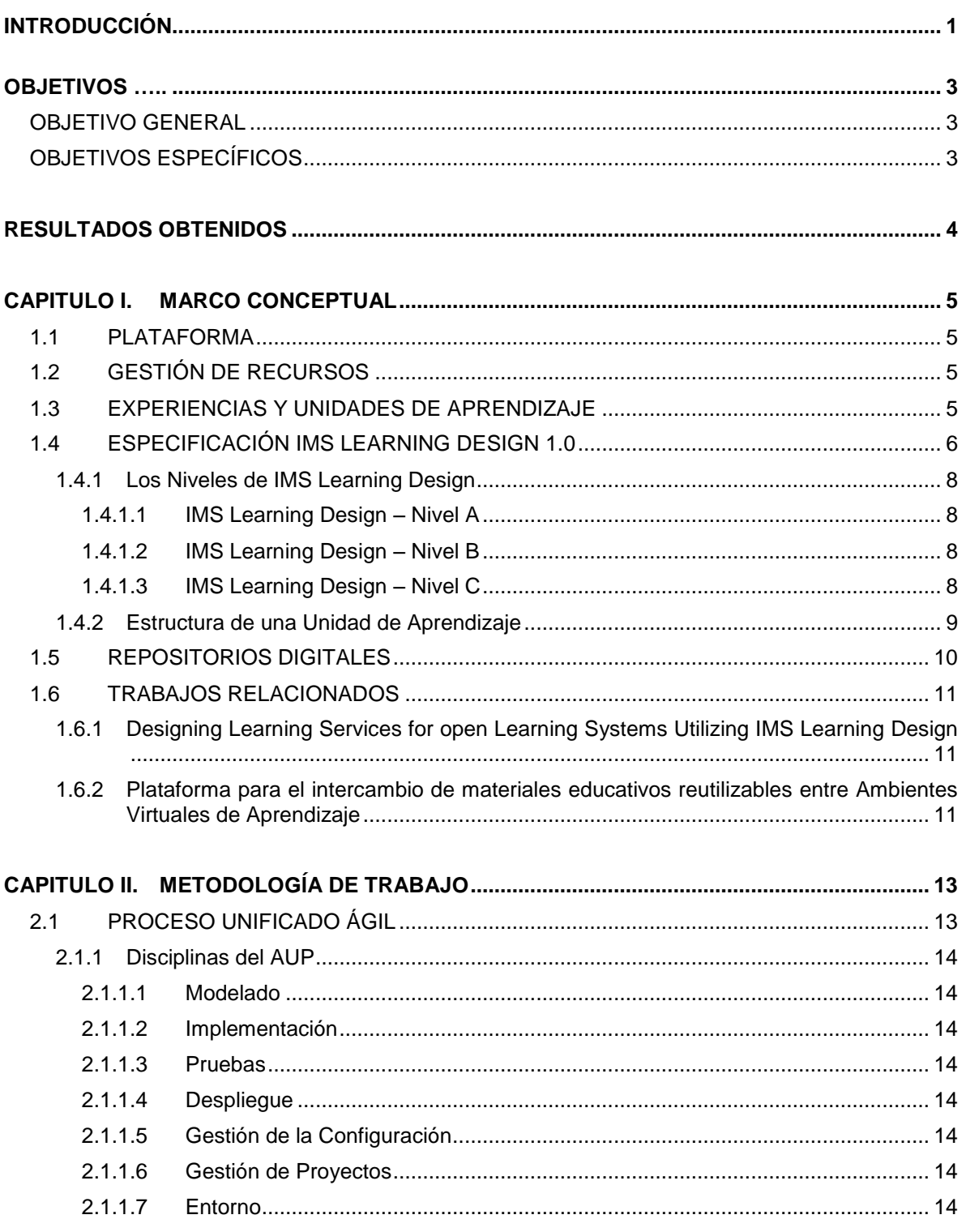

 $\mathsf I$ 

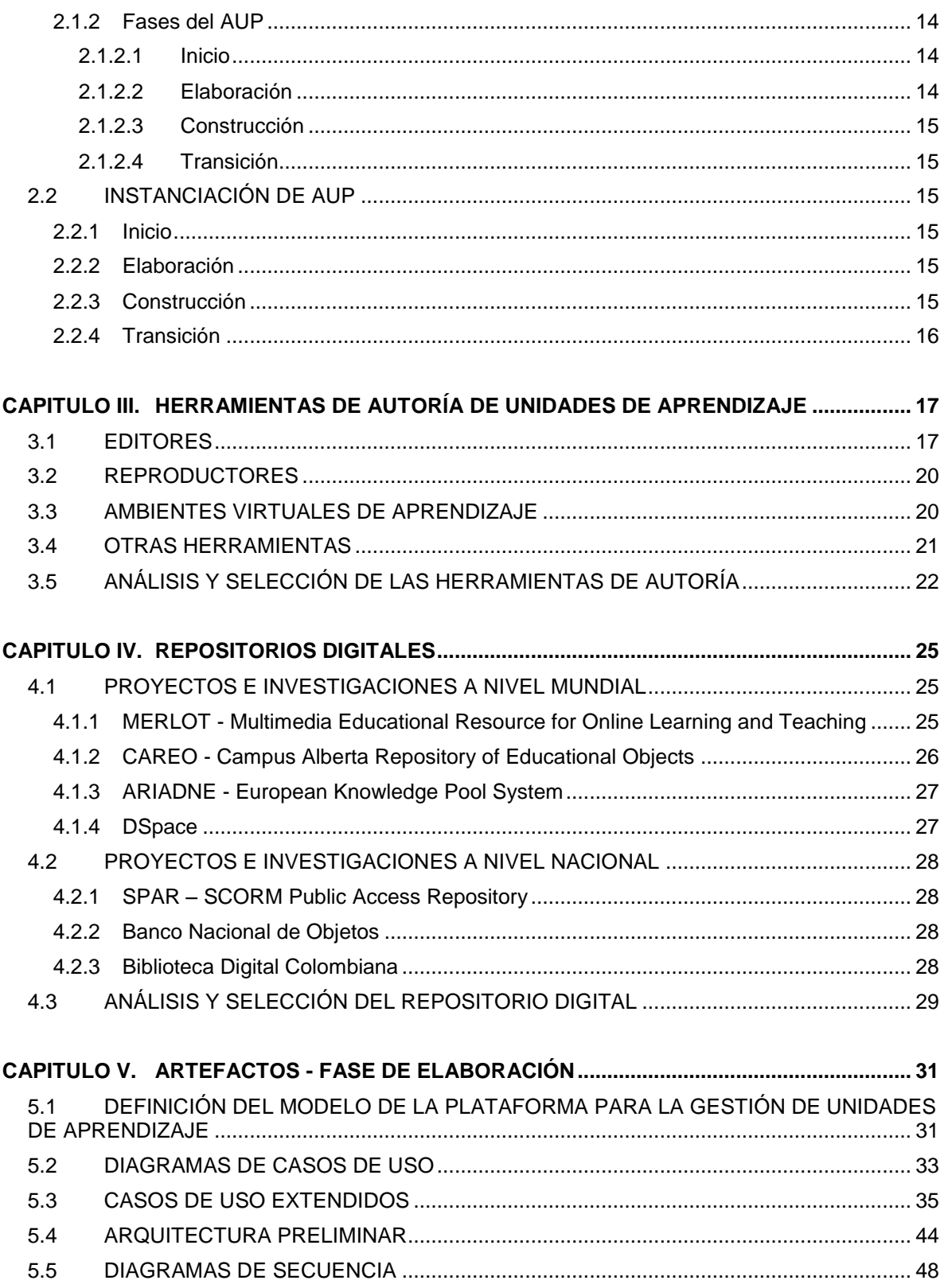

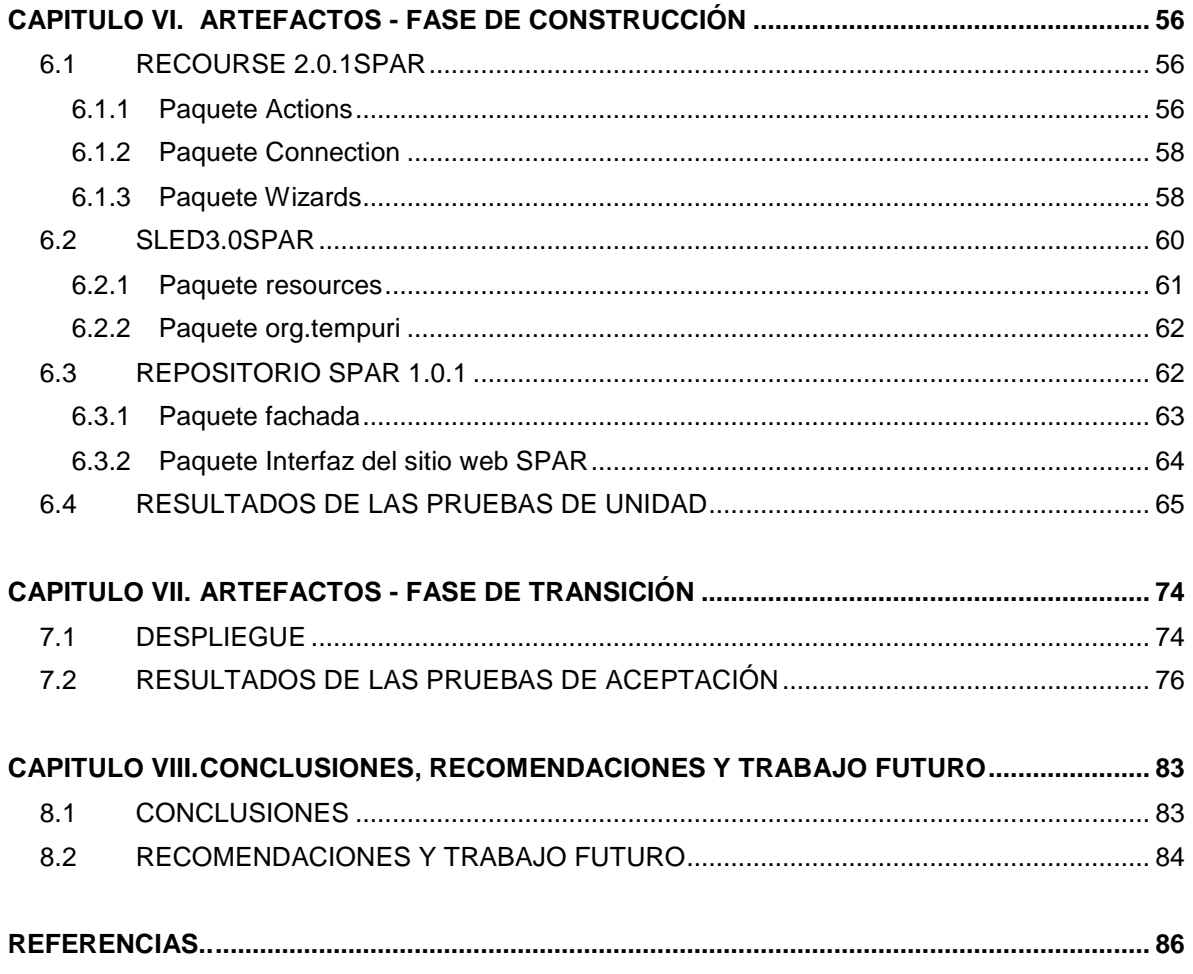

## **LISTA DE TABLAS**

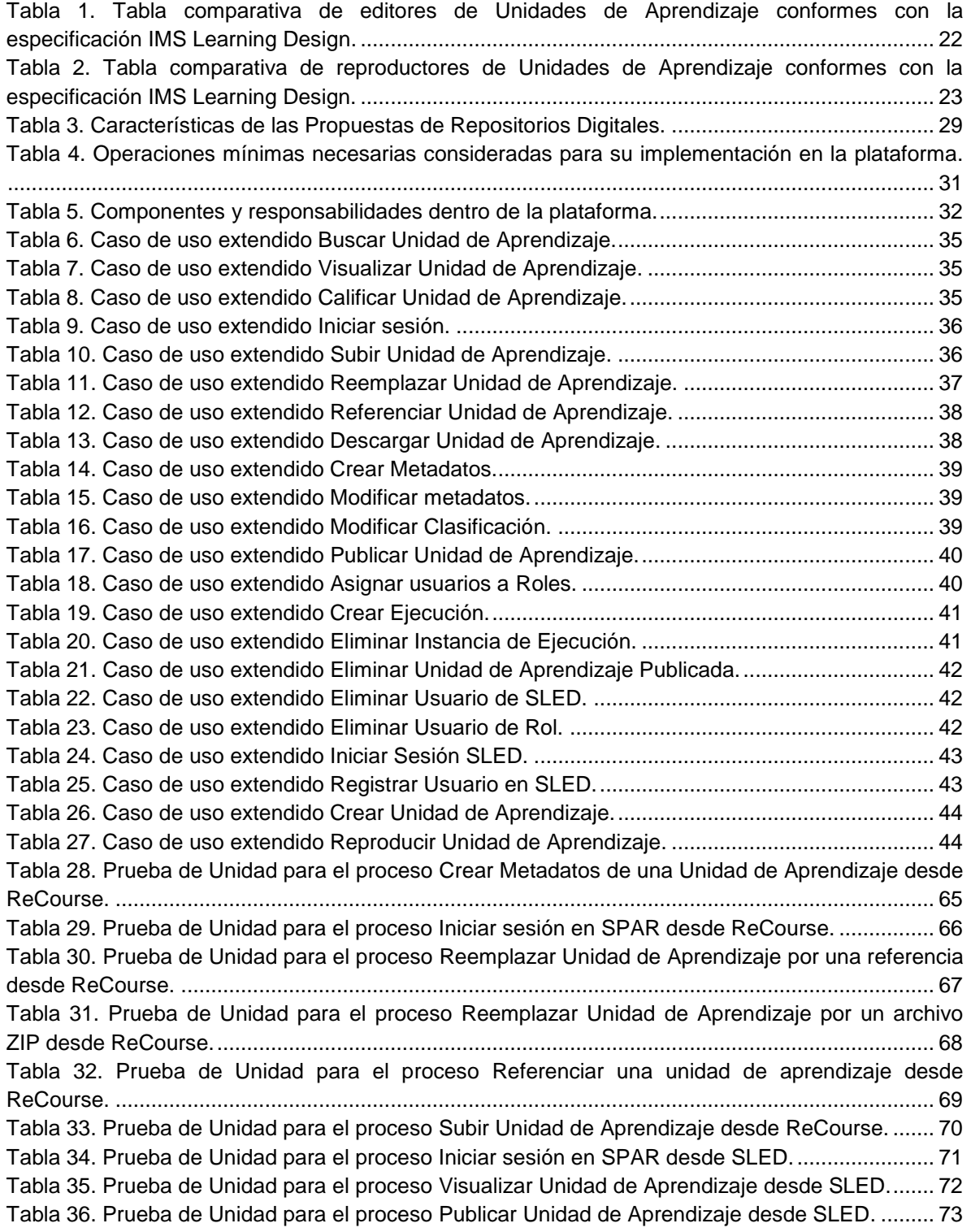

\_\_\_\_\_\_\_\_\_\_\_\_\_\_\_\_\_\_\_\_\_\_\_\_\_\_\_\_\_\_\_\_\_\_\_\_\_\_\_\_\_\_\_\_\_\_\_\_\_\_\_\_\_\_\_\_\_\_\_\_\_\_\_\_\_\_\_\_\_\_\_\_\_\_\_\_\_\_\_\_\_\_\_\_\_\_\_\_\_\_\_\_\_\_\_\_\_\_\_\_\_\_\_\_\_\_\_\_\_\_\_\_\_\_\_\_\_\_\_\_\_\_\_\_\_\_\_\_\_\_\_\_

IV

Tabla 37. Prueba de aceptación para el proceso Iniciar sesión en el repositorio SPAR desde ReCourse. ......................................................................................................................................... 76 Tabla 38. Prueba de aceptación para el proceso Reemplazar Unidad de Aprendizaje por Referencia. ........................................................................................................................................ 76 Tabla 39. Prueba de aceptación para el proceso Reemplazar Unidad de Aprendizaje por archivo.77 Tabla 40. Prueba de aceptación para el proceso Referenciar Unidad de Aprendizaje desde ReCourse. ......................................................................................................................................... 78 Tabla 41. Prueba de aceptación para el proceso Subir Unidad de Aprendizaje desde ReCourse. . 78 Tabla 42. Prueba de aceptación para el proceso Crear/Modificar metadatos desde ReCourse. .... 79 Tabla 43. Prueba de aceptación para el proceso Iniciar sesión en SPAR desde SLED.................. 80 Tabla 44. Prueba de aceptación para el proceso Publicar Unidad de Aprendizaje en SLED desde SPAR................................................................................................................................................. 81 Tabla 45. Prueba de aceptación para el proceso Visualizar Unidad de Aprendizaje en SPAR desde SLED. ................................................................................................................................................ 81

\_\_\_\_\_\_\_\_\_\_\_\_\_\_\_\_\_\_\_\_\_\_\_\_\_\_\_\_\_\_\_\_\_\_\_\_\_\_\_\_\_\_\_\_\_\_\_\_\_\_\_\_\_\_\_\_\_\_\_\_\_\_\_\_\_\_\_\_\_\_\_\_\_\_\_\_\_\_\_\_\_\_\_\_\_\_\_\_\_\_\_\_\_\_\_\_\_\_\_\_\_\_\_\_\_\_\_\_\_\_\_\_\_\_\_\_\_\_\_\_\_\_\_\_\_\_\_\_\_\_\_\_

V

## **LISTA DE FIGURAS**

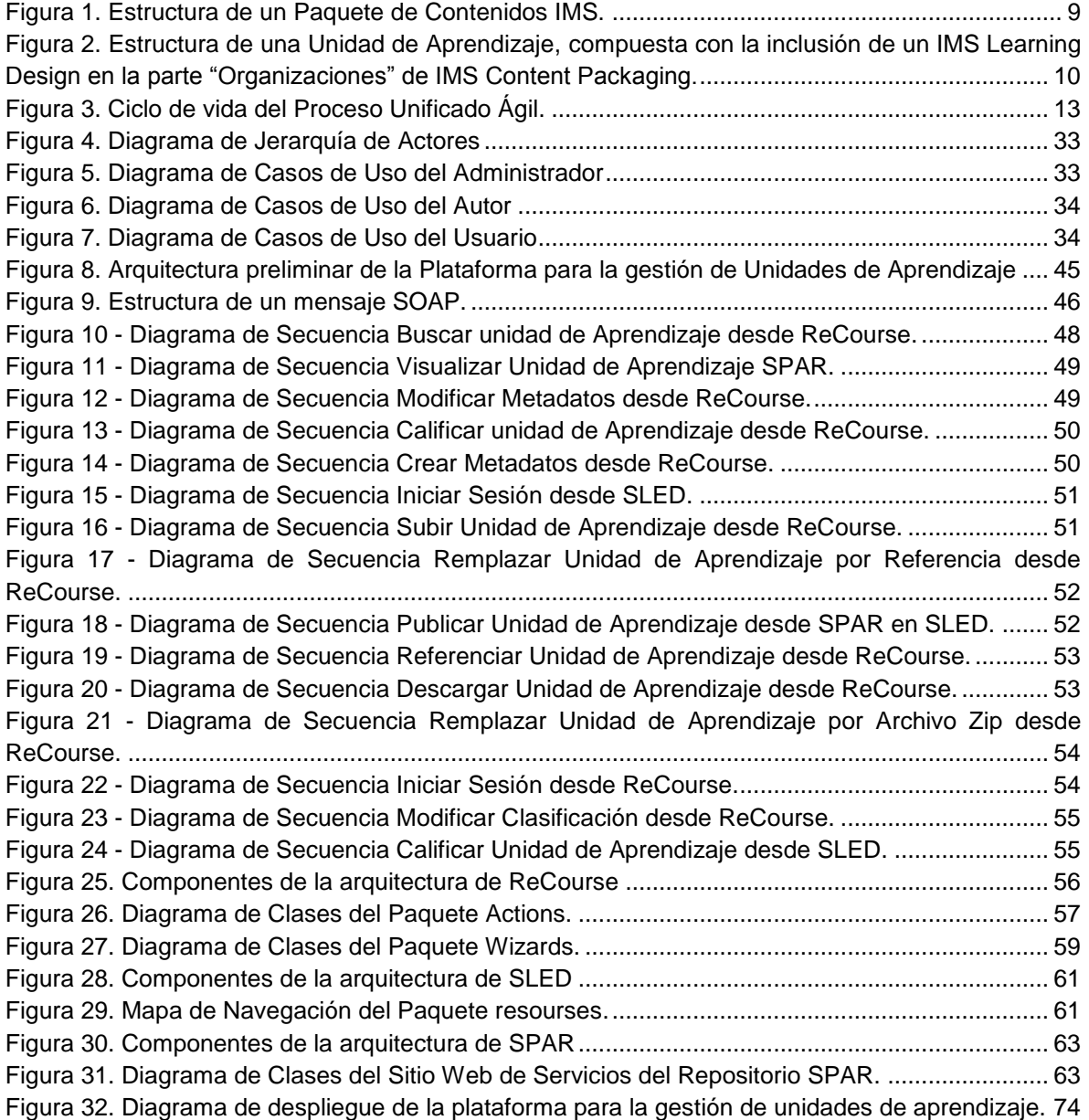

\_\_\_\_\_\_\_\_\_\_\_\_\_\_\_\_\_\_\_\_\_\_\_\_\_\_\_\_\_\_\_\_\_\_\_\_\_\_\_\_\_\_\_\_\_\_\_\_\_\_\_\_\_\_\_\_\_\_\_\_\_\_\_\_\_\_\_\_\_\_\_\_\_\_\_\_\_\_\_\_\_\_\_\_\_\_\_\_\_\_\_\_\_\_\_\_\_\_\_\_\_\_\_\_\_\_\_\_\_\_\_\_\_\_\_\_\_\_\_\_\_\_\_\_\_\_\_\_\_\_\_\_

# **INTRODUCCIÓN**

Actualmente uno de los desafíos más importantes que los profesionales enfrentan en cualquiera de las áreas de estudio de un mundo sumergido en la tecnología, la información y el conocimiento es la búsqueda de soluciones a problemas interdisciplinarios. Inevitablemente hay que lograr una aproximación entre las disciplinas involucradas, más que proponer soluciones desde una sola perspectiva, para permitir generar el conocimiento que logre dar respuesta a los problemas que se pretende resolver.

\_\_\_\_\_\_\_\_\_\_\_\_\_\_\_\_\_\_\_\_\_\_\_\_\_\_\_\_\_\_\_\_\_\_\_\_\_\_\_\_\_\_\_\_\_\_\_\_\_\_\_\_\_\_\_\_\_\_\_\_\_\_\_\_\_\_\_\_\_\_\_\_\_\_\_\_\_\_\_\_\_\_\_\_\_\_\_\_\_\_\_\_\_\_\_\_\_\_\_\_\_\_\_\_\_\_\_\_\_\_\_\_\_\_\_\_\_\_\_\_\_\_\_\_\_\_\_\_\_\_\_\_

Uno de estos problemas interdisciplinarios es el uso efectivo de las tecnologías de la información (TI), para que estas sean un canal para generar conocimiento más que solamente para informar [1]. Una posible solución a este problema involucraría diferentes áreas de conocimiento, por ejemplo: Ingeniería de software, psicología y pedagogía, así como los conocimientos específicos de cada área del saber.

En consecuencia, el uso de TI en los procesos de enseñanza y la necesidad de crear materiales educativos de calidad que puedan ser actualizados, reutilizados y mantenidos a lo largo del tiempo, ha motivado a diversos grupos internacionales, los cuales vienen desarrollando una interesante actividad de investigación, producción y/o divulgación al respecto, con el objetivo de cumplir una doble premisa: por un lado los cursos deben seguir un estándar y por el otro lado las plataformas y los sistemas informáticos deben soportar dicho estándar, con lo que se facilita el uso de cursos realizados por la propia organización y por terceros [2].

Algunas de las propuestas más relevantes en esta área son los siguientes:

- El estándar LOM (Learning Object Metadata) propuesto por el IEEE (The Institute of Electrical and Electronics Engineers) LTSC (Learning Technology Standards Committee), ampliamente aceptado, permite describir el contenido de un objeto de aprendizaje a través de metadatos [3].
- El AICC (Aviation Industry Computed Based-Training Committee) fue creado para desarrollar un conjunto de normas que permitan el intercambio de cursos de entrenamiento basados en computador [4].
- La descripción de itinerarios formativos es posible mediante RDF (Resource Description Framework) propuesto por el World Wide Web Consortium (W3C) [5] o a través de IMS Learning Design (LD) propuesto por el IMS Global Learning Consortium [6].
- El modelo de referencia SCORM (Sharable Content Object Reference Model) propuesto por ADL (Advanced Distributed Learning) [7] ampliamente aceptado y utilizado, permite la organización de contenidos soportando la descripción de itinerarios formativos, secuenciación de contenidos, el empaquetamiento de los contenidos para su cómoda distribución, y el seguimiento del proceso de aprendizaje.
- IMS Learning Design (IMS LD) es una especificación para un metalenguaje que permite la modelización de los procesos de aprendizaje. Learning Design fue propuesta por el IMS Global Learning Consortium [6] y se encuentra basada en el lenguaje de modelado educativo (EML por si sigla en Inglés) desarrollado en la Open University of the Netherlands.

Las propuestas de estas organizaciones motivaron a diferentes grupos a desarrollar aplicaciones informáticas que interpreten estas especificaciones y que permitan una utilización sencilla y potente para el mayor número posible de sectores de interés. Algunos de estos grupos son la Universidad de Bolton en el Reino Unido con Reload Project [8], University of Duisburg con COSMOS [9], el Informatics and Telematics Institute de la University of Piraeus con ASK [10], la Université de Technologie de Compiègne - Centre de Recherches de Royallieu con Cepiah [11], entre muchos otros.

A pesar de los esfuerzos desarrollados, se han detectado algunas carencias y debilidades en cuanto a la utilización de estas herramientas y las necesidades de la comunidad de aprendizaje en línea (eLearning). Entre estos inconvenientes se distinguen:

\_\_\_\_\_\_\_\_\_\_\_\_\_\_\_\_\_\_\_\_\_\_\_\_\_\_\_\_\_\_\_\_\_\_\_\_\_\_\_\_\_\_\_\_\_\_\_\_\_\_\_\_\_\_\_\_\_\_\_\_\_\_\_\_\_\_\_\_\_\_\_\_\_\_\_\_\_\_\_\_\_\_\_\_\_\_\_\_\_\_\_\_\_\_\_\_\_\_\_\_\_\_\_\_\_\_\_\_\_\_\_\_\_\_\_\_\_\_\_\_\_\_\_\_\_\_\_\_\_\_\_\_

- (Desconocimiento de la oferta) Debido a la existencia de muchas herramientas que permiten el desarrollo de Experiencias de Aprendizaje, se pueden estar utilizando algunas que nos son las más adecuadas para el correcto desarrollo de dichas experiencias, según el escenario o el propósito para el que están siendo utilizadas.
- (Falta de utilización de repositorios) Para las Experiencias de Aprendizaje, es importante que estas sean de calidad [12], pero mucho más, es que estas se encuentren depositadas en sistemas de almacenamiento de contenidos, para que puedan ser reutilizadas, actualizadas y mantenidas en el tiempo [13].
- (Funcionalidad de gestión ausente) Los sistemas de almacenamiento de contenidos son un recurso externo que no se integra de manera natural con las herramientas de autoría<sup>1</sup> desarrolladas [13]. Es decir, la búsqueda y la distribución de recursos educativos está aislado de las herramientas, y generalmente no existen mecanismos que permitan gestionar estos recursos directamente desde las herramientas hacia los sistemas de almacenamiento de contenidos y viceversa.

Por lo tanto este proyecto se encaminó a proponer una plataforma $^2$  que permita la integración de herramientas de autoría de unidades de aprendizaje basadas en una especificación o estándar adecuado con un repositorio. Fue necesario entonces, identificar y seleccionar cuáles de estas herramientas de autoría son las más adecuadas para su aplicación en la plataforma, de acuerdo con los criterios de libre distribución, acceso al código fuente, y mayor número de niveles de la especificación soportados. De otro lado, fue importante establecer que la plataforma permitiera la utilización de un repositorio de unidades de aprendizaje, buscando de esta forma que los materiales educativos puedan ser actualizados, reutilizados y mantenidos a lo largo del tiempo.

Cabe resaltar que este proyecto pretendió proponer un repositorio de unidades de aprendizaje, ya sea a través de la selección de uno ya presente a nivel académico o comercial, o mediante la creación de un nuevo repositorio digital.

Además no buscaba construir una nueva herramienta de autoría de unidades de aprendizaje, dado que la intención no era competir con herramientas establecidas en el mercado o realizar un esfuerzo innecesario al desarrollar herramientas similares a aquellas que cumplen de forma aceptable con las tareas de creación, edición y la reproducción de estas unidades.

El propósito entonces consistió en permitir que estas herramientas interoperaran con el repositorio digital de una forma transparente, buscando un mejor logro del objetivo para el cual fueron diseñadas.

l

<sup>1</sup> En el contexto de este proyecto, las herramientas de autoría se clasifican en dos categorías: las herramientas de edición y las herramientas de reproducción de unidades de aprendizaje.

 $2$  Ver la definición de plataforma en el numeral 1.1 Plataforma, de este documento.

# **OBJETIVOS**

A continuación se presentan los objetivos exactamente como fueron aprobados en el anteproyecto por el Comité de Investigaciones de la Facultad de Ingeniería Electrónica y Telecomunicaciones.

\_\_\_\_\_\_\_\_\_\_\_\_\_\_\_\_\_\_\_\_\_\_\_\_\_\_\_\_\_\_\_\_\_\_\_\_\_\_\_\_\_\_\_\_\_\_\_\_\_\_\_\_\_\_\_\_\_\_\_\_\_\_\_\_\_\_\_\_\_\_\_\_\_\_\_\_\_\_\_\_\_\_\_\_\_\_\_\_\_\_\_\_\_\_\_\_\_\_\_\_\_\_\_\_\_\_\_\_\_\_\_\_\_\_\_\_\_\_\_\_\_\_\_\_\_\_\_\_\_\_\_\_

## *OBJETIVO GENERAL*

Desarrollar un prototipo de una plataforma para la gestión de unidades de aprendizaje basadas en la Especificación IMS Learning Design 1.0, que facilite la interoperabilidad de herramientas de autoría de éstas unidades y un repositorio digital.

## *OBJETIVOS ESPECÍFICOS*

- Conformar un conjunto de herramientas requeridas para la autoría de unidades de aprendizaje basadas en la Especificación IMS Learning Design 1.0, de acuerdo con los criterios de libre distribución, acceso al código fuente, privilegios administrativos y mayor número de niveles de la especificación soportados.
- Proponer un modelo de un repositorio digital, a partir de repositorios existentes, para el almacenamiento y la catalogación de dichas unidades, para permitir su posterior búsqueda y utilización en diversas experiencias de aprendizaje, de acuerdo con los criterios mencionados y validar dicho modelo mediante una instancia de éste.
- Diseñar e implementar un prototipo de la plataforma que proporcione los servicios de almacenamiento, búsqueda y distribución de unidades de aprendizaje basadas en la Especificación IMS Learning Design 1.0, al integrar las herramientas de autoría de unidades de aprendizaje y la instancia del modelo del repositorio digital propuesto mediante un mecanismo de comunicación orientado a Internet.

# **RESULTADOS OBTENIDOS**

Al culminar el presente trabajo se obtuvieron los siguientes productos:

Plataforma para la gestión de Unidades de Aprendizaje basadas en la Especificación IMS  $\bullet$ Learning Design 1.0, que costa de los siguientes componentes:

- o Reproductor de Unidades de Aprendizaje SLED versión 3SPAR.
- o Editor de Unidades de Aprendizaje ReCourse versión 2.0.2
- o Repositorio SPAR versión 1.0.1 instalado y disponible en [http://spar.unicauca.edu.co/imsld/spar.](http://spar.unicauca.edu.co/imsld/spar)
- Versión en español del Modelo de Información de la Especificación IMS Learning Design  $\bullet$ 1.0.
- Versión en español del Modelo de Información de la Especificación IMS Content Packaging 1.1.3.
- La presente monografía del trabajo de grado.
- Artículo producto del desarrollo del proyecto, enviado a la Revista de Educación a Distancia - RED.

# **CAPITULO I. MARCO CONCEPTUAL**

En este primer capítulo se identifican los conceptos más relevantes que permitieron el desarrollo del presente trabajo de grado.

\_\_\_\_\_\_\_\_\_\_\_\_\_\_\_\_\_\_\_\_\_\_\_\_\_\_\_\_\_\_\_\_\_\_\_\_\_\_\_\_\_\_\_\_\_\_\_\_\_\_\_\_\_\_\_\_\_\_\_\_\_\_\_\_\_\_\_\_\_\_\_\_\_\_\_\_\_\_\_\_\_\_\_\_\_\_\_\_\_\_\_\_\_\_\_\_\_\_\_\_\_\_\_\_\_\_\_\_\_\_\_\_\_\_\_\_\_\_\_\_\_\_\_\_\_\_\_\_\_\_\_\_

## *1.1 PLATAFORMA*

Según el Object Management Group, [14] una plataforma se define como "Un conjunto de *subsistemas / tecnologías que proporcionan un conjunto coherente de funcionalidad a través de interfaces y patrones de uso específicos, que cualquier subsistema que depende de la plataforma puede utilizar sin preocuparse por los detalles de cómo la funcionalidad proporcionada por la plataforma es implementada*‖.

A partir de esta definición, y para el contexto de este proyecto, se define una plataforma como un *"programa o un conjunto de estos, que integrados por medio de un protocolo de comunicación, tienen como objetivo proporcionar los medios tecnológicos para facilitar la gestión de unidades de aprendizaje entre diversos sistemas, tales como aplicaciones de usuario, ambientes virtuales de aprendizaje y repositorios digitales" [15].*

## *1.2 GESTIÓN DE RECURSOS*

Este concepto se encuentra enmarcado principalmente en el ámbito de la administración de empresas y finanzas; Fundamentalmente se refiere a la acción de coordinar, planear, organizar, dirigir, evaluar y controlar todos los recursos disponibles para conseguir determinados objetivos, además se debe tener en cuenta otros criterios como el entorno, las estructuras, jerarquías organizacionales, los procesos y productos y todas las relaciones entre estos [16].

En el ámbito de este trabajo, el término gestión hace referencia al conjunto de procesos que permiten el acceso y manipulación de los recursos digitales almacenados en repositorios, proporcionando mecanismos y herramientas que permitan ejecutar tareas de mantenimiento y administración, con el fin de ofrecer almacenamiento y disponibilidad para que puedan ser utilizados en el momento que sea necesario. Algunos de estos procesos son:

- Creación de recursos: Este proceso es el encargado de la creación de nuevos recursos que posteriormente serán almacenados en el repositorio.
- Definición de metadatos: Este proceso permite definir la forma en que los recursos van a ser catalogados y localizados en el repositorio, y así facilitar su posterior reutilización.
- Edición de recursos: Este proceso permite la actualización y modificación de los recursos o de los contenidos de estos.
- Distribución de recursos: Este proceso es el encargado de la publicación, búsqueda y recuperación de los recursos almacenados en el repositorio, con base en los metadatos.

## *1.3 EXPERIENCIAS Y UNIDADES DE APRENDIZAJE*

Una experiencia de aprendizaje se puede entender como el hecho de haber sentido, conocido o presenciado alguna actividad que motive el aprendizaje o la adquisición de conocimiento. Una definición más concreta que abarca más características asociadas con este concepto es la siguiente:

 ―*Una Experiencia de Aprendizaje se define como toda actividad intencional (diseñada por el departamento y/o el profesor), que tiene como propósito estimular el aprendizaje significativo y demostrable en el alumno, el cual acontece en ámbitos diversos, dentro y*  *fuera de la escuela (en el aula, el laboratorio, el taller, el centro universitario, la biblioteca, en la empresa o en la casa). La experiencia de aprendizaje debe estar organizada de tal forma que el alumno desarrolle a través de ella conocimientos, habilidades, actitudes y relaciones que le servirán en sus estudios posteriores, en su trabajo, o para la vida. Su diseño debe tomar en cuenta los dominios de aprendizaje, las inteligencias y los estilos de aprendizaje predominantes*‖ [17].

\_\_\_\_\_\_\_\_\_\_\_\_\_\_\_\_\_\_\_\_\_\_\_\_\_\_\_\_\_\_\_\_\_\_\_\_\_\_\_\_\_\_\_\_\_\_\_\_\_\_\_\_\_\_\_\_\_\_\_\_\_\_\_\_\_\_\_\_\_\_\_\_\_\_\_\_\_\_\_\_\_\_\_\_\_\_\_\_\_\_\_\_\_\_\_\_\_\_\_\_\_\_\_\_\_\_\_\_\_\_\_\_\_\_\_\_\_\_\_\_\_\_\_\_\_\_\_\_\_\_\_\_

Ahora bien, esta definición está centrada en la forma de enseñanza-aprendizaje tradicional, por tanto se debe enfocar esta definición en el contexto del eLearning<sup>3</sup>.

En el ámbito del eLearning existe el concepto de unidad de aprendizaje, que se puede definir como:

―*Una unidad de educación o formación completa y autónoma, como un curso, módulo o lección, que abarca cualquier actividad en la que un participante se puede involucrar durante su proceso de aprendizaje. La creación de una unidad de aprendizaje implica la creación de un diseño de aprendizaje y también la recopilación de sus recursos asociados, como textos o referencias, incluyendo evaluaciones, materiales de aprendizaje e información para establecer el servicio de aprendizaje*‖ [18].

## *1.4 ESPECIFICACIÓN IMS LEARNING DESIGN 1.0*

A diferencia de otras especificaciones, como SCORM, que se centran en la interoperabilidad de contenidos, el propósito de IMS Learning Design es precisamente facilitar la interoperabilidad de diseños pedagógicos complejos (habitualmente denominados también *diseños instruccionales*). Algunos de los requisitos de diseño más relevantes de la especificación son los siguientes [19]:

- Permitir la descripción, formalización e implementación de distintas aproximaciones  $\bullet$ educativas y distintos procesos de aprendizaje.
- Permitir la implementación de Unidades de Aprendizaje consistentes en actividades heterogéneas.
- Permitir el descubrimiento y la interoperabilidad de estas Unidades de Aprendizaje.
- Aprovechar las especificaciones y estándares ya existentes en los casos en que sea posible.
- Permitir la inclusión en las actividades de múltiples participantes ejerciendo distintos roles para dar soporte a experiencias de aprendizaje en grupo y colaborativas/competitivas.

Para satisfacer estos requisitos, resulta importante definir cuáles son los elementos que en esencia conforman los procesos educativos complejos especificados por especialistas en pedagogía.

Como es de suponer, los diseños instruccionales no son conocidos de antemano, por lo cual, las definiciones deben ser suficientemente abstractas para así poder ser empleadas en múltiples escenarios educativos. La abstracción sobre la que se construye la especificación IMS Learning Design se puede fundamentar en los conceptos de [19]:

- Actividades de aprendizaje*:* es un concepto amplio que cubre cualquier actividad en la que un participante se puede involucrar durante un proceso de aprendizaje como: La participación en un foro de discusión, un experimento de laboratorio, realizar un examen o actuar de moderador en un debate, etc.
- Flujos de aprendizaje*:* es un planteamiento de un número de actividades que deben  $\bullet$ realizarse en un determinado orden, con unos determinados participantes y, habitualmente,

l  $3$  Se puede definir como el aprendizaje asistido por las tecnologías de la información y comunicación.

con varios caminos posibles en función de los resultados obtenidos por los distintos participantes.

Para poder formalizar estos conceptos, IMS Learning Design parte del Lenguaje para el Modelado Educacional (EML por su sigla en Inglés) desarrollado originalmente en la Open University of the Netherlands a partir de la identificación de los principales componentes detectados en diferentes aproximaciones pedagógicas y de la búsqueda de un equilibrio entre genericidad y expresividad pedagógica [19].

\_\_\_\_\_\_\_\_\_\_\_\_\_\_\_\_\_\_\_\_\_\_\_\_\_\_\_\_\_\_\_\_\_\_\_\_\_\_\_\_\_\_\_\_\_\_\_\_\_\_\_\_\_\_\_\_\_\_\_\_\_\_\_\_\_\_\_\_\_\_\_\_\_\_\_\_\_\_\_\_\_\_\_\_\_\_\_\_\_\_\_\_\_\_\_\_\_\_\_\_\_\_\_\_\_\_\_\_\_\_\_\_\_\_\_\_\_\_\_\_\_\_\_\_\_\_\_\_\_\_\_\_

A partir del trabajo de esta entidad, se logra obtener un lenguaje pedagógicamente neutral, permitiendo a los sistemas que soportan IMS Learning Design, no estar atados a un conjunto restringido de acercamientos pedagógicos. Por esto, se plantea que IMS Learning Design y los sistemas que la soportan son independientes a la aproximación pedagógica.

Los diseños instruccionales construidos bajo esta especificación en sí no son considerados como recursos útiles para el aprendizaje, porque las actividades descritas en estos recursos, por lo general, vienen acompañadas de material didáctico que debe ser distribuido junto con el diseño.

Por esto, se propone que los diseños instruccionales se distribuyan junto con sus contenidos asociados en forma de paquete siguiendo la especificación IMS Content Packaging*,* la misma especificación que se utiliza en SCORM. A estos paquetes que unifican diseño y contenido se les denomina *Unidades de Aprendizaje*. A continuación se describen los elementos básicos que conforman una Unidad de Aprendizaje [19]:

- Actores: Los *actores* en una Unidad de Aprendizaje son las distintas personas o entidades involucradas en un proceso de aprendizaje.
- Roles: Los *roles* definen las responsabilidades que los distintos actores tendrán en distintas etapas del proceso de aprendizaje. Un mismo actor puede actuar bajo distintos roles en diferentes momentos del proceso de aprendizaje. Por ejemplo, la misma persona puede ejercer en un momento dado de alumno principiante y luego ser mentor de otros alumnos principiantes.
- Actividades: Una actividad es un proceso educativo atómico que sucede en un determinado entorno (dentro o fuera del contexto del Sistema de Gestión de Aprendizaje<sup>4</sup> y que puede tener asociados uno o varios elementos de contenido que se distribuyen como parte de la Unidad de Aprendizaje.
- Estructuras de Actividades: Las actividades se pueden agrupar en estructuras de actividades, lo que permite referenciar un conjunto de actividades atómicas como una sola entidad. Similarmente, las estructuras de actividades se pueden agrupar en estructuras mayores, dando lugar a estructuras complejas formadas por otras estructuras anidadas.
- Papeles (role-part): Un papel es la asociación entre un rol y una estructura de actividades más o menos compleja. Así, un papel tendría la forma "El actor X realiza la estructura de actividades Y".
- Actos: Un acto es un conjunto de papeles que se lanzan simultáneamente (aunque las actividades de los distintos papeles pueden estar secuenciadas internamente de múltiples maneras).
- Obras: Una obra es una sucesión de actos y representa la mayor unidad de agrupación en IMS Learning Design. Las obras completas se identifican con diseños instruccionales completos.

l

<sup>&</sup>lt;sup>4</sup> También conocido como LMS (Learning Management System).

## **1.4.1 Los Niveles de IMS Learning Design**

La comunidad involucrada en el área del eLearning considera que esta especificación propone un lenguaje potente, pero demasiado complejo para emplearlo y mucho más para implementarlo en un sistema de gestión de aprendizaje [19]. Para permitir su adopción de una manera incremental, la especificación propone tres niveles de detalle, denominados Nivel A, B y C. Así, el primer nivel (Nivel A) es el que se debe implementar inicialmente, ya que permite crear diseños instruccionales básicos. Los Niveles B y C añaden funcionalidad y potencia, construyendo siempre sobre el nivel anterior. Esto permite a las organizaciones adoptar IMS Learning Design más fácilmente, ya que si las necesidades de la organización no requieren de la adopción completa de la especificación, se puede optar por una adopción parcial llegando sólo al nivel que fuese necesario [19].

\_\_\_\_\_\_\_\_\_\_\_\_\_\_\_\_\_\_\_\_\_\_\_\_\_\_\_\_\_\_\_\_\_\_\_\_\_\_\_\_\_\_\_\_\_\_\_\_\_\_\_\_\_\_\_\_\_\_\_\_\_\_\_\_\_\_\_\_\_\_\_\_\_\_\_\_\_\_\_\_\_\_\_\_\_\_\_\_\_\_\_\_\_\_\_\_\_\_\_\_\_\_\_\_\_\_\_\_\_\_\_\_\_\_\_\_\_\_\_\_\_\_\_\_\_\_\_\_\_\_\_\_

### *1.4.1.1 IMS Learning Design – Nivel A*

El Nivel A se enfoca en superar el modelo de un único usuario (un alumno trabajando en solitario, que es el modelo básico del modelo de referencia SCORM en el cual un único estudiante interactúa con el contenido). En este primer nivel de la especificación se incluyen los conceptos de *obras*, *actos*, *actores y roles*.

La noción de *estructuras de actividades* también aparece en este nivel. A partir de estos conceptos se pueden representar en las unidades de aprendizaje procesos lúdicos colaborativos con múltiples actores, y se plantea una secuencia compleja de las actividades. El Nivel A no contempla la posibilidad de modificar y consultar valores o resultados de las actividades, con lo que los flujos de aprendizaje son fijos y el resultado de las distintas *actividades* no puede afectar al resto de actividades.

Por otro lado, dado que otra posible interpretación de los roles es la de distintos perfiles de alumnos, el Nivel A de *IMS Learning Design* soporta modelos educativos en los que distintos tipos de alumno recorren distintos caminos al realizar un determinado curso [19].

#### *1.4.1.2 IMS Learning Design – Nivel B*

Los dos aportes fundamentales del Nivel B son las *propiedades* y las *condiciones*.

Las *propiedades* son pares atributo-valor que parten de un estado inicial y se modifican a lo largo del proceso de ejecución de la unidad de aprendizaje. En cuanto a las *condiciones*, éstas son consultas que se realizan sobre el valor de las *propiedades* en un momento determinado.

Así, el Nivel B proporciona eventualmente mecanismos para modificar el valor de alguna propiedad de acuerdo con los resultados obtenidos en otra actividad. Por su parte, el resto de actividades pueden estar condicionadas a un cierto valor de las propiedades. Esto, en la práctica, significa que unas actividades pueden tener un fuerte impacto sobre otras en tiempo de ejecución de la unidad de aprendizaje, cambiando el camino predefinido de las actividades, y más aún, cambiando parcial o totalmente el contenido de una actividad.

Por otra parte, las propiedades pueden ser externas, es decir que el valor de una propiedad no es alterado por eventos en la unidad de aprendizaje sino que son suministrados por el sistema de gestión de aprendizaje. Por ejemplo, un LMS puede emplear mecanismos para remover del proceso de aprendizaje aquellas actividades que requieran servicios que no se encuentren implementados por el entorno de aprendizaje (por ejemplo un foro de discusión, chat, etc., si estos no se encuentran disponibles.) [19].

#### *1.4.1.3 IMS Learning Design – Nivel C*

El Nivel C introduce un mecanismo de notificación entre las actividades. Esto es, una actividad en ejecución puede recibir una notificación en cualquier momento, ya sea desde la misma unidad de aprendizaje o desde el sistema de gestión de aprendizaje y alterar su ejecución predefinida. Esto permite que las unidades de aprendizaje sean modificadas en tiempo de ejecución a partir del

manejo de eventos. Los caminos normales de ejecución se pueden sustituir por otros según transcurra el desarrollo de la unidad de aprendizaje.

\_\_\_\_\_\_\_\_\_\_\_\_\_\_\_\_\_\_\_\_\_\_\_\_\_\_\_\_\_\_\_\_\_\_\_\_\_\_\_\_\_\_\_\_\_\_\_\_\_\_\_\_\_\_\_\_\_\_\_\_\_\_\_\_\_\_\_\_\_\_\_\_\_\_\_\_\_\_\_\_\_\_\_\_\_\_\_\_\_\_\_\_\_\_\_\_\_\_\_\_\_\_\_\_\_\_\_\_\_\_\_\_\_\_\_\_\_\_\_\_\_\_\_\_\_\_\_\_\_\_\_\_

Es importante resaltar que en estas actividades existe la participación de múltiples individuos, y estos aportan diferentes acciones en el proceso de aprendizaje. Por este motivo, el camino que se seguirá y el orden de ejecución de las actividades ya no es predecible, pues es alterado por la acción de los distintos roles [19].

### **1.4.2 Estructura de una Unidad de Aprendizaje**

La especificación IMS Learning Design [20] propone que su uso principal es modelar unidades de aprendizaje mediante la inclusión de un diseño de aprendizaje IMS (IMS Learning Design) en un Paquete de Contenido IMS (IMS Content Packaging).

La especificación IMS Content Packaging se encarga de describir estructuras de datos que pueden utilizarse para intercambiar datos o recursos entre sistemas que deseen importar, exportar, agregar y eliminar paquetes de contenido. Esta especificación permite exportar contenido de un LMS o de un repositorio digital e importarlo a otro sin perder la información que describe los archivos de medios (los metadatos) dentro del paquete de contenido y cómo se encuentran estructurados dichos recursos. La especificación IMS Content Packaging se centra en el empaquetado y transporte de los recursos, pero no determina la naturaleza de estos. Esto se debe a que la especificación permite reunir, estructurar y agregar contenido en una ilimitada variedad de formatos.

Un Paquete de Contenido IMS se compone de dos elementos principales: un archivo XML que describe la organización del contenido y los recursos en el paquete y los archivos físicos, que se describen en el archivo XML. El archivo XML se llama "archivo de manifiesto IMS" (IMS Manifest File). Una vez que el paquete se ha incorporado dentro de un único archivo para la distribución, se Ilama "archivo de intercambio de paquetes" (en Inglés Package Interchange File, PIF).

Un Archivo de Intercambio de Paquetes es un único archivo, (por ejemplo archivo .ZIP, .JAR .CAB) que incluye un archivo manifiesto de alto nivel llamado "imsmanifest.xml" y todos los demás archivos físicos identificados por este manifiesto. Este archivo de intercambio de paquetes es conforme con el formato de distribución Web y se recomienda el uso de PKZip V2.04g (.Zip) como formato predeterminado.

La Figura 1 representa la totalidad del modelo conceptual de IMS Content Packaging.

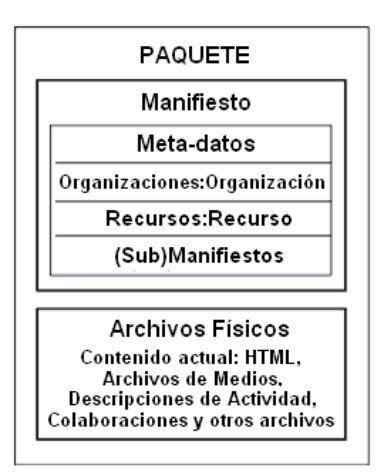

**Figura 1.** Estructura de un Paquete de Contenidos IMS.

El manifiesto se encuentra contenido dentro del paquete de contenidos en forma de un archivo XML con un nombre predefinido (imsmanifest.xml). Esto permite que se encuentre entre los muchos otros archivos que pueden estar contenidos en un paquete.

\_\_\_\_\_\_\_\_\_\_\_\_\_\_\_\_\_\_\_\_\_\_\_\_\_\_\_\_\_\_\_\_\_\_\_\_\_\_\_\_\_\_\_\_\_\_\_\_\_\_\_\_\_\_\_\_\_\_\_\_\_\_\_\_\_\_\_\_\_\_\_\_\_\_\_\_\_\_\_\_\_\_\_\_\_\_\_\_\_\_\_\_\_\_\_\_\_\_\_\_\_\_\_\_\_\_\_\_\_\_\_\_\_\_\_\_\_\_\_\_\_\_\_\_\_\_\_\_\_\_\_\_

Para crear una unidad de aprendizaje, se integra un diseño de aprendizaje IMS en un paquete de contenido IMS, mediante la inclusión de un elemento de diseño de aprendizaje como otra clase de organización en el elemento "Organizaciones" (<organizations>), utilizando el espacio de nombres estándar para IMS Learning Design.

La integración de Learning Design dentro de la estructura de un paquete de contenido se expone en la Figura 2.

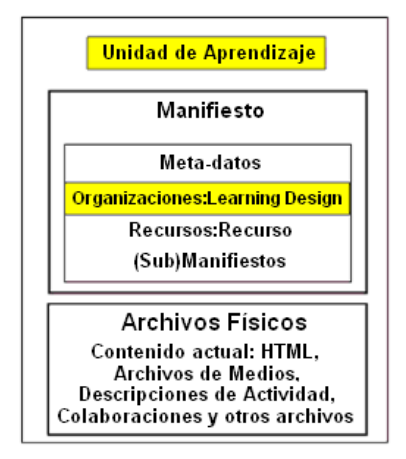

**Figura 2.** Estructura de una Unidad de Aprendizaje, compuesta con la inclusión de un IMS Learning Design en la parte "Organizaciones" de IMS Content Packaging.

Si un elemento ‗Organizaciones' contiene un elemento de diseño de aprendizaje, cualquier elemento 'Organización' en el mismo elemento 'Organizaciones' es ignorado y sólo el elemento de diseño de aprendizaje es leído por el sistema en ejecución. En caso de que otros elementos ‗Organización' deseen ser contenidos, pueden ser incluidos en sub manifiestos, pueden ser agregados como sub paquetes en la misma forma como en paquetes de contenido normales.

## *1.5 REPOSITORIOS DIGITALES*

Un repositorio es una herramienta que permite almacenar, catalogar, buscar y distribuir objetos de contenido que se pueden encontrar en diversos sistemas. Los repositorios hacen uso del concepto de metadatos, que son datos que describen los contenidos y que ofrecen las siguientes características: etiquetar objetos de contenido utilizando un esquema de metadatos compartidos, anunciarlos sobre un servidor y garantizar que los objetos serán encontrados fácilmente por los usuarios que utilicen el repositorio. Los objetos de contenido pueden ser almacenados en diferentes servidores en diversas ubicaciones, pero pueden ser accedidos por cualquier persona que utilice el repositorio [21].

Es importante establecer la diferencia que existe entre los términos "repositorio" y "biblioteca" o ―librería‖, pues en muchas ocasiones estos términos son empleados sin distinción alguna. Cuando se hace uso del término "repositorio" se está haciendo referencia a una herramienta que permite que cualquier usuario pueda realizar sus propios aportes en cuanto a recursos se refiere; por otro lado cuando se utiliza el término "biblioteca" o "librería" se hace referencia a una herramienta a la cual solo algunos usuarios con los permisos necesarios podrán decidir qué material estará disponible al público. A pesar que desde cierta perspectiva un repositorio puede ser considerado como una librería de objetos de contenido, se prefiere el término "repositorio" para enfatizar el

hecho de estos deben ser espacios abiertos a los aportes de la comunidad académica en general [15].

\_\_\_\_\_\_\_\_\_\_\_\_\_\_\_\_\_\_\_\_\_\_\_\_\_\_\_\_\_\_\_\_\_\_\_\_\_\_\_\_\_\_\_\_\_\_\_\_\_\_\_\_\_\_\_\_\_\_\_\_\_\_\_\_\_\_\_\_\_\_\_\_\_\_\_\_\_\_\_\_\_\_\_\_\_\_\_\_\_\_\_\_\_\_\_\_\_\_\_\_\_\_\_\_\_\_\_\_\_\_\_\_\_\_\_\_\_\_\_\_\_\_\_\_\_\_\_\_\_\_\_\_

Debido a que los repositorios digitales prestan grandes beneficios a los procesos educativos apoyados en las TI [13], han nacido diversas iniciativas e implementaciones que establecen sus propias especificaciones, marcos de referencia y servicios, enmarcados a las necesidades individuales de cada organización que los propone o a las especificaciones individuales de cada grupo.

Algunas de las propuestas internacionales más importantes se describirán en la sección 2.2 de este documento.

## *1.6 TRABAJOS RELACIONADOS*

Aunque en general existen diversas iniciativas destinadas a apoyar procesos de eLearning y estas plantean estrategias para la interoperabilidad entre sistemas de gestión de aprendizaje, repositorios de contenidos y otras herramientas de educación, la mayoría de estas iniciativas proponen soluciones de una forma muy general; Además, las herramientas de autoría de unidades de aprendizaje basadas en IMS Learning Design muestran una carencia en el uso directo y natural de los repositorios digitales. A continuación se describen los dos antecedentes más importantes que se encontraron aunque solo describan estrategias de una forma muy general o estén dedicadas a otras especificaciones:

## **1.6.1 Designing Learning Services for open Learning Systems Utilizing IMS Learning Design**

En este proyecto [22], propuesto por Pythagoras Karampiperis y Demetrios Sampsom del Departament of Technology Education and Digital Systems de la Universidad de Piraeus y el Informatics and Telematics Institute en Grecia, se ocupa de examinar las limitaciones de las herramientas de autoría actuales e investiga cómo el Framework de Learning Design puede ser incorporado en la arquitectura de un generador de actividades de aprendizaje. También definen una arquitectura de alto nivel para un sistema de autoría compatible con SCORM que utiliza los principios de Learning Design para proporcionar el significado a escenarios pedagógicos diseñados en estas herramientas, que pueden ser reutilizados en diferentes contextos y a través de diferentes plataformas de enseñanza basados en la web.

El proyecto mencionado está enfocado en la definición de una arquitectura de alto nivel para sistemas de autoría compatibles con SCORM definiendo los componentes básicos para este tipo de sistemas. Sin embargo, no contempla los servicios básicos que el sistema debe proporcionar para la integración de las herramientas de autoría con los repositorios digitales y otros sistemas de gestión de aprendizaje. Partiendo de este planteamiento, es evidente la necesidad de definir los servicios básicos necesarios para la integración de las herramientas de autoría y los repositorios digitales, además de proponer las interfaces necesarias para brindar estos servicios y los mecanismos de interoperabilidad entre las herramientas y los repositorios mencionados.

## **1.6.2 Plataforma para el intercambio de materiales educativos reutilizables entre Ambientes Virtuales de Aprendizaje**

En este proyecto [15], desarrollado en la Escuela de Ingeniería de Sistemas e Informática de la Universidad de Santander por el Ingeniero Erwin Meza Vega, se ocupa de proponer el uso de una plataforma de intercambio de materiales educativos basados en SCORM, y una infraestructura fundamentada en el uso de servicios Web XML, para permitir el acceso a los materiales, de forma transparente a los mecanismos utilizados para su almacenamiento y administración.

Este proyecto se centra únicamente en el modelo de referencia SCORM, cuyo interés es brindar interoperabilidad de contenidos, en cambio, el propósito de IMS Learning Design es precisamente facilitar la interoperabilidad de diseños pedagógicos complejos. Así, es necesario permitir, además de la interoperabilidad estos recursos o unidades de aprendizaje, que estos recursos sean independientes de la metodología utilizada para la enseñanza, permitiendo que puedan ser reutilizados en diferentes escenarios o contextos de acuerdo con la experiencia de aprendizaje.

# **CAPITULO II. METODOLOGÍA DE TRABAJO**

En este capítulo se presenta una descripción de la metodología que se empleó para el desarrollo del presente proyecto. De esta forma, se describirá cómo se adoptaron las especificaciones y los modelos de referencia utilizados en el proyecto y cómo se adoptó el proceso de desarrollo de software utilizado para la realización de dicho proyecto.

\_\_\_\_\_\_\_\_\_\_\_\_\_\_\_\_\_\_\_\_\_\_\_\_\_\_\_\_\_\_\_\_\_\_\_\_\_\_\_\_\_\_\_\_\_\_\_\_\_\_\_\_\_\_\_\_\_\_\_\_\_\_\_\_\_\_\_\_\_\_\_\_\_\_\_\_\_\_\_\_\_\_\_\_\_\_\_\_\_\_\_\_\_\_\_\_\_\_\_\_\_\_\_\_\_\_\_\_\_\_\_\_\_\_\_\_\_\_\_\_\_\_\_\_\_\_\_\_\_\_\_\_

## *2.1 PROCESO UNIFICADO ÁGIL*

El Proceso Unificado de Ágil [23] (AUP) es una versión simplificada del Proceso Unificado de Rational (RUP). Éste describe un enfoque de desarrollo de software simple y fácil de comprender utilizando técnicas ágiles y conceptos que se mantienen fieles a RUP.

La Figura 3 muestra el ciclo de vida de AUP, en el cual se presentan los cambios en las disciplinas y fases respecto a RUP.

En primer lugar, la disciplina Modelado incluye las disciplinas Modelado del Negocio, Requerimientos y Análisis y Diseño propuestas en RUP. La disciplina de Modelado es una parte importante de AUP pero no domina el proceso, si se desea mantener la agilidad en la creación de modelos y documentos "lo suficientemente buenos"<sup>5</sup>. En segundo lugar, la disciplina Gestión de la Configuración y de Cambios es ahora la disciplina de Gestión de Configuración. En el desarrollo ágil las actividades de Gestión del Cambios suelen formar parte de los esfuerzos de Gestión de Requerimientos, que en AUP es parte de la disciplina de Modelado.

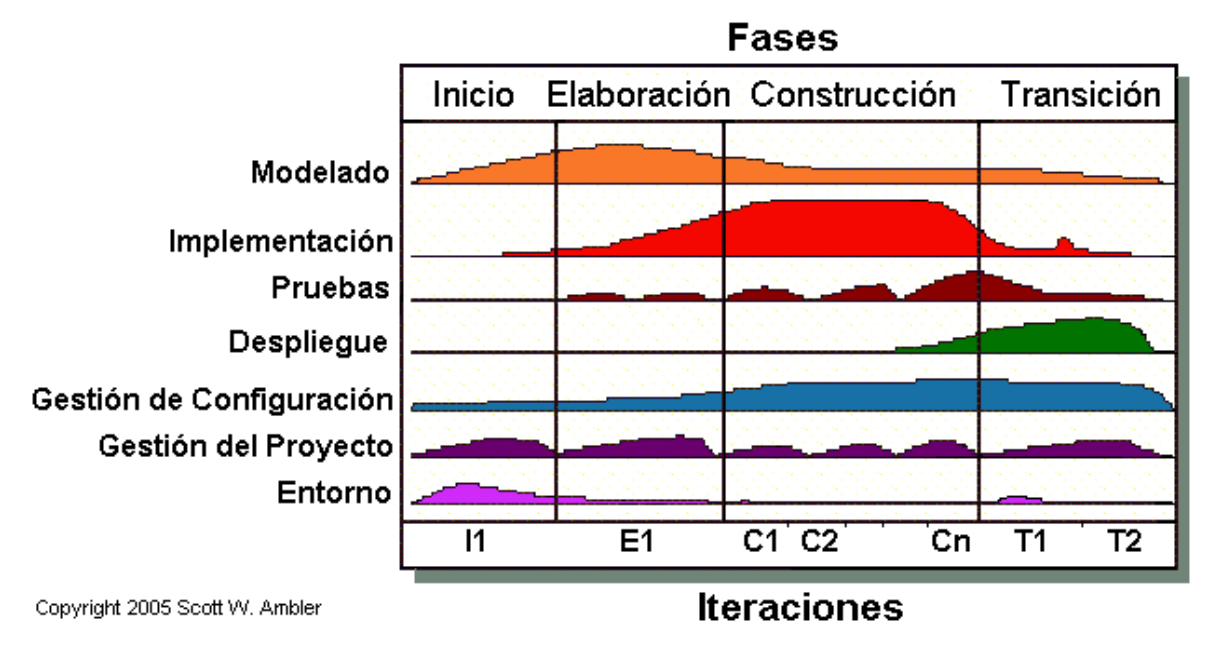

**Figura 3.** Ciclo de vida del Proceso Unificado Ágil.

l

<sup>&</sup>lt;sup>5</sup> Para una explicación más detallada ver http://www.agilemodeling.com/essays/barelyGoodEnough.html

## **2.1.1 Disciplinas del AUP**

Las disciplinas se llevan a cabo de manera iterativa, definiendo las actividades de los miembros del equipo de desarrollo para construir, validar y ofrecer software funcional que responda a las necesidades de sus participantes. A continuación se presenta una breve descripción de cada disciplina.

\_\_\_\_\_\_\_\_\_\_\_\_\_\_\_\_\_\_\_\_\_\_\_\_\_\_\_\_\_\_\_\_\_\_\_\_\_\_\_\_\_\_\_\_\_\_\_\_\_\_\_\_\_\_\_\_\_\_\_\_\_\_\_\_\_\_\_\_\_\_\_\_\_\_\_\_\_\_\_\_\_\_\_\_\_\_\_\_\_\_\_\_\_\_\_\_\_\_\_\_\_\_\_\_\_\_\_\_\_\_\_\_\_\_\_\_\_\_\_\_\_\_\_\_\_\_\_\_\_\_\_\_

### *2.1.1.1 Modelado*

El objetivo de esta disciplina es entender el negocio de la organización, el dominio del problema que aborda el proyecto, y definir una solución viable para hacer frente al dominio del problema.

### *2.1.1.2 Implementación*

El objetivo de esta disciplina es la de transformar los modelos, obtenidos en la disciplina anterior, en código ejecutable y realizar un nivel básico de pruebas, en partículas las pruebas de unidad.

#### *2.1.1.3 Pruebas*

El objetivo de esta disciplina consiste en realizar una evaluación objetiva para garantizar la calidad. Esto incluye encontrar defectos, validar que el sistema funciona según lo previsto, y verificar que se cumplan los requisitos.

#### *2.1.1.4 Despliegue*

El objetivo de esta disciplina es planear la entrega y distribución del sistema y ejecutar el plan para que el sistema se encuentre a disposición de los usuarios finales.

#### *2.1.1.5 Gestión de la Configuración*

El objetivo de esta disciplina es administrar el acceso a los productos de trabajo del proyecto. Esto incluye no sólo el seguimiento de las versiones de los productos de trabajo en el tiempo, sino también el control y gestión del cambio para ellos.

#### *2.1.1.6 Gestión de Proyectos*

El objetivo de esta disciplina es dirigir las actividades que se llevan a cabo en el proyecto. Esto incluye la gestión de riesgos, dirección de personas (asignando tareas, seguimiento del progreso, etc.), y coordinar con las personas y los sistemas fuera del alcance del proyecto para asegurar que éste es entregado a tiempo y dentro del presupuesto.

### *2.1.1.7 Entorno*

El objetivo de esta disciplina es apoyar el resto de los esfuerzos garantizando que el proceso sea el adecuado, las normas (estándares y directrices), y herramientas (hardware, software, etc.) están disponibles para el equipo según sea necesario.

## **2.1.2 Fases del AUP**

El AUP se caracteriza por ser "lineal a lo largo", esto se puede ver a través de sus cuatro fases, que se ejecutan una tras de otra de forma secuencial. A continuación se presenta una breve descripción de cada una.

#### *2.1.2.1 Inicio*

El objetivo de esta fase es determinar el alcance inicial del proyecto, la arquitectura del potencial de su sistema, y para obtener la financiación inicial del proyecto y la aceptación de los participantes.

#### *2.1.2.2 Elaboración*

El objetivo de esta fase es probar la arquitectura del sistema.

### *2.1.2.3 Construcción*

El objetivo de esta fase es construir software funcional sobre una base regular e incremental, que se reúne los requerimientos de más alta prioridad de los participantes del proyecto.

\_\_\_\_\_\_\_\_\_\_\_\_\_\_\_\_\_\_\_\_\_\_\_\_\_\_\_\_\_\_\_\_\_\_\_\_\_\_\_\_\_\_\_\_\_\_\_\_\_\_\_\_\_\_\_\_\_\_\_\_\_\_\_\_\_\_\_\_\_\_\_\_\_\_\_\_\_\_\_\_\_\_\_\_\_\_\_\_\_\_\_\_\_\_\_\_\_\_\_\_\_\_\_\_\_\_\_\_\_\_\_\_\_\_\_\_\_\_\_\_\_\_\_\_\_\_\_\_\_\_\_\_

### *2.1.2.4 Transición*

El objetivo de esta fase es validar e implementar el sistema en su entorno de producción.

## *2.2 INSTANCIACIÓN DE AUP*

Para la ejecución de este proyecto se estableció una iteración base con sus diferentes fases, pero con la revisión continua de las fases de esta iteración de modo que se logra un desarrollo iterativo e incremental con el fin de obtener un producto software funcional. La descripción de cada una de las fases de la iteración base que se siguió para el proyecto se presenta a continuación.

### **2.2.1 Inicio**

Esta fase de la iteración incluyó la concepción inicial, la investigación de alternativas, la planeación y demás actividades que permitieron estructurar el trabajo que se desarrollaría en las siguientes fases. Dentro de esta fase se realizó la revisión bibliográfica de las especificaciones IMS Learning Design 1.0, IMS Content Packaging 1.1.3 e IMS Meta Data 1.2.4. Se realizó un estudio y selección de repositorios digitales y de las herramientas de autoría de Unidades de Aprendizaje a utilizar en este proyecto.

Entre los artefactos que se obtuvieron durante esta fase se encuentran el conjunto de herramientas de autoría de Unidades de Aprendizaje basadas en la especificación IMS Learning Design (estas herramientas se presentan en el capítulo III de este documento), que consta de un editor y un reproductor de estas unidades, y un repositorio digital (el repositorio digital se presenta en el capítulo IV de este documento), cada uno de estos con sus respectivos instaladores y código fuente.

## **2.2.2 Elaboración**

Esta fase de la iteración incluyó el proceso de modelado del sistema y la revisión exhaustiva del repositorio digital y de las herramientas de autoría seleccionadas para este proyecto.

Entre los artefactos que se obtuvieron durante esta fase se encuentran los diagramas de casos de uso, los casos de uso extendidos para los tres componentes principales de la plataforma, la arquitectura preliminar, los diagramas de secuencia para los casos de uso y el plan de pruebas.

Los artefactos mencionados anteriormente se presentan en el capítulo V del presente documento.

## **2.2.3 Construcción**

Esta fase de la iteración incluyó la codificación del sistema y la ejecución de las pruebas de unidad definidas en el plan de pruebas.

Entre los artefactos que se obtuvieron durante esta fase se encuentran el código fuente del editor de unidades de aprendizaje ReCourse versión 2.0.1SPAR, el código fuente del reproductor de unidades de aprendizaje SLED versión 3SPAR y el código fuente del repositorio de unidades de aprendizaje SPAR 1.0.1 y los resultados de la ejecución de las pruebas de unidad, definidas en el plan de pruebas, documentadas en las plantillas propuestas en este.

Los artefactos mencionados anteriormente se presentan en el capítulo VI del presente documento.

## **2.2.4 Transición**

Esta fase de la iteración incluyó el despliegue del repositorio SPAR y la ejecución de las pruebas de aceptación definidas en el plan de pruebas.

\_\_\_\_\_\_\_\_\_\_\_\_\_\_\_\_\_\_\_\_\_\_\_\_\_\_\_\_\_\_\_\_\_\_\_\_\_\_\_\_\_\_\_\_\_\_\_\_\_\_\_\_\_\_\_\_\_\_\_\_\_\_\_\_\_\_\_\_\_\_\_\_\_\_\_\_\_\_\_\_\_\_\_\_\_\_\_\_\_\_\_\_\_\_\_\_\_\_\_\_\_\_\_\_\_\_\_\_\_\_\_\_\_\_\_\_\_\_\_\_\_\_\_\_\_\_\_\_\_\_\_\_

Entre los artefactos que se obtuvieron durante esta fase se encuentran la instalación del Repositorio SPAR en el sitio http://spar.unicauca.edu.co/imsld/spar y los resultados de la ejecución de las pruebas de aceptación, definidas en el plan de pruebas, documentadas en las plantillas propuestas en este.

Los artefactos mencionados anteriormente se presentan en el capítulo VII del presente documento.

# **CAPITULO III. HERRAMIENTAS DE AUTORÍA DE UNIDADES DE APRENDIZAJE**

\_\_\_\_\_\_\_\_\_\_\_\_\_\_\_\_\_\_\_\_\_\_\_\_\_\_\_\_\_\_\_\_\_\_\_\_\_\_\_\_\_\_\_\_\_\_\_\_\_\_\_\_\_\_\_\_\_\_\_\_\_\_\_\_\_\_\_\_\_\_\_\_\_\_\_\_\_\_\_\_\_\_\_\_\_\_\_\_\_\_\_\_\_\_\_\_\_\_\_\_\_\_\_\_\_\_\_\_\_\_\_\_\_\_\_\_\_\_\_\_\_\_\_\_\_\_\_\_\_\_\_\_

En este capítulo se presenta una revisión de las principales herramientas de autoría, divididas en diferentes categorías como: editores, reproductores, entornos virtuales de aprendizaje, entre otros. También, se presentará una breve descripción de estas herramientas y un cuadro comparativo destacando sus principales características. Además se muestra una lista de chequeo, destacando si estas herramientas cumplen con los criterios base tomados para el desarrollo de este proyecto (libre distribución, acceso al código fuente y mayor número de niveles de la especificación soportados).

Los criterios señalados anteriormente son de gran importancia para la consecución de los objetivos de este proyecto, debido a que la selección de las herramientas de autoría a utilizar es una parte importante para la definición de la arquitectura general del software a desarrollar en este proyecto.

## *3.1 EDITORES*

### *ALFANET AUTHORING TOOL [24]*

El proyecto ALFANET ofrece una plataforma adaptativa de eLearning que permite a las personas desarrollar un aprendizaje interactivo, adaptativo y personalizado a través de Internet, y así, brindando la oportunidad de aprender sobre los temas que son relevantes para realizar y mejorar su trabajo. Este objetivo fundamental ha sido conseguido a través del enfoque en métodos pedagógicos centrados en el alumno destacando las actividades, la colaboración y la importancia del diseño instruccional y en la adaptación, a través de un conjunto de componentes que hacen uso y beneficio de estándares de eLearning y tecnología, y se puede integrar fácilmente en otras plataformas de eLearning. El uso de estándares de eLearning, como IMS Learning Design, IMS-QTI, entre otros, es de especial relevancia para el proyecto y la comunidad mundial de eLearning, ya que el proyecto ofrece el concepto de cómo proveer la adaptación a través de la interoperabilidad de estándares.

La herramienta de autoría forma parte del prototipo de LMS de ALFANET, y sus objetivos son: proporcionar una interfaz de usuario sencilla y amigable para crear y editar los cursos para el Sistema de ALFANET. También tiene un módulo de integración con el repositorio ALFANET y se comunica con él a través del protocolo WebDAV<sup>6</sup>. La herramienta fue desarrollada en VB.Net, basándose en una aplicación peer-to-peer llamada Groove Workspace<sup>7</sup> que proporciona varios servicios de comunicación, y está destinado a ser una plataforma de colaboración para equipos de trabajo [25].

### *ASK – LEARNING DESIGNER TOOLKIT [26]*

El ASK Learning Designer Toolkit (ASK - LDT) es una herramienta de autoría basada en el uso de la especificación IMS Learning Design que proporciona el entorno para que el diseñador pedagógico pueda definir escenarios de aprendizaje complejos.

El concepto de diseño principal del ASK – LDT es proporcionar una interfaz gráfica de usuario para el diseño y la secuenciación de actividades de aprendizaje, que por una parte, usa un lenguaje de notación de bajo nivel basado en XML para la descripción de los escenarios de aprendizaje (para así permitir el intercambio de actividades de aprendizaje entre diferentes sistemas), y por otra parte, permite a los diseñadores pedagógicos usar su propia notación de diseño (notación de alto nivel) para la definición de escenarios de aprendizaje. Además, ASK – LDT soporta metadatos

 6 <http://www.webdav.org/>

<sup>7</sup> [http://www.groove.net](http://www.groove.net/)

para recursos de aprendizaje conformes a IEEE LOM, también como, el uso de objetos de contenido conformes a SCORM v1.2 y IMS Content Packaging v1.1.3.

\_\_\_\_\_\_\_\_\_\_\_\_\_\_\_\_\_\_\_\_\_\_\_\_\_\_\_\_\_\_\_\_\_\_\_\_\_\_\_\_\_\_\_\_\_\_\_\_\_\_\_\_\_\_\_\_\_\_\_\_\_\_\_\_\_\_\_\_\_\_\_\_\_\_\_\_\_\_\_\_\_\_\_\_\_\_\_\_\_\_\_\_\_\_\_\_\_\_\_\_\_\_\_\_\_\_\_\_\_\_\_\_\_\_\_\_\_\_\_\_\_\_\_\_\_\_\_\_\_\_\_\_

### *COLLAGE [27]*

Collage es una herramienta de autoría de Learning Design especializada de alto nivel, basada en gráficos para el aprendizaje colaborativo. Esta herramienta se basa en RELOAD, que proporciona un marco de aplicación basado en plug-ins<sup>8</sup>. Collage es un compilador de IMS Learning Design Nivel A.

Es importante resaltar que Collage no está dedicado a los problemas como: instanciar diseños de aprendizaje, vincular a los participantes con los roles, la interpretación de un diseño de aprendizaje, etc. Sin embargo, Collage permite la autoría de diseños de aprendizaje. Una Unidad de Aprendizaje (UoL, por su sigla en Inglés) es un paquete de contenido que incluye un diseño de aprendizaje y un conjunto de recursos físicos (contenidos y herramientas) o su ubicación. Los recursos que contienen los objetivos de aprendizaje, prerrequisitos, las descripciones de las actividades y la información acerca de los roles, puede ser editada como archivos de texto en Collage. Otros recursos deben ser creados con los editores externos.

#### *COPPERAUTHOR [28]*

CopperAuthor es una combinación de un motor/núcleo para la manipulación de IMS Learning Design y un editor de IMS Learning Design construido sobre éste.

#### *COSMOS*

El objetivo principal del proyecto COSMOS es crear un laboratorio experimental para los estudiantes y profesores, con el fin de mejorar la instrucción de la ciencia mediante la ampliación de los recursos para la enseñanza y el aprendizaje en las escuelas y universidades y proporcionar experiencias de aprendizaje más desafiantes y autenticas para los estudiantes [29].

La Universidad de Duisburg desarrolla un producto llamado Duisburg Collaborative Learning Authoring System, que permite el diseño de unidades de aprendizaje mediante un sistema de notación propio XML, aportando elementos condicionales, propiedades y disparadores asociados a eventos concretos. La gran similitud con IMS Learning Design y la necesidad de asociarse con una especificación estándar ya operativa ha llevado a sus creadores, Young Wu Miao y Kai Hoeksema, a adaptarlo rápidamente hasta nivel B, creando COSMOS [30].

#### *EDUCREATOR [31]*

EduCreator es un editor de IMS-LD nivel A desarrollado por Chronotech, fue presentado por Evert Van de Vrie de la Open University of The Netherlands (OUNL). Las raíces de este editor se encuentran aún en EML, ya que se llevó a cabo utilizando el reproductor de EML, EduBox en la OUNL. Actualmente también se puede editar IMS LD nivel A.

#### *EDUPLONE LEARNINGSEQUENCE [32]*

EduPlone es un sistema de gestión de contenidos de aprendizaje construido sobre el sistema de gestión de contenido de código abierto - Plone, combinado con el servidor de aplicaciones Web y el entorno de desarrollo - Zope. Dado que Plone incorpora un motor de flujo de trabajo que puede manejar roles, actividades y secuencias, esto ha permitido el desarrollo de un producto de LearningSequence, que proporciona soporte inicial para Learning Design Nivel A. Según el artículo de CETIS escrito por Wilbert Kraan [33], la capacidad para diseños colaborativos ricos está limitada por la naturaleza del flujo de trabajo en Plone que está diseñado en torno a actividades individuales para personas.

### *ELIVE LD*

 $\overline{a}$ <sup>8</sup> Se trata de un pequeño programa que proporciona alguna funcionalidad específica a otra aplicación mayor o más compleja. [http://www.cnti.gob.ve/index.php?option=com\\_content&view=article&id=511&Itemid=68](http://www.cnti.gob.ve/index.php?option=com_content&view=article&id=511&Itemid=68)

Elive LD Suite soporta el diseño, la documentación y la optimización de escenarios didácticos. Aunque su enfoque es similar a las herramientas de modelización de procesos de negocio, con Elive LD Suite es posible diseñar y optimizar los procesos de enseñanza y aprendizaje y los métodos correspondientes. La interfaz de usuario provee modelos gráficos fáciles de usar y entender [34].

\_\_\_\_\_\_\_\_\_\_\_\_\_\_\_\_\_\_\_\_\_\_\_\_\_\_\_\_\_\_\_\_\_\_\_\_\_\_\_\_\_\_\_\_\_\_\_\_\_\_\_\_\_\_\_\_\_\_\_\_\_\_\_\_\_\_\_\_\_\_\_\_\_\_\_\_\_\_\_\_\_\_\_\_\_\_\_\_\_\_\_\_\_\_\_\_\_\_\_\_\_\_\_\_\_\_\_\_\_\_\_\_\_\_\_\_\_\_\_\_\_\_\_\_\_\_\_\_\_\_\_\_

Técnicamente y conceptualmente Elive LD Suite se basa en la especificación IMS-LD 1.0, es decir, Elive LD Suite es capaz de exportar "diseños de aprendizaje", como documentos XML conformes con IMS-LD. Algunas de las características que cubre Elive LD suite son: métodos de enseñanza y aprendizaje, medios de aprendizaje, ya sea digital o no digital, modos de distribución, basados en red en línea o fuera de línea, modos sociales, que van desde un solo grupo de aprendizaje a hasta escenarios de grupos con enlaces cruzados [35].

### *HYCO [36]*

HyCo es una herramienta multiplataforma que soporta la creación de materiales didácticos. Posee series de galerías que permiten a los autores gestionar los recursos multimedia y las referencias bibliográficas, así como generar archivos de salida en formatos como HTML, PDF, XML o texto plano. La versión actual de HyCo incluye un editor de LOM conforme con IMS LOM para definir y modificar los metadatos de los recursos educativos. HyCo almacena estos recursos en un repositorio, de tal forma que, posteriormente, pueden ser incorporados en los elementos de los diseños de aprendizaje adaptativos como prerrequisitos, los objetivos, los componentes (es decir, actividades de aprendizaje, la actividad de estructuras), y así sucesivamente.

### *KOMPOSER SUITE [37]*

El Komposer Suite es una aplicación utilizada para la preparación de material para ser entregado en formato electrónico. Utiliza Microsoft Word<sup>9</sup> como una plataforma de autoría. Los usuarios preparan su material en Word, y la aplicación genera un paquete de contenido (una carpeta de salida) y un reproductor basado en navegador. El paquete se puede entregar en sistemas autónomos, redes de área local, en CD o servidor web. El Komposer Suite incluye un editor que se puede utilizar para editar la estructura de la organización de los contenidos y añadir / editar metadatos que describen el paquete.

Komposer Suite cumple con la especificación IMS Content Packaging, aunque también se han tomado en cuenta otros estándares como SCORM y IEEE LOM.

### *MOTPlus EDITOR [38]*

MOT es un software que posee funcionalidades gráficas sofisticadas y permite construir una representación gráfica del conocimiento o "mapas mentales" en diferentes campos del conocimiento, para resaltar las relaciones entre las unidades de conocimiento. MOTPlus añade al editor básico MOT capacidades potentes de edición de múltiples capas y dominio, así como las funciones de etiquetado para facilitar el modelado de conocimiento por equipos. La última versión permite crear diseños de aprendizaje conforme a la especificación IMS-LD y exportarlos a ese formato con la validación correspondiente. También permite la construcción gráfica de ontologías conforme al estándar OWL-DL.

### *RELOAD EDITOR - RECOURSE [39]*

RELOAD es un proyecto financiado por el JISC Exchange for Learning Programme (X4L). El proyecto se centra en el desarrollo de herramientas que se basan en las nuevas especificaciones de interoperabilidad de tecnologías de aprendizaje emergentes. Es administrado por la Universidad de Bolton con el personal ubicado en la Universidad de Bolton y la Universidad de Strathclyde.

 9 Microsoft Word es un software destinado al procesamiento de textos. Fue creado por la empresa Microsoft, y actualmente viene integrado en el paquete ofimático Microsoft Office. http://office.microsoft.com/es-hn/default.aspx

Los principales objetivos de este proyecto son: facilitar la creación, el intercambio y la reutilización de objetos de aprendizaje y servicios, aumentar la variedad de enfoques pedagógicos realizables mediante el uso de planes de lecciones.

\_\_\_\_\_\_\_\_\_\_\_\_\_\_\_\_\_\_\_\_\_\_\_\_\_\_\_\_\_\_\_\_\_\_\_\_\_\_\_\_\_\_\_\_\_\_\_\_\_\_\_\_\_\_\_\_\_\_\_\_\_\_\_\_\_\_\_\_\_\_\_\_\_\_\_\_\_\_\_\_\_\_\_\_\_\_\_\_\_\_\_\_\_\_\_\_\_\_\_\_\_\_\_\_\_\_\_\_\_\_\_\_\_\_\_\_\_\_\_\_\_\_\_\_\_\_\_\_\_\_\_\_

Estos objetivos se lograrán a través de la producción de una suite de herramientas software de autoría y distribución de objetos de aprendizaje conformes con estándares, incorporando guías de usuario comprensibles y recursos de ejemplos. La herramienta de edición ofrece soporte completo a la especificación IMS Learning Design para los niveles A, B y C. En la actualidad, la nueva versión de esta herramienta se denomina ReCourse, por lo que de ahora en adelante, al referirse al editor RELOAD, se mencionará como ReCourse.

## *3.2 REPRODUCTORES*

### *COPPERCORE [40]*

CopperCore es un motor de Learning Design capaz de procesar el diseño de aprendizaje de IMS. No está diseñado para ser utilizado como un entorno de aprendizaje de maquina estacionaria (stand-alone), sino para ser utilizado en un framework orientado a servicios. El framework consta de diferentes servicios que se combinan para crear un completo sistema de eLearning.

Cuando la Open University of The Netherlands (OUNL) publicó la versión 2.2 de CopperCore, fue el primer motor de IMS Learning Design de código abierto en el mundo que soportaba los tres niveles del diseño de aprendizaje de IMS (A, B y C).

### *EDUBOX PLAYER*

EduBox fue originalmente construido por la Open University of the Netherlands (OUNL) como un sistema de gestión del aprendizaje que implementaba EML y fue utilizado en una variedad de cursos de OUNL. Después de un tiempo, EduBox ha reaparecido con un anuncio de una nueva alianza estratégica entre la OUNL y Blackboard con el fin de utilizar EduBox para introducir el diseño de aprendizaje y una gestión de actividades más sofisticada dentro de su sistema de gestión de cursos [32].

El Reproductor EduBox es ahora un completo reproductor de EML y Learning Design que se utiliza en la OUNL como parte de su infraestructura. Puede importar y/o exportar Learning Design a través de EduCreator, pero no es utilizable para despliegues a pequeña escala, ya que sólo puede ejecutarse en máquinas Unix de gran procesamiento [41].

### *RELOAD PLAYER*

Al igual que el editor, el reproductor tiene con las características descritas anteriormente, principalmente el soporte a los tres niveles de IMS Learning Design (A, B y C)

### *SLED PLAYER [42]*

El reproductor SLED permite 'reproducir' archivos en el formato IMS Learning Design. SLED está escrito en Java utilizando el framework Struts. Utiliza la API de CopperCore para procesar la Unidad de Aprendizaje para obtener el código XML que un alumno debe ver. Luego, utiliza XSLT para transformar XML en el apropiado HTML.

## *3.3 AMBIENTES VIRTUALES DE APRENDIZAJE*

### *LAMS – LEARNING ACTIVITY MANAGEMENT SYSTEM [43]*

LAMS es una herramienta que permite diseñar, gestionar y entregar las actividades de aprendizaje colaborativo en línea. Se proporciona a los maestros con un entorno de autoría intuitivo de alta calidad para crear secuencias de actividades de aprendizaje. Estas actividades pueden incluir una serie de tareas individuales, pequeños grupos de trabajo y toda la clase de actividades basadas en contenido y colaboración. LAMS se puede utilizar como un sistema independiente o en

combinación con otros sistemas de gestión de aprendizaje (LMS) como Moodle, Sakai, .LRN, WebCT y Blackboard.

\_\_\_\_\_\_\_\_\_\_\_\_\_\_\_\_\_\_\_\_\_\_\_\_\_\_\_\_\_\_\_\_\_\_\_\_\_\_\_\_\_\_\_\_\_\_\_\_\_\_\_\_\_\_\_\_\_\_\_\_\_\_\_\_\_\_\_\_\_\_\_\_\_\_\_\_\_\_\_\_\_\_\_\_\_\_\_\_\_\_\_\_\_\_\_\_\_\_\_\_\_\_\_\_\_\_\_\_\_\_\_\_\_\_\_\_\_\_\_\_\_\_\_\_\_\_\_\_\_\_\_\_

Igualmente, LAMS proporciona a los profesores con un entorno visual para la creación, el almacenamiento y la reutilización de las secuencias de actividades de aprendizaje. Los profesores pueden arrastrar y soltar actividades para producir una secuencia de aprendizaje. Este modelo de flujo de trabajo es lo que distingue principalmente a LAMS de otros contenidos basado en LMS proporcionando los profesores y los alumnos, las secuencias de actividades con un alto grado de interactividad y colaboración. LAMS dispone de una amplia gama de herramientas diseñado para ser utilizado para una variedad de enfoques pedagógicos, por los profesores y los estudiantes con distintos niveles de conocimientos técnicos.

### *PLATAFORMA .LRN [44]*

.LRN es una plataforma de clase empresarial de código abierto para el apoyo a de comunidades digitales y de eLearning. La herramienta fue desarrollada originalmente en el Instituto de Tecnología de Massachusetts (MIT) como un entorno de aprendizaje virtual, y que luego evolucionó hasta convertirse en una plataforma que incluye no sólo el soporte para eLearning, sino también recursos web genéricos. La última versión oficial de .LRN, soporta plenamente la especificación IMS LD. El entorno de ejecución proporcionado, llamado Grial, soporta los tres niveles (Nivel A, B y C). Existen varias experiencias piloto en curso que muestran cómo el lenguaje ofrece un simple vehículo para sacar el máximo provecho de la funcionalidad ofrecida por la plataforma.

## *3.4 OTRAS HERRAMIENTAS*

### *CASLO [45]*

Collaborative Annotation Service for Learning Objects (CASLO) consiste en una infraestructura basada en servicios Web y una herramienta cliente utilizada para colaborar en la toma de anotaciones para un objeto de aprendizaje. La colaboración es proporcionada a través de protocolos de coordinación conectables y estrategias de evaluación, así como servicios auxiliares como el control de versiones, notificación y seguimiento. CASLO está inmerso dentro de una ambiente de autoría colaborativo más general de objetos de aprendizaje.

El acceso a los servicios de anotación colaborativa se realiza a través de Vizzini, una aplicación de cliente ligero que se utiliza para proponer, negociar, evaluar las anotaciones sobre paquetes de objetos de aprendizaje IMS. Desde CASLO ha sido concebido proveer un entorno de propósito general para la anotación colaborativa de archivos XML, el cliente se ha adaptado con facilidad para trabajar en los archivos manifiesto de los objetos de aprendizaje.

### *DIALOG PLUS TOOLKIT [46]*

El proyecto DialogPLUS combina los esfuerzos de los geógrafos, especialistas en educación, y los científicos en computación de la Universidad Estatal de Pennsylvania y la Universidad de California, Santa Bárbara (EE.UU.) y la Universidad de Southampton y la Universidad de Leeds (Reino Unido). Es financiado conjuntamente por el U.S. National Science Foundation (NSF) y el United Kingdom Joint Information System Committee (JISC), como parte de su iniciativa Bibliotecas Digitales en el Aula, y los socios en Southampton, Leeds y Universidades del Estado de Pennsylvania han trabajado juntos como parte de la Worldwide Universities Network (WUN).

El Dialog Plus Toolkit (DPT) se está desarrollando para orientar y apoyar a los maestros en cómo crear, modificar y compartir las actividades de aprendizaje y los recursos. Puede utilizarse como: una guía paso a paso para ayudar a los profesionales a tomar decisiones sobre el desarrollo de actividades de aprendizaje y la elección de los instrumentos adecuados y los recursos; una base de datos de las actividades de aprendizaje y ejemplos de buenas prácticas que luego pueden ser adaptados y reutilizados con diferentes propósitos; un mecanismo de abstracción de meta modelos y buenas prácticas para el aprendizaje electrónico.

### *LOBSTER [32]*

Lobster es una herramienta de autoría de contenido y estructura fácil de utilizar que tiene el beneficio añadido de ser un entorno en línea, que permite la autoría colaborativa usando una base de datos consistente.

\_\_\_\_\_\_\_\_\_\_\_\_\_\_\_\_\_\_\_\_\_\_\_\_\_\_\_\_\_\_\_\_\_\_\_\_\_\_\_\_\_\_\_\_\_\_\_\_\_\_\_\_\_\_\_\_\_\_\_\_\_\_\_\_\_\_\_\_\_\_\_\_\_\_\_\_\_\_\_\_\_\_\_\_\_\_\_\_\_\_\_\_\_\_\_\_\_\_\_\_\_\_\_\_\_\_\_\_\_\_\_\_\_\_\_\_\_\_\_\_\_\_\_\_\_\_\_\_\_\_\_\_

Aunque es una herramienta de estructuración de contenidos, es debatible si Lobster es una herramienta de diseño de aprendizaje. Lobster permite la creación de contenido que podría indicar una actividad, aunque las únicas herramientas de creación de actividades incluidas en Lobster son herramientas de preguntas y respuestas. Lobster permite la construcción de una secuencia de contenido en la cual cada página de contenido incluye una tarea para los alumnos para llevar a cabo.

La principal diferencia entre Lobster y otras herramientas de autoría de contenido consiste en que Lobster no posee la noción de «Personas» (funciones o grupos) en él, así que tiene sentido en aquellas actividades expresadas como interacciones entre personas que puedan formar parte del diseño.

Aunque existen otras iniciativas, herramientas, proyectos u organizaciones que de alguna forma realizan aportes, ya sea a la edición de contenidos y estructuras, creación y edición de metadatos, gestión de cursos no conformes con IMS Learning Design, entre otras características, estas no son tratadas a en este capítulo puesto que brindan soluciones o aportes que no son del interés de este proyecto o se alejan de la especificación IMS Learning Design, que es la especificación central este proyecto. Algunas de estas iniciativas, proyectos y organizaciones son:

DesingShare [47], ModX [48], LionShare [49], NetUniversité [50], SCOPE [51], SchoolCMS [53], CETIS [53], Information Society Technologies [54], ELF [55], LearningMapR [56], ACETS [57], Moodle [58], OpenDock [59], Calibrate [60], PROLEARN [61], PROLIX [62], COOPER [63].

## *3.5 ANÁLISIS Y SELECCIÓN DE LAS HERRAMIENTAS DE AUTORÍA*

A continuación se presentan tablas comparativas de las herramientas de autoría descritas anteriormente en este capítulo, destacando sus principales características y el cumplimiento de los criterios de selección relacionados con la ejecución de este proyecto (Libre distribución, acceso al código fuente y mayor número de niveles de IMS LD soportados). Estos cuadros están basados en la información propuesta por el sitio web del proyecto UNFOLD<sup>10</sup> y el trabajo realizado por Adriana Berlanga y Francisco García [36].

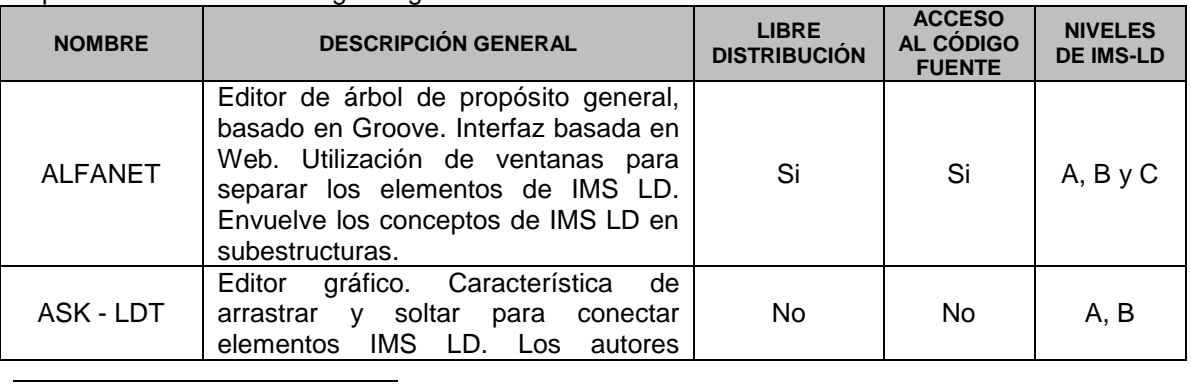

**Tabla 1.** Tabla comparativa de editores de Unidades de Aprendizaje conformes con la especificación IMS Learning Design.

<sup>10</sup> UNFOLD[. http://www.unfold-project.net/general\\_resources\\_folder/tools/currenttools](http://www.unfold-project.net/general_resources_folder/tools/currenttools)

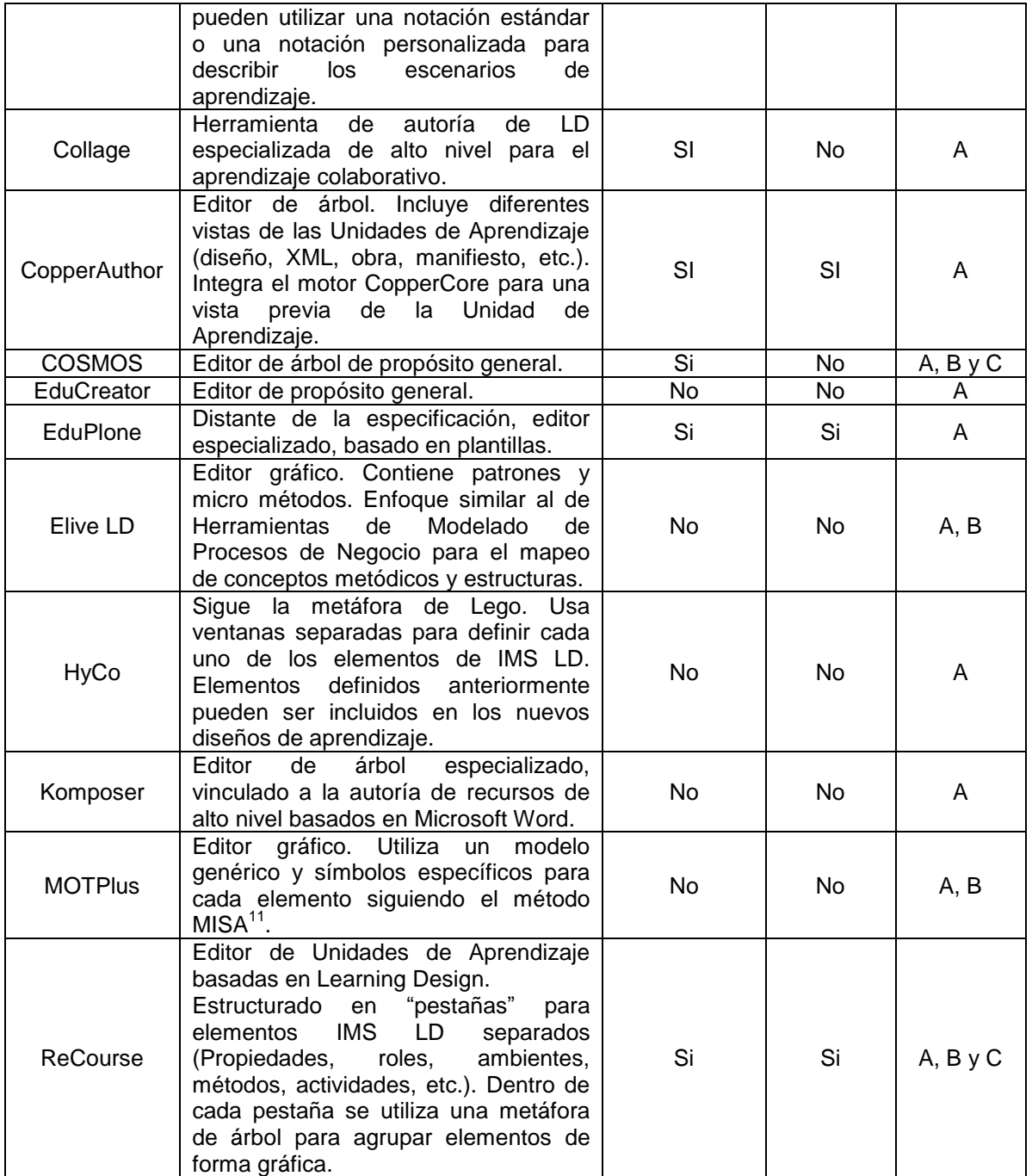

\_\_\_\_\_\_\_\_\_\_\_\_\_\_\_\_\_\_\_\_\_\_\_\_\_\_\_\_\_\_\_\_\_\_\_\_\_\_\_\_\_\_\_\_\_\_\_\_\_\_\_\_\_\_\_\_\_\_\_\_\_\_\_\_\_\_\_\_\_\_\_\_\_\_\_\_\_\_\_\_\_\_\_\_\_\_\_\_\_\_\_\_\_\_\_\_\_\_\_\_\_\_\_\_\_\_\_\_\_\_\_\_\_\_\_\_\_\_\_\_\_\_\_\_\_\_\_\_\_\_\_\_

**Tabla 2.** Tabla comparativa de reproductores de Unidades de Aprendizaje conformes con la especificación IMS Learning Design.

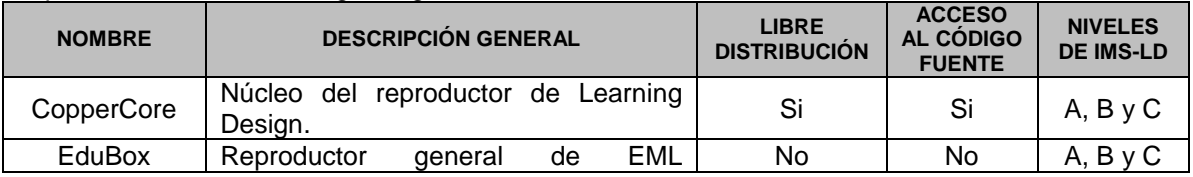

 $\overline{a}$ <sup>11</sup> Método MISA[. http://www.licef.ca/OUTILSetMÉTHODES/MISA/tabid/914/language/en-US/language/fr-FR/Default.aspx](http://www.licef.ca/OUTILSetM%C3%89THODES/MISA/tabid/914/language/en-US/language/fr-FR/Default.aspx)

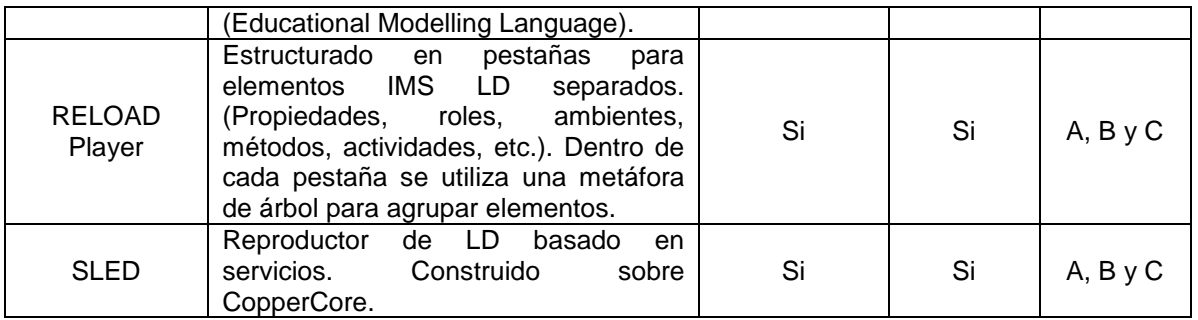

\_\_\_\_\_\_\_\_\_\_\_\_\_\_\_\_\_\_\_\_\_\_\_\_\_\_\_\_\_\_\_\_\_\_\_\_\_\_\_\_\_\_\_\_\_\_\_\_\_\_\_\_\_\_\_\_\_\_\_\_\_\_\_\_\_\_\_\_\_\_\_\_\_\_\_\_\_\_\_\_\_\_\_\_\_\_\_\_\_\_\_\_\_\_\_\_\_\_\_\_\_\_\_\_\_\_\_\_\_\_\_\_\_\_\_\_\_\_\_\_\_\_\_\_\_\_\_\_\_\_\_\_

Las listas de chequeo descritas en las Tablas 1 y 2, han permitido depurar la selección de las herramientas de autoría de acuerdo con los criterios de selección definidos para este proyecto (acceso al código fuente, y mayor número de niveles de la especificación soportados).

En cuanto a la selección de una herramienta de edición de Unidades de Aprendizaje conformes a la especificación IMS Learning Design, la Tabla 1 permite resaltar dos posibles candidatas para ser utilizadas en este proyecto, estas son: ALFANET Authoring Tool y ReCourse.

Una revisión más detallada de estas dos herramientas ha permitido destacar a ReCourse como la herramienta más utilizada, completa y preferida por la comunidad involucrada en eLearning [64][65]. Por este motivo, y con el propósito adicional de abarcar al mayor número de usuarios potenciales en la comunidad del eLearning, se ha seleccionado **ReCourse** como la herramienta de edición de Unidades de Aprendizaje conformes a la especificación IMS Learning Design a ser utilizada en la ejecución de este proyecto.

Igualmente, la Tabla 2 permite destacar a CopperCore, RELOAD Player y SLED como herramientas de reproducción de Unidades de Aprendizaje candidatas a ser seleccionadas para la ejecución de este proyecto. Se ha optado por utilizar **SLED** como reproductor de Unidades de Aprendizaje conformes a la especificación IMS Learning Design.

Aunque la herramienta RELOAD Player es la más utilizada, completa y preferida por la comunidad de eLearning, al realizar las pruebas de los requisitos funcionales de esta, se detectó que las versiones disponibles a la fecha de la revisión no cumplen con las especificaciones requeridas para el desarrollo de este proyecto. Entre estos están:

- *Compatibilidad de Unidades de Aprendizaje entre herramientas*: las unidades de aprendizaje construidas en el editor ReCourse no son compatibles para ser utilizadas en el reproductor RELOAD.
- $\bullet$ *Soporte a la Especificación IMS Meta Data 1.2.4:* al realizar la lectura del Archivo Manifiesto IMS (imsmanifest.xml), RELOAD elimina el bloque correspondiente a los metadatos propios de la especificación IMS Meta Data 1.2.4, perteneciente al elemento raíz del Paquete de Contenido IMS.

Por otra parte, SLED es la interfaz para CopperCore desarrollada por la Open University of The Netherlands, los mismos autores de CopperCore. Adicionalmente, SLED es una aplicación web que utiliza internamente los servicios del motor CopperCore, permitiendo ser utilizada desde un navegador web y ser accedida desde diferentes lugares separados geográficamente, ofreciendo mecanismos para un desarrollo mejor de la experiencia de aprendizaje.

Para la ejecución de este proyecto se utilizaron las versiones del editor y el reproductor disponibles a la fecha de revisión y selección, las cuales son ReCourse 2.0.1 y SLED 3.0.

# **CAPITULO IV. REPOSITORIOS DIGITALES**

En este capítulo se presenta una revisión de las diferentes propuestas de repositorios digitales disponibles en la actualidad, así como la selección de una de estas propuestas para ser empleada dentro del desarrollo del presente proyecto.

\_\_\_\_\_\_\_\_\_\_\_\_\_\_\_\_\_\_\_\_\_\_\_\_\_\_\_\_\_\_\_\_\_\_\_\_\_\_\_\_\_\_\_\_\_\_\_\_\_\_\_\_\_\_\_\_\_\_\_\_\_\_\_\_\_\_\_\_\_\_\_\_\_\_\_\_\_\_\_\_\_\_\_\_\_\_\_\_\_\_\_\_\_\_\_\_\_\_\_\_\_\_\_\_\_\_\_\_\_\_\_\_\_\_\_\_\_\_\_\_\_\_\_\_\_\_\_\_\_\_\_\_

Inicialmente se enumeran las iniciativas de repositorios digitales más relevantes para el proyecto. Se debe resaltar que este capítulo no presenta los alcances técnicos de cada uno de los repositorios en profundidad, pues su propósito es ofrecer una breve reseña de los trabajos que han realizado hasta el momento y de los cuales se ha contado con acceso a su documentación o código fuente. Luego se presenta un análisis de las características de cada una de las propuestas sobre repositorios mencionadas y se resalta la propuesta utilizada en este proyecto, teniendo en cuenta los requerimientos definidos para su desarrollo.

## *4.1 PROYECTOS E INVESTIGACIONES A NIVEL MUNDIAL*

A nivel mundial se encuentran numerosas iniciativas relacionadas con la implementación de repositorios digitales, como mecanismo para mejorar la calidad y la cobertura de la educación en línea. A continuación se presentan las organizaciones más importantes y sus proyectos o investigaciones.

## **4.1.1 MERLOT - Multimedia Educational Resource for Online Learning and Teaching**

La propuesta "Multimedia Educational Resource for Online Learning and Teaching" [66] es posiblemente el más conocido de los repositorios de objetos de aprendizaje y referencia alrededor de 10.000 objetos de aprendizaje en una amplia gama de disciplinas. MERLOT fue fundado en 1997 en la Universidad Estatal de California, y ha crecido hasta convertirse en un consorcio colaborativo de las instituciones de educación superior. Por sí mismo, este repositorio no alberga los objetos, sólo alberga los metadatos y proporciona enlaces (direcciones URL) a los sitios de origen de los objetos. Los miembros de MERLOT pueden contribuir a este repositorio con objetos; además, cualquiera puede ver y usar los objetos, siempre que se cumplan los criterios de utilización del objeto propuestos por el creador del mismo.

La visión de MERLOT consiste en ser la principal comunidad en línea donde facultades, grupos y estudiantes de todo el mundo compartan sus materiales y pedagogías de aprendizaje.

MERLOT es libre y de código abierto, y se encuentra dirigido principalmente a facultades y estudiantes de educación superior. Fue construido por medio de la colaboración de sus integrantes, miembros de comunidades, miembros registrados, y su espíritu es permitir el acceso a este sitio y sus materiales para uso personal y no comercial. MERLOT está comprometido con el mejoramiento de la efectividad en la enseñanza y el aprendizaje mediante la expansión del acceso a materiales de enseñanza y aprendizaje de la calidad que puedan ser fácilmente incorporados en el diseño de cursos en las facultades.

En 1997, el Centro de Aprendizaje Distribuido de la Universidad Estatal de California (CSU-CDL en www.cdl.edu) desarrolló y proporcionó libre acceso a MERLOT (www.merlot.org). Bajo el liderazgo de Chuck Schneebeck, director del CSU-CDL, MERLOT fue modelado después del proyecto ―Authoring Tools and an Educational Object Economy‖ (EOE), financiado por la National Science Digital Library (NSF). Dirigido por el Dr. James Spohre y organizado por Apple Computer y otras industrias, universidades, gobiernos y colaboradores, el EOE desarrolla y distribuye herramientas para permitir la formación de comunidades que participan en la construcción de las bases del conocimiento compartido de materiales de aprendizaje [67].

El Sistema de la Universidad de Georgia, el Oklahoma State Regents for Higher Education, el Sistema de la Universidad de Carolina del Norte, y el Sistema de la Universidad Estatal de California han creado un consorcio informal que representa casi un centenar de centros que atiende a más de 900.000 estudiantes y más de 47.000 profesores. El SHEEO<sup>12</sup> fue el coordinador de la cooperativa de los cuatro sistemas estatales.

\_\_\_\_\_\_\_\_\_\_\_\_\_\_\_\_\_\_\_\_\_\_\_\_\_\_\_\_\_\_\_\_\_\_\_\_\_\_\_\_\_\_\_\_\_\_\_\_\_\_\_\_\_\_\_\_\_\_\_\_\_\_\_\_\_\_\_\_\_\_\_\_\_\_\_\_\_\_\_\_\_\_\_\_\_\_\_\_\_\_\_\_\_\_\_\_\_\_\_\_\_\_\_\_\_\_\_\_\_\_\_\_\_\_\_\_\_\_\_\_\_\_\_\_\_\_\_\_\_\_\_\_

MERLOT sigue invitando a socios institucionales y organizaciones profesionales de la disciplina a sumarse a su esfuerzo cooperativo. Se reconoce que el alcance de las actividades de coordinación y los requisitos para mantener MERLOT está aumentando rápidamente. La maduración de la organización es fundamental para su éxito a largo plazo. Para ello, MERLOT avanza con base en un Framework Colaborativo, así como con la exploración de una variedad de modelos de negocio y el desarrollo de su plan de sostenibilidad a fin de que MERLOT pueda servir a las actuales y futuras necesidades de tecnología académica de facultades, estudiantes, grupos e instituciones [67].

## **4.1.2 CAREO - Campus Alberta Repository of Educational Objects**

La propuesta "Campus Alberta Repository of Educational Objects" [68] es el repositorio más conocido de Canadá, cuenta aproximadamente con 3.600 referencias a objetos en una amplia gama de disciplinas. CAREO es un producto de un consorcio de asociados, entre ellos MERLOT, el Protocolo CanCore (Canadian Core Learning Resource Metadata Protocol), y otros. CAREO vincula y almacena objetos de aprendizaje. Cualquier persona puede visualizar los objetos que se encuentran en CAREO, aunque los miembros gozan de una mayor variedad de servicios. La afiliación es gratuita y abierta a cualquier persona.

Este proyecto busca crear un repositorio de objetos en línea para educadores de post-secundaria y una comunidad que cree y soporte los objetos. Los objetos dentro de este repositorio están diseñados para estar a disposición de los educadores, tanto en Alberta, y más allá de sus fronteras. Para CAREO, los objetos se definen como cualquier entidad digital con un valor pedagógico demostrado, que pueden ser utilizados, reutilizados o referenciados en diferentes herramientas tecnológicas para el aprendizaje.

El impulso detrás del proyecto fue el cambio de cursos basados en el desarrollo curricular hacia la creación de contenidos educativos modulares que pueden utilizarse repetidamente en una serie de contextos diferentes. Una vez que estos objetos se crean es necesario ubicarlos en un marco en el cual se pueden buscar, visualizar, descargar y evaluar. La creación de un depósito central permite a los educadores encontrar rápidamente los recursos que están buscando, eliminando largas búsquedas en línea. Los miembros de la comunidad no sólo serán capaces de agregar objetos al repositorio, sino también podrán agregar comentarios de usuarios de los objetos y materiales de estudio creados para trabajar con los objetos. Esto permitirá a otros usuarios a evaluar los objetos y prever su utilización en el aula.

CAREO también espera facilitar un proceso de revisión entre pares para sus objetos de enseñanza. Este sería una evaluación académica, tecnológica y pedagógica. El objetivo de este proceso de evaluación es un estándar de excelencia en los objetos, el reconocimiento profesional y recompensas para el desarrollador.

El proyecto CAREO está dirigido a aquellos profesores que estén interesados en la utilización de objetos educativos en la enseñanza pero no tienen el tiempo o el dinero para crear una serie de sus propios objetos. Estos tampoco están interesados en el uso de un currículo basado en

l

<sup>&</sup>lt;sup>12</sup> State Higher Education Executives Organization – Organización Ejecutiva de Educación Superior Estatal.

tecnologías, sino que desean crear su propio plan de estudios e incorporar la tecnología cuando lo consideren necesario.

\_\_\_\_\_\_\_\_\_\_\_\_\_\_\_\_\_\_\_\_\_\_\_\_\_\_\_\_\_\_\_\_\_\_\_\_\_\_\_\_\_\_\_\_\_\_\_\_\_\_\_\_\_\_\_\_\_\_\_\_\_\_\_\_\_\_\_\_\_\_\_\_\_\_\_\_\_\_\_\_\_\_\_\_\_\_\_\_\_\_\_\_\_\_\_\_\_\_\_\_\_\_\_\_\_\_\_\_\_\_\_\_\_\_\_\_\_\_\_\_\_\_\_\_\_\_\_\_\_\_\_\_

## **4.1.3 ARIADNE - European Knowledge Pool System**

La propuesta "ARIADNE" [69] fue desarrollada en 1996 por la comisión europea de telemática para programas de educación y enseñanza, con el fin de ofrecer contenidos educativos en toda Europa. Llamada así por el personaje de la mitología griega, es una asociación europea para compartir conocimiento y para el mantenimiento de una cooperación internacional en aprendizaje que está abierta a todo el mundo.

Desde la creación de ARIADNE, se ha desarrollado una infraestructura en Bélgica y Suiza para la producción de contenido de aprendizaje reusable, el almacenamiento y búsqueda distribuida, así como su uso en cursos estructurados. El núcleo de esta infraestructura es una librería digital distribuida de componentes educacionales llamada KPS (Knowledge Pool System), y ahora se usa activamente en los contextos académico y corporativo. Los usuarios finales interactúan con los KPS a través de herramientas clientes (aplicaciones java y web) que permiten a los usuarios ingresar documentos y sus metadatos asociados, buscar documentos relevantes y descargarlos de los KPS. Las aplicaciones Java interactúan con los KPS a través de los servicios web de ARIADNE.

Entre otras propuestas es importante mencionar las siguientes:

CLOE - Co-operative Learning Object Exchange [70], SMETE - Science, Mathematics, Engineering and Technology Education [71], GEM - Gateway to Educational Materials [72], POOL - Portals for Online Objects in Learning [73], CeLeBraTe - Context eLearning with Broadband Technologies [74], ELENA/Edutella [75], eduSourceCanada [76].

## **4.1.4 DSpace**

DSpace fue desarrollado conjuntamente por MIT Libraries y Hewlett-Packard Company, y financiado por Hewlett Packard a través de invent@MIT — the HP-MIT Alliance.

DSpace es una comunidad basada en software de código abierto y puede ser descargada y utilizar de forma gratuita, bajo la licencia BSD, para crear un repositorio digital propio. Las organizaciones e instituciones pueden compartir y conservar sus colecciones científicas con un sistema de archivos que almacena las representaciones digitales de libros, tesis, exploraciones digitales de objetos 3-D, fotografías, películas, vídeo, conjuntos de datos de investigación y otras formas de contenido. Dado que los Repositorios DSpace están basados en Internet, es fácil para los usuarios almacenar contenidos y navegar por colecciones de estos desde cualquier lugar del mundo y son expuestos a través de motores de búsqueda, como Google.

Los datos en DSpace están organizados de forma que pretende reflejar la estructura de la organización utilizando el sistema DSpace. Cada sitio se divide en "comunidades", que pueden ser divididas en "sub-comunidades", que reflejan la típica estructura de una universidad, sus departamentos, centros de investigación, o de laboratorio.

Las "Comunidades" contienen "colecciones", que son agrupaciones de contenido relacionado. Una colección puede aparecer en más de una comunidad. Cada colección se compone de "ítems", almacenados en un formato no propietario, que son elementos básicos de almacenamiento del archivo. Cada ítem es propio de una colección. Además, un ítem puede aparecer en otras colecciones, pero cada ítem tiene una y sólo una colección propietaria.

Los ítems se subdividen en paquetes de secuencia de bits nombrados (Bitstream). Un Bitstream que de alguna manera está estrechamente relacionado con otro, como por ejemplo, archivos HTML y las imágenes que componen un único documento HTML, se organizan en paquetes.
Es importante que cada Bitstream se asocie con un "Formato Bitstream" para capturar los formatos de archivos específicos que los usuarios envían. En DSpace, un Formato Bitstream es una forma única y coherente para referirse a un formato de archivo.

\_\_\_\_\_\_\_\_\_\_\_\_\_\_\_\_\_\_\_\_\_\_\_\_\_\_\_\_\_\_\_\_\_\_\_\_\_\_\_\_\_\_\_\_\_\_\_\_\_\_\_\_\_\_\_\_\_\_\_\_\_\_\_\_\_\_\_\_\_\_\_\_\_\_\_\_\_\_\_\_\_\_\_\_\_\_\_\_\_\_\_\_\_\_\_\_\_\_\_\_\_\_\_\_\_\_\_\_\_\_\_\_\_\_\_\_\_\_\_\_\_\_\_\_\_\_\_\_\_\_\_\_

## *4.2 PROYECTOS E INVESTIGACIONES A NIVEL NACIONAL*

A nivel nacional existen varios proyectos que se están llevando a cabo y que se relacionan con la educación en línea, los objetos de contenido y específicamente en los repositorios digitales. A continuación se presenta una breve descripción de las propuestas más relevantes para el proyecto.

### **4.2.1 SPAR – SCORM Public Access Repository**

Este proyecto desarrollado dentro del Grupo de I+D en Tecnologías de la Información de la Universidad del Cauca proporciona los mecanismos básicos para el almacenamiento y la distribución de objetos de contenido a través de una interfaz de servicios web y un sitio web que hace uso de estos servicios. Financiado por Microsoft Research, SPAR se convierte en una iniciativa importante en el ámbito regional y nacional en cuanto al almacenamiento y la distribución de objetos de contenido reutilizables.

Aunque el propósito inicial de SPAR era almacenar únicamente objetos de contenido que cumplieran con el modelo de referencia SCORM (de ahí su nombre) y el estándar de metadatos IEEE LOM, su implementación cuenta con un modelo de datos que permite adicionar nuevas especificaciones y modelos de referencia. Además, su arquitectura basada en servicios permite que se puedan agregar nuevas funcionalidades sin alterar las existentes. En la actualidad SPAR implementa y soporta el modelo de referencia SCORM 1.3 y Dublin Core [77].

### **4.2.2 Banco Nacional de Objetos**

Colombia Aprende es el portal educativo del Ministerio de Educación Nacional, como un proyecto estratégico dentro del Programa Nacional de Uso de Medios y Nuevas Tecnologías de la Información y la Comunicación del Plan Sectorial "La Revolución Educativa 2002-2006". El Portal Colombia Aprende, miembro de la Red Latinoamericana de Portales Educativos (RELPE) y considerado como uno de los tres mejores portales de América Latina y el Caribe por la UNESCO, es el principal punto de acceso y encuentro virtual de la comunidad educativa del país. En este sitio los interesados pueden acceder a un selecto banco de recursos educativos aplicables en los procesos de gestión escolar y de enseñanza-aprendizaje [78].

### **4.2.3 Biblioteca Digital Colombiana**

La Biblioteca Digital interconectará y dará mayor visibilidad a la producción académica y científica de las instituciones universitarias, ya que permitirá crear modelos efectivos para la creación de comunidades regionales, nacionales e internacionales [79].

Con este proyecto se pretende consolidar y proveer los mecanismos de búsqueda y recuperación distribuida de todos los contenidos digitales existentes utilizando la red de alta velocidad RENATA. Una de las principales novedades para los usuarios es la facilidad de consulta y el acceso a los textos completos de los documentos que estén en las Bibliotecas Digitales y los Repositorios Digitales de las trece universidades que inicialmente estarán interconectadas (Universidad del Rosario, Universidad EAFIT, Universidad Nacional, Universidad de Antioquia, Universidad Minuto de Dios, Universidad ICESI, Universidad del Norte, Universidad de la Salle, Universidad Autónoma de Occidente, Universidad de Medellín, Universidad de la Sabana, Universidad Autónoma del Caribe y Universidad San Buenaventura de Medellín) [79].

## *4.3 ANÁLISIS Y SELECCIÓN DEL REPOSITORIO DIGITAL*

A partir de las propuestas de repositorios digitales desarrolladas por los diferentes grupos a nivel nacional e internacional, en esta sección se describirá el estudio de sus características más importantes y se presentará la selección del repositorio digital que más se adapte a las necesidades del proyecto.

\_\_\_\_\_\_\_\_\_\_\_\_\_\_\_\_\_\_\_\_\_\_\_\_\_\_\_\_\_\_\_\_\_\_\_\_\_\_\_\_\_\_\_\_\_\_\_\_\_\_\_\_\_\_\_\_\_\_\_\_\_\_\_\_\_\_\_\_\_\_\_\_\_\_\_\_\_\_\_\_\_\_\_\_\_\_\_\_\_\_\_\_\_\_\_\_\_\_\_\_\_\_\_\_\_\_\_\_\_\_\_\_\_\_\_\_\_\_\_\_\_\_\_\_\_\_\_\_\_\_\_\_

La Tabla 3 presentada a continuación muestra una comparación entre los repositorios digitales descritos anteriormente en este capítulo, destacando sus principales características y el cumplimiento de los criterios de libre distribución, acceso al código fuente y privilegios administrativos.

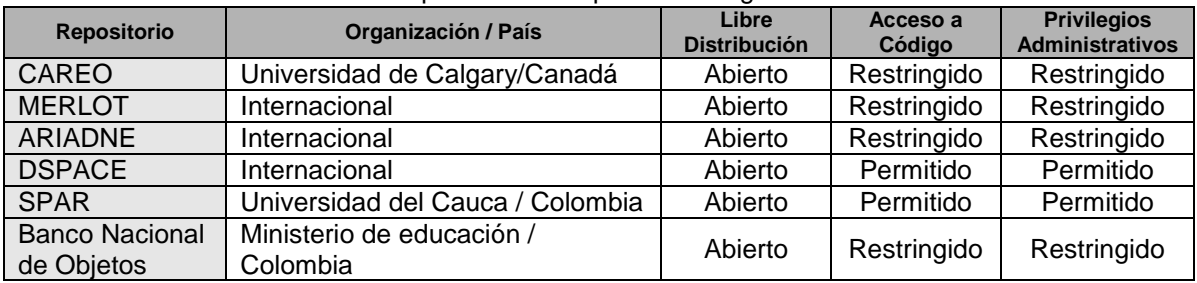

**Tabla 3.** Características de las Propuestas de Repositorios Digitales.

Teniendo en cuenta la información presentada en la tabla anterior, se destacan las propuestas SPAR (SCORM Public-Access Repository) y DSPACE como los repositorios que se adecúan en mejor medida a las necesidades de este proyecto. Estas propuestas cumplen con la totalidad de las características necesarias, ya que proporcionan el acceso al código fuente, soportan la extensibilidad en cuanto a las especificaciones soportadas y se tiene la posibilidad de realizar cambios estructurales necesarios para la adecuación del repositorio de forma que permita manejar la estructura de metadatos propia de la especificación IMS Learning Design.

Dado que las dos propuestas cumplen con los principales criterios definidos para la selección del repositorio digital, se realizó un análisis más detallado de de aspectos de tipo técnico y estructural. Este análisis arrojó las siguientes conclusiones:

- DSPACE está concebido e implementado para manejar metadatos de tipo descriptivo pues se encuentra basado en el esquema Dublin Core. SPAR, por su parte, acepta todo tipo de esquema de metadatos (descriptivos, organizacionales o administrativos, etc.). A la fecha de la revisión, SPAR soportaba los esquemas de metadatos IEEE LOM y Dublin Core.
- A pesar de que ambas propuestas permiten adicionar nuevos tipos de esquemas de metadatos, DSPACE requiere de un mayor esfuerzo, pues para la adición de un nuevo tipo de esquema de metadatos se requiere la modificación de su código funcional, su modelo de datos y su interfaz.
- En DSPACE, para cada recurso sólo puede tener un bitstream primario (correspondiente al archivo de manifiesto en una unidad de aprendizaje). Esta estrategia de almacenamiento de los recursos requiere una modificación substancial de la arquitectura de DSPACE, ya que es necesario soportar el acceso directo a todos los recursos que conforman los paquetes de contenidos (no sólo su archivo de manifiesto).
- SPAR soporta la implementación de múltiples esquemas de metadatos, además proporciona mecanismos a nivel de interfaz de usuario para la adición de nuevos esquemas, y su posterior asociación con los nuevos recursos que se publican en el repositorio.

La arquitectura y la implementación de SPAR permiten que se pueda acceder de forma directa a cualquier recurso dentro de un paquete de contenidos (una unidad de aprendizaje), requisito esencial para la reproducción de unidades de aprendizaje.

\_\_\_\_\_\_\_\_\_\_\_\_\_\_\_\_\_\_\_\_\_\_\_\_\_\_\_\_\_\_\_\_\_\_\_\_\_\_\_\_\_\_\_\_\_\_\_\_\_\_\_\_\_\_\_\_\_\_\_\_\_\_\_\_\_\_\_\_\_\_\_\_\_\_\_\_\_\_\_\_\_\_\_\_\_\_\_\_\_\_\_\_\_\_\_\_\_\_\_\_\_\_\_\_\_\_\_\_\_\_\_\_\_\_\_\_\_\_\_\_\_\_\_\_\_\_\_\_\_\_\_\_

- Para agregar un nuevo recurso a DSPACE, se debe completar un proceso de varios pasos<sup>13</sup> . Si el recurso contiene muchos archivos, el número de pasos se incrementa significativamente. De igual forma, la implementación actual de DSPACE no permite descomprimir automáticamente un recurso, ni tampoco soporta estructuras de directorios complejas dentro de los recursos.
- El proceso de subir un nuevo recurso a SPAR se realiza en un formulario que recibe la información general del recurso y el archivo que lo conforma. SPAR sí permite la adición de paquetes de contenido comprimidos, que son descomprimidos automáticamente una vez que han sido almacenados en el repositorio. Adicionalmente no se establecen limitaciones en la estructura de archivos y directorios de los recursos.

Los resultados de este análisis permitieron determinar que la propuesta **SPAR** era la más adecuada para la realización de este proyecto, pues cumplía en mayor medida con los aspectos técnicos y estructurales que permitirían un desarrollo más ágil y completo del proyecto.

Igualmente, dado que las propuestas SPAR y DSPACE se encuentran en fase de producción, se seleccionó aquella propuesta que requería la menor cantidad de cambios substanciales en su base de código e interfaz. La arquitectura actual de SPAR permite agregar nuevas funcionalidades complejas, servicios e interfaces con un impacto pequeño en su modelo de datos, los servicios ofrecidos en la actualidad y las interfaces que se encuentran en funcionamiento.

Otro aspecto adicional para la selección de SPAR como el repositorio a ser tenido en cuenta para este proyecto fue el hecho de que este es una iniciativa nacional y específicamente de la institución educativa de la cual hacen parte los gestores de este proyecto, la Universidad del Cauca, razón por la cual se tiene el acceso a la totalidad de la documentación y estructura (software y hardware) existente, buscando con ello fortalecer y ampliar el alcance del repositorio con el ánimo de que este se posicione en el ámbito local y nacional como una herramienta de gran valor educativo y de apoyo a la investigación.

 $\overline{a}$ 

<sup>13</sup> (Describir: 3 pasos, Subir archivos: 1 paso para cada archivo, Verificar: 1 paso, Licencia: 1 paso, Completo: 1 paso) Total de pasos para subir un recurso con un solo archivo: 7

# **CAPITULO V. ARTEFACTOS - FASE DE ELABORACIÓN**

En este capítulo se presentan los artefactos más importantes que se lograron durante la fase de elaboración del proyecto.

\_\_\_\_\_\_\_\_\_\_\_\_\_\_\_\_\_\_\_\_\_\_\_\_\_\_\_\_\_\_\_\_\_\_\_\_\_\_\_\_\_\_\_\_\_\_\_\_\_\_\_\_\_\_\_\_\_\_\_\_\_\_\_\_\_\_\_\_\_\_\_\_\_\_\_\_\_\_\_\_\_\_\_\_\_\_\_\_\_\_\_\_\_\_\_\_\_\_\_\_\_\_\_\_\_\_\_\_\_\_\_\_\_\_\_\_\_\_\_\_\_\_\_\_\_\_\_\_\_\_\_\_

## *5.1 DEFINICIÓN DEL MODELO DE LA PLATAFORMA PARA LA GESTIÓN DE UNIDADES DE APRENDIZAJE*

Tomando como referencia las definiciones de *Plataforma* y G*estión de Recursos* adoptadas para este proyecto (Ver numeral 1.1 y 1.2, respectivamente), una plataforma de este tipo debe proporcionar mecanismos para crear, editar y distribuir recursos, como también permitir la definición de los metadatos asociados a éstos, con el fin de ofrecer almacenamiento y disponibilidad para que puedan ser utilizados en el momento que sea necesario.

Haciendo alusión a las operaciones básicas que se pueden realizar en una base de datos relacional, las cuales son: Insertar datos - Crear, Obtener datos existentes - Leer, Modificar datos existentes - Actualizar y Eliminar datos existentes – Eliminar (Operaciones CRUD, por su sigla en Inglés), el modelo para la gestión de unidades de aprendizaje debe proveer mecanismos para realizar operaciones similares a éstas, según el tipo de dato a utilizar, que para el caso que aborda este proyecto son recursos digitales denominados unidades de aprendizaje (Ver numeral 1.4.2).

Es importante resaltar que, aunque el tipo de archivo es un paquete de contenido en formato ZIP, es necesario ofrecer servicios adicionales, similares a los ofrecidos para estos paquetes, para la gestión de los metadatos de este tipo de archivos.

La siguiente tabla presenta las operaciones mínimas necesarias definidas para la gestión de unidades de aprendizaje y sus metadatos, según los requerimientos de este proyecto, además se clasifican según el tipo de información que se considera relevante y la tarea asociada.

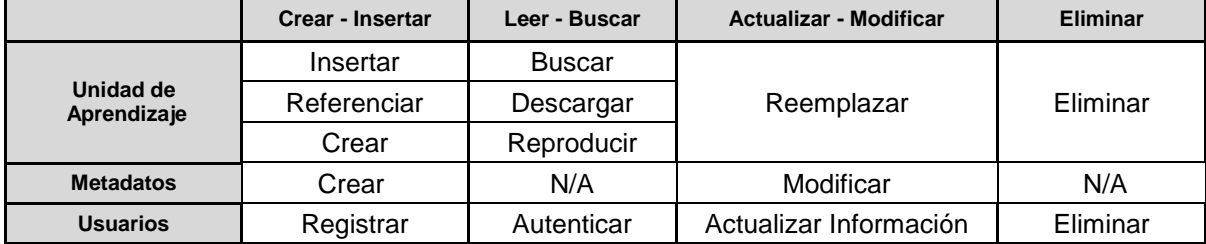

**Tabla 4.** Operaciones mínimas necesarias consideradas para su implementación en la plataforma.

Debido a que los metadatos están directamente relacionados con la unidad de aprendizaje, la búsqueda y la eliminación de estos queda incluida en la búsqueda y la eliminación de la unidad de aprendizaje.

Además de las operaciones definidas en la tabla 4, es necesario ofrecer operaciones adicionales como:

- Mecanismo para la retroalimentación por parte de los usuarios referente a los contenidos almacenados en el repositorio.
- Herramientas para permitir una visualización general de las unidades de aprendizaje.
- Esquema de almacenamiento para la información relevante para este proyecto (unidades de aprendizaje, metadatos y usuarios), con el fin de ofrecer servicios de publicación,

búsqueda y recuperación de los recursos almacenados bajo este esquema, con base en los metadatos.

Tras haber definido las operaciones, es necesario identificar las responsabilidades de cada uno de los componentes que intervienen en el modelo para la gestión de unidades de aprendizaje (editor de unidades de aprendizaje, reproductor de unidades de aprendizaje y el repositorio digital), es decir, es necesario identificar qué componente es responsable de ofrecer cada operación.

\_\_\_\_\_\_\_\_\_\_\_\_\_\_\_\_\_\_\_\_\_\_\_\_\_\_\_\_\_\_\_\_\_\_\_\_\_\_\_\_\_\_\_\_\_\_\_\_\_\_\_\_\_\_\_\_\_\_\_\_\_\_\_\_\_\_\_\_\_\_\_\_\_\_\_\_\_\_\_\_\_\_\_\_\_\_\_\_\_\_\_\_\_\_\_\_\_\_\_\_\_\_\_\_\_\_\_\_\_\_\_\_\_\_\_\_\_\_\_\_\_\_\_\_\_\_\_\_\_\_\_\_

Adicionalmente es necesario que algunas de las operaciones anteriormente identificadas sean soportadas por más de un componente, con el fin de permitir la interoperabilidad entre las herramientas de autoría y el repositorio digital y viceversa.

En la tabla que se presenta a continuación se presentan los componentes y sus responsabilidades dentro de la plataforma.

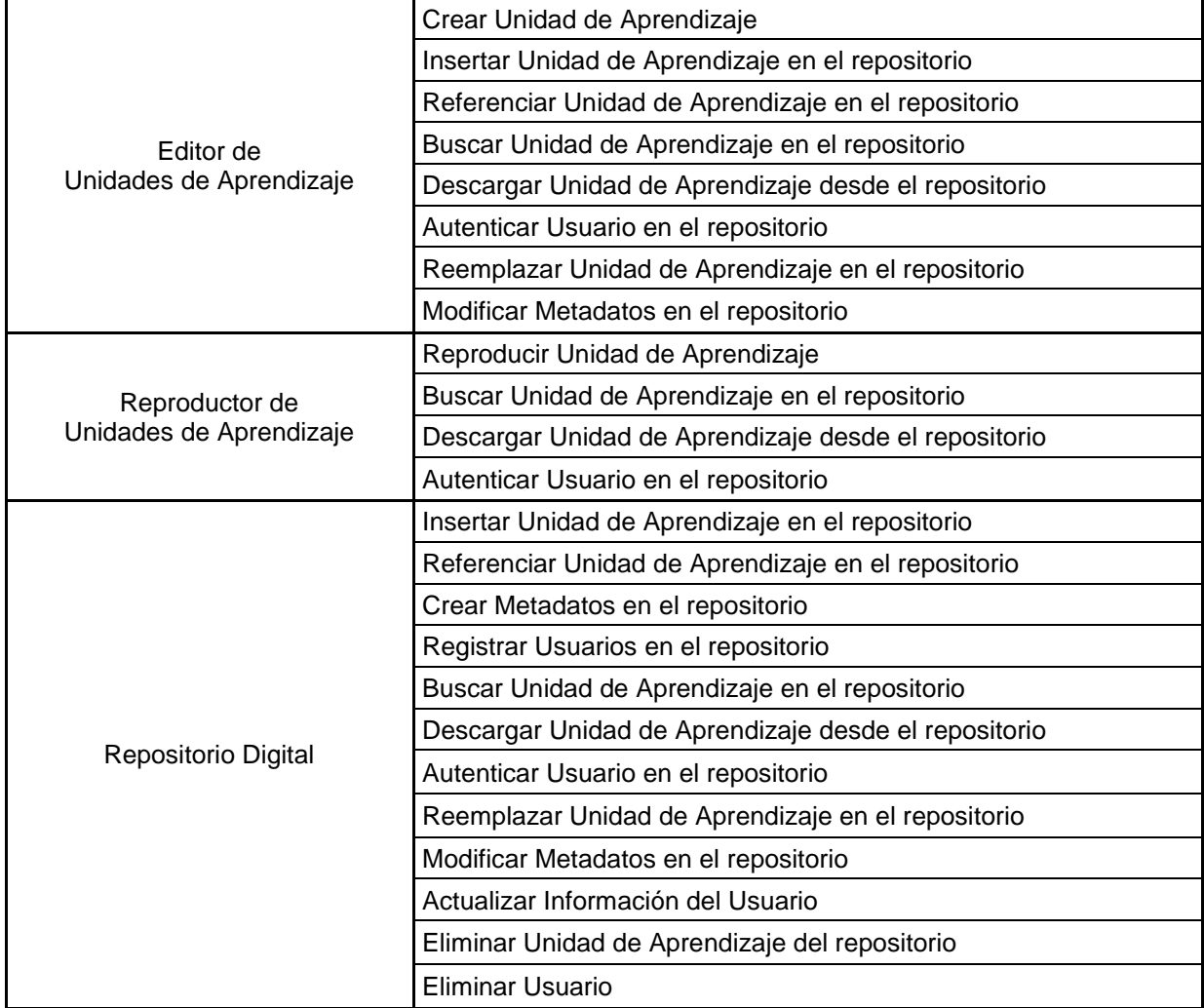

**Tabla 5.** Componentes y responsabilidades dentro de la plataforma.

Finalmente luego de haber identificado la funcionalidad requerida en el modelo para la gestión de unidades de aprendizaje, el paso a seguir es el diseño de una de arquitectura para una herramienta informática que de soporte al modelo descrito en esta sección.

\_\_\_\_\_\_\_\_\_\_\_\_\_\_\_\_\_\_\_\_\_\_\_\_\_\_\_\_\_\_\_\_\_\_\_\_\_\_\_\_\_\_\_\_\_\_\_\_\_\_\_\_\_\_\_\_\_\_\_\_\_\_\_\_\_\_\_\_\_\_\_\_\_\_\_\_\_\_\_\_\_\_\_\_\_\_\_\_\_\_\_\_\_\_\_\_\_\_\_\_\_\_\_\_\_\_\_\_\_\_\_\_\_\_\_\_\_\_\_\_\_\_\_\_\_\_\_\_\_\_\_\_

Este proceso de describe en detalle en las secciones siguientes de este capítulo.

## *5.2 DIAGRAMAS DE CASOS DE USO*

Un diagrama de casos de uso explica gráficamente un conjunto de casos de uso de un sistema, los actores y la relación entre éstos y los casos de uso [80]. A continuación se presenta el diagrama con la jerarquía de actores (Figura 4) y los diagramas de caso de uso (Figuras 5, 6 y 7) en donde se pueden apreciar los tipos de usuarios que existen dentro del proyecto y las herramientas software que manipulan dentro de la plataforma (SPAR - Repositorio, SLED - Reproductor y ReCourse – Editor de unidades de aprendizaje).

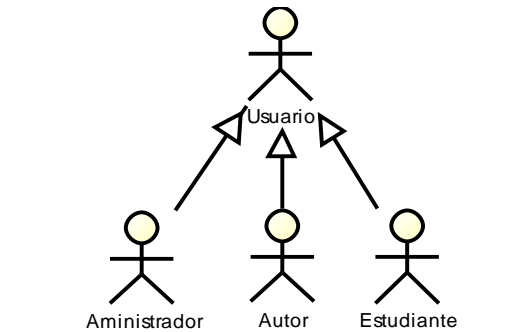

**Figura 4.** Diagrama de Jerarquía de Actores

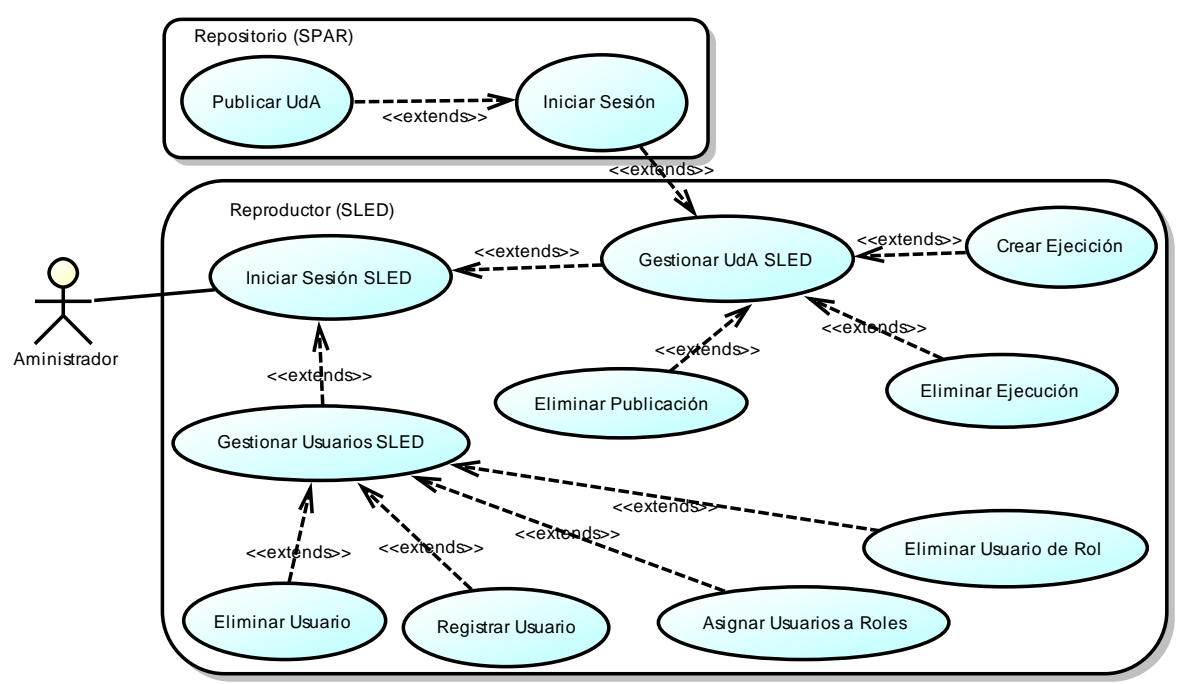

**Figura 5.** Diagrama de Casos de Uso del Administrador

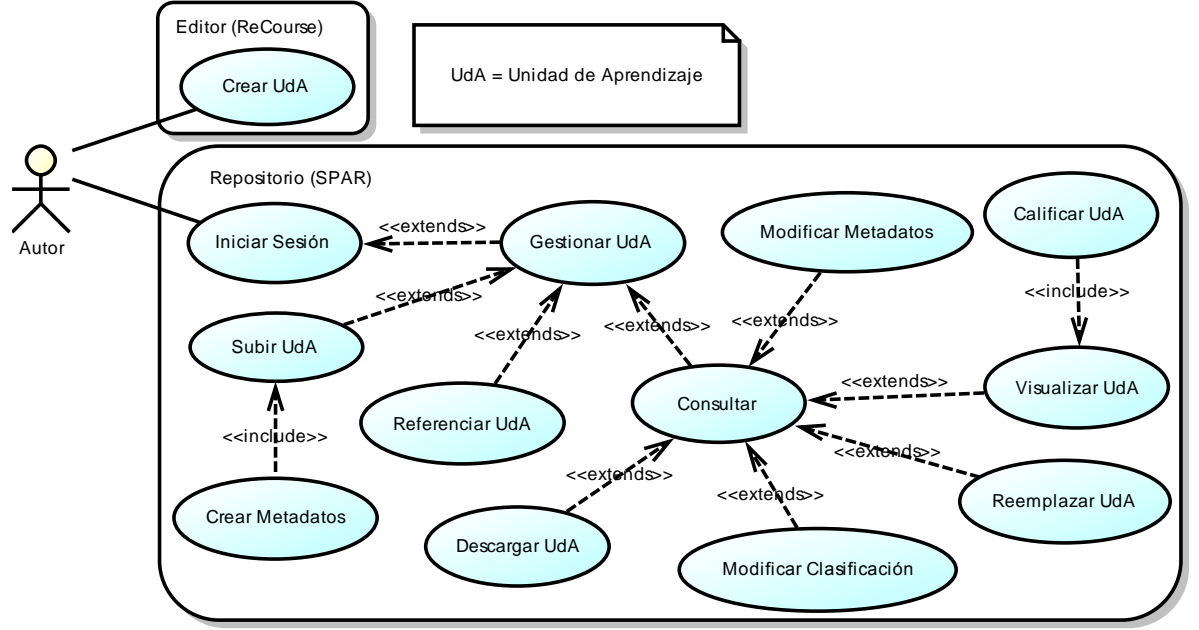

**Figura 6.** Diagrama de Casos de Uso del Autor

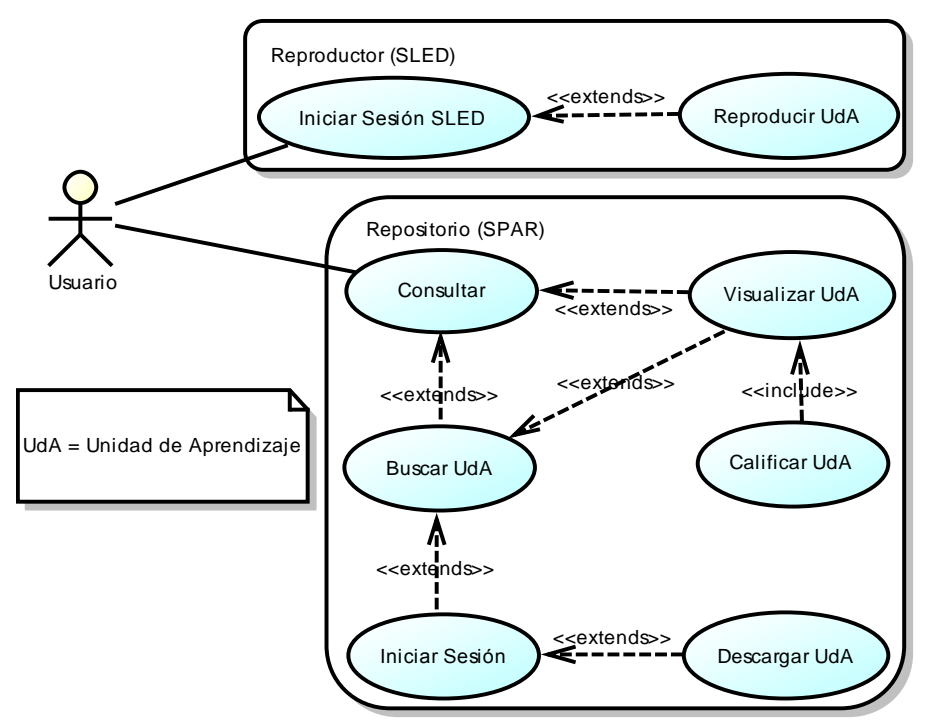

**Figura 7.** Diagrama de Casos de Uso del Usuario

## *5.3 CASOS DE USO EXTENDIDOS*

A continuación se presentan los casos de uso en formato extendido para los tres componentes principales de la plataforma, las cuales son el editor y el reproductor de Unidades de Aprendizaje y el Repositorio Digital.

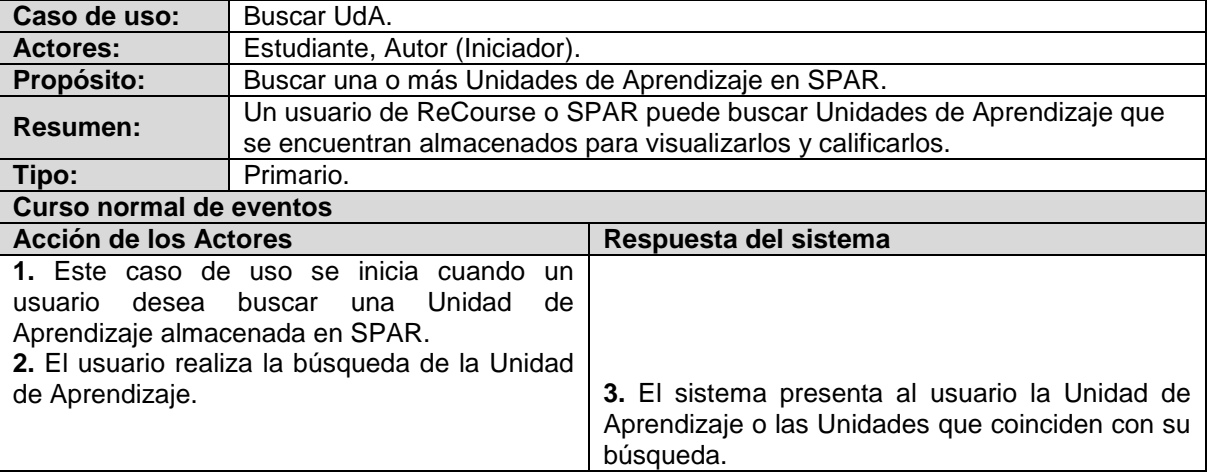

**Tabla 6.** Caso de uso extendido Buscar Unidad de Aprendizaje.

**Tabla 7.** Caso de uso extendido Visualizar Unidad de Aprendizaje.

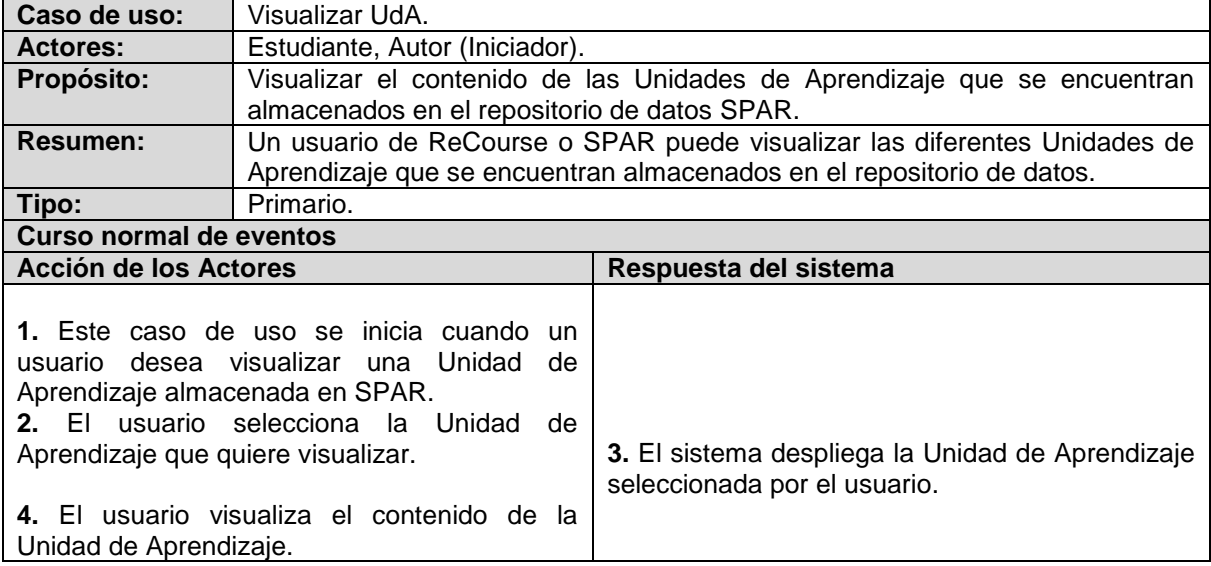

**Tabla 8.** Caso de uso extendido Calificar Unidad de Aprendizaje.

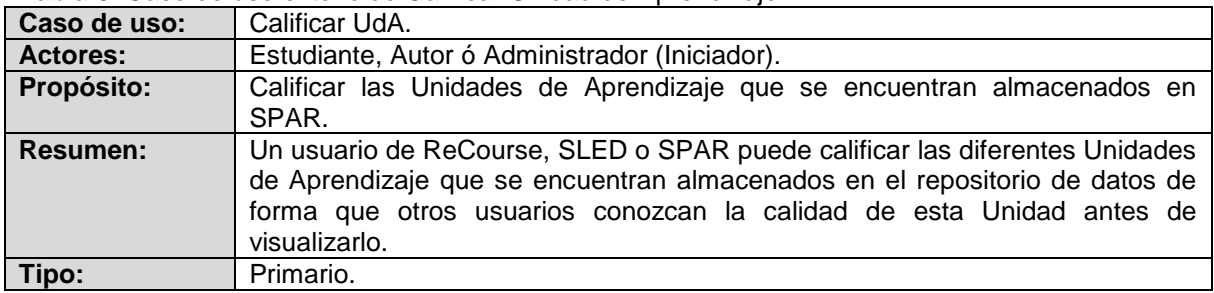

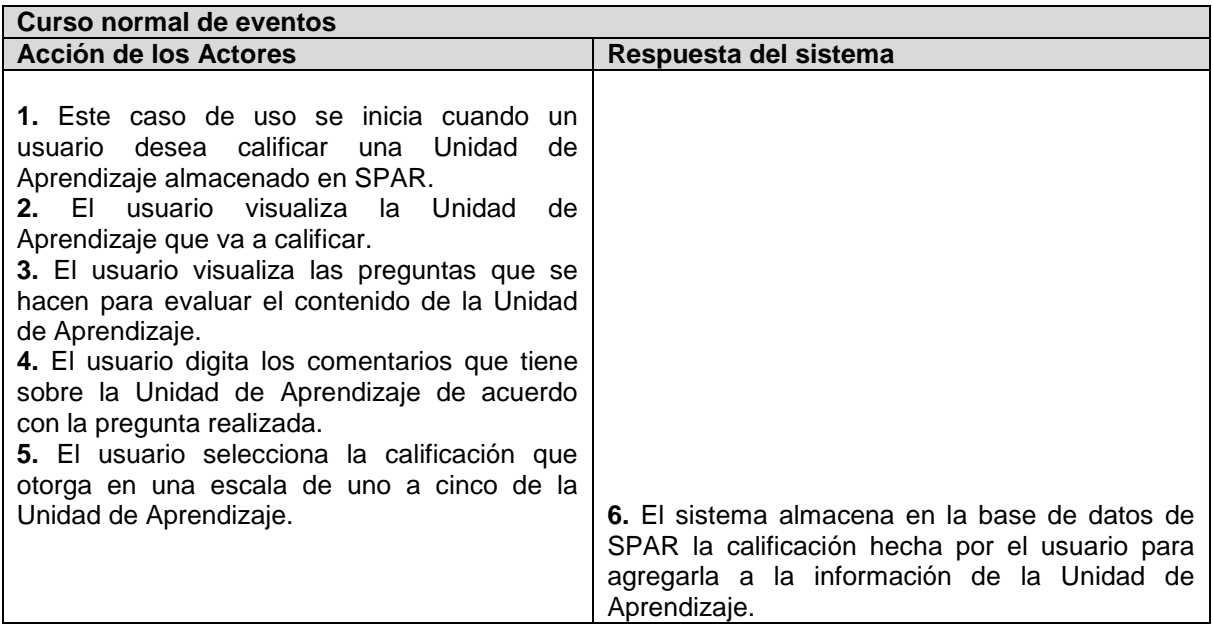

**Tabla 9.** Caso de uso extendido Iniciar sesión.

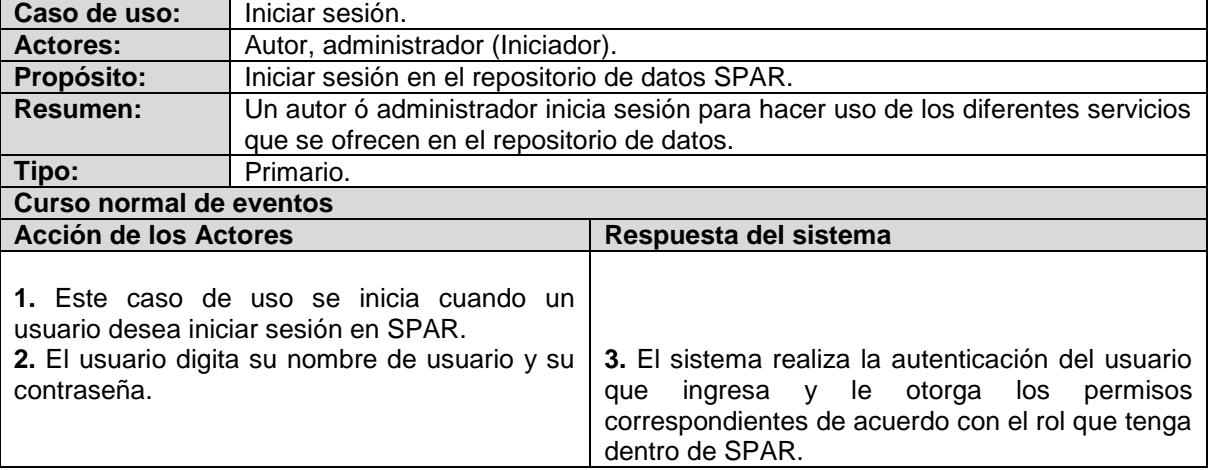

**Tabla 10.** Caso de uso extendido Subir Unidad de Aprendizaje.

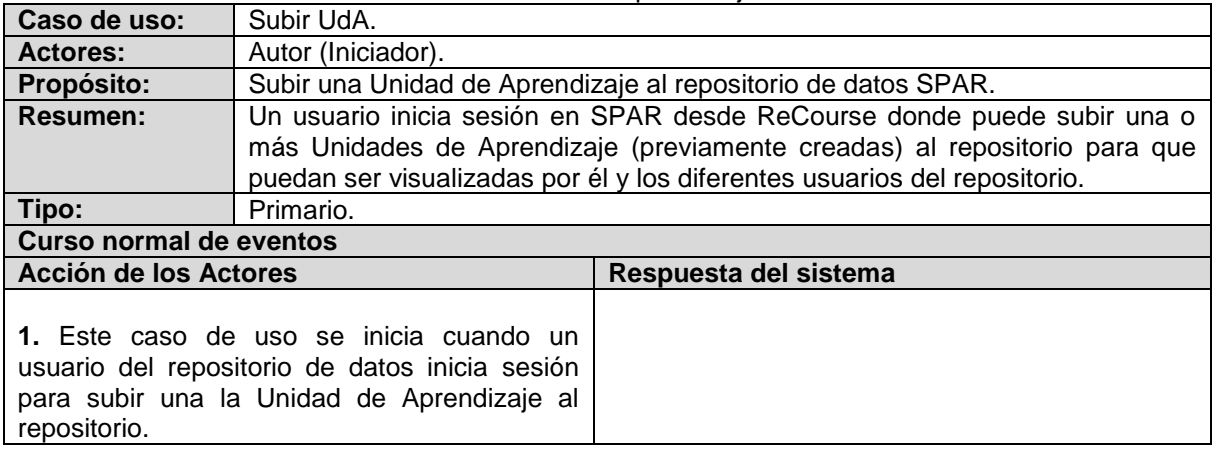

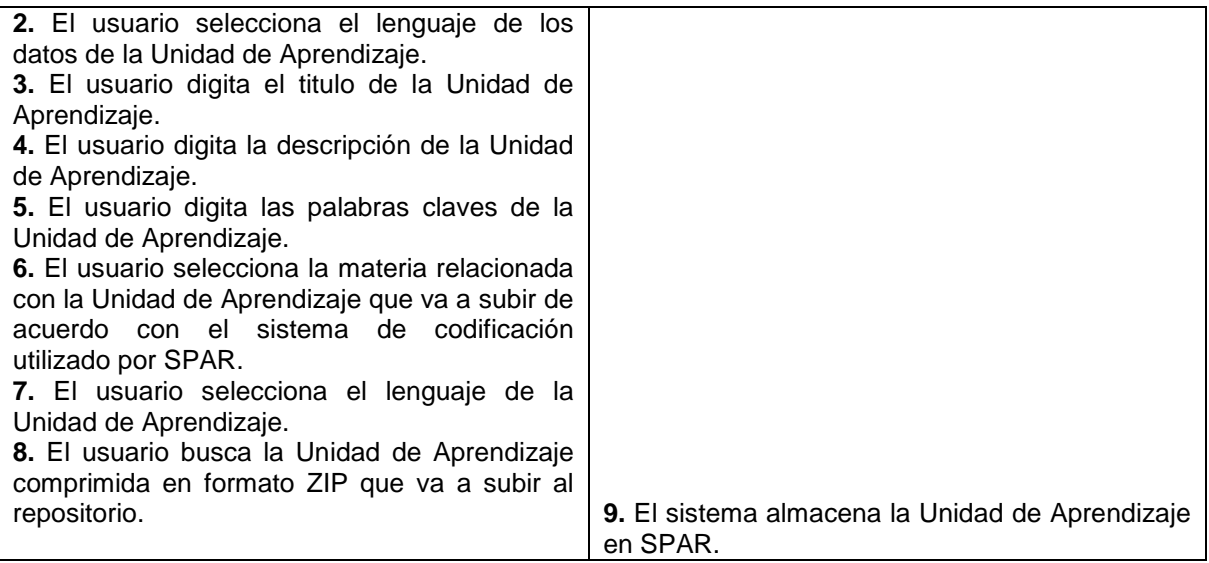

**Tabla 11.** Caso de uso extendido Reemplazar Unidad de Aprendizaje.

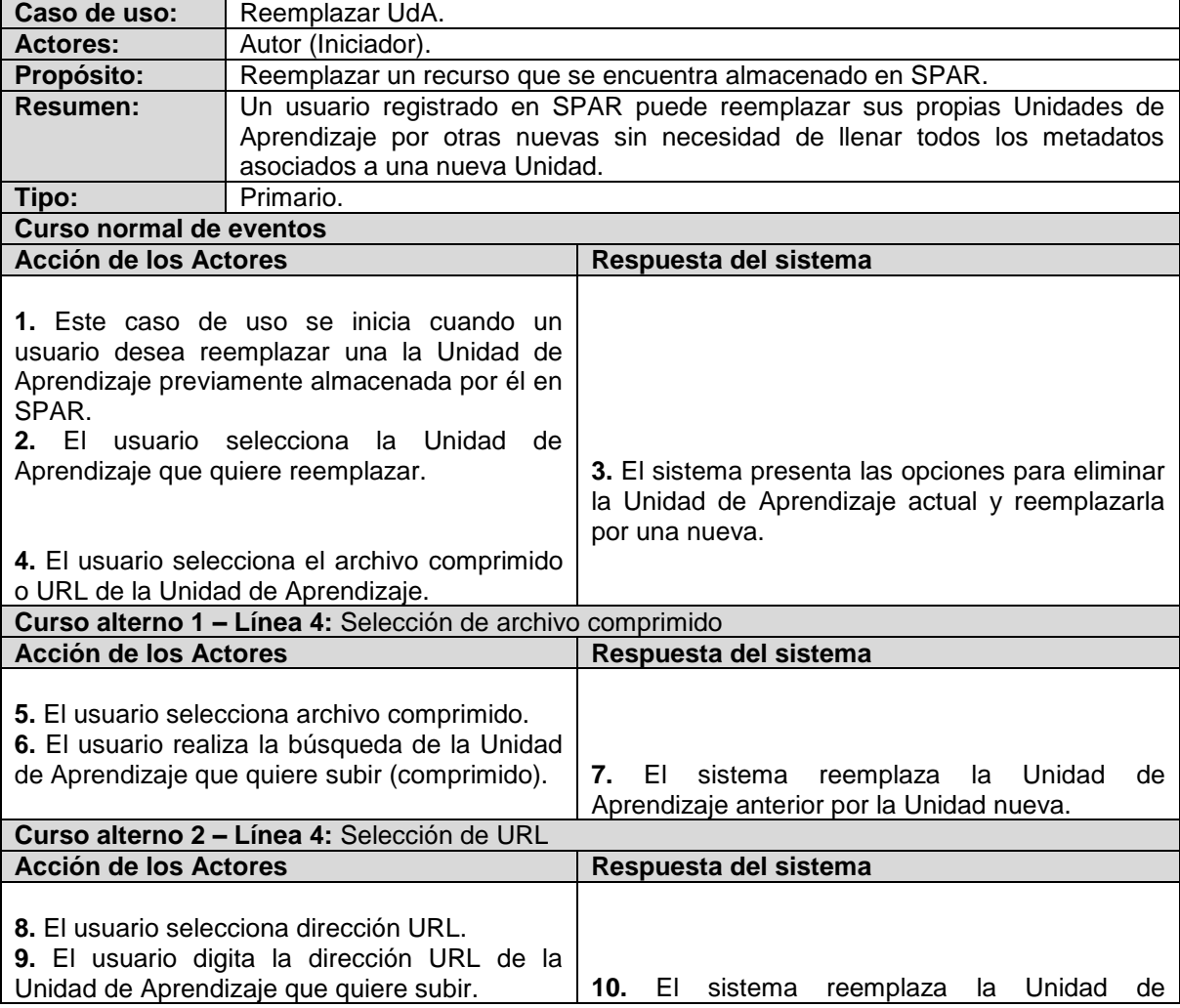

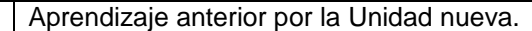

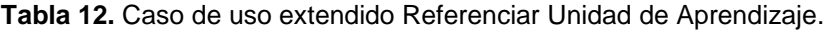

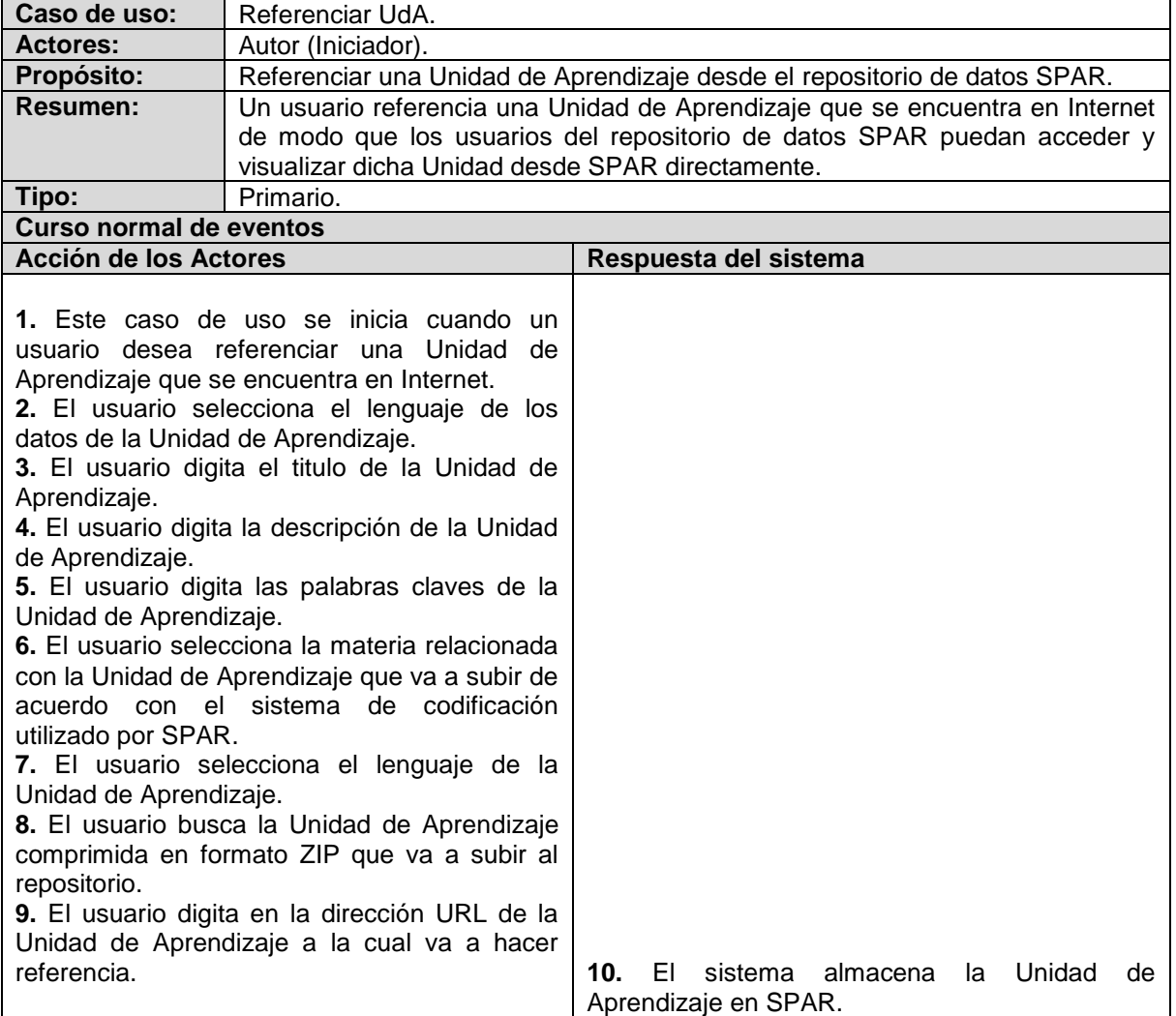

**Tabla 13.** Caso de uso extendido Descargar Unidad de Aprendizaje.

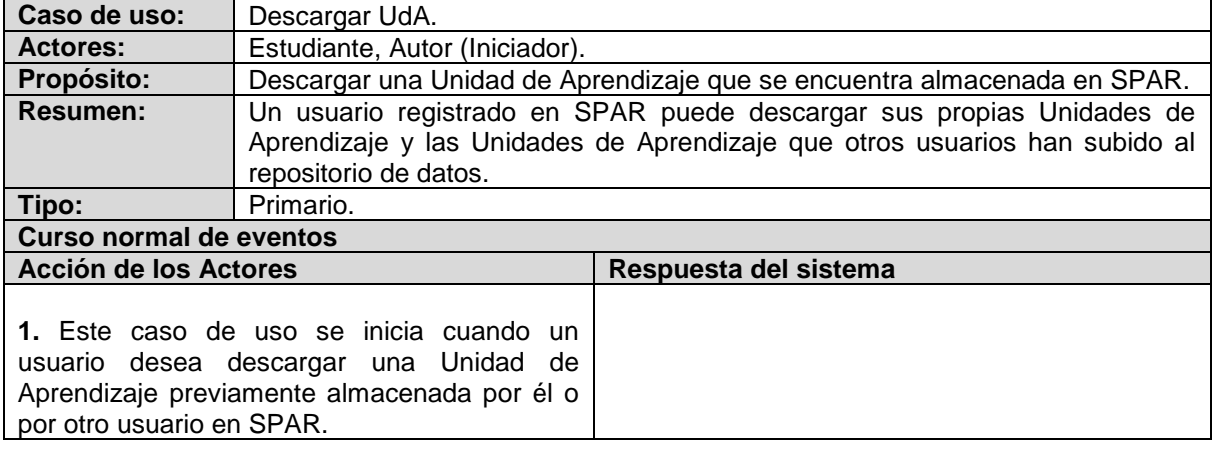

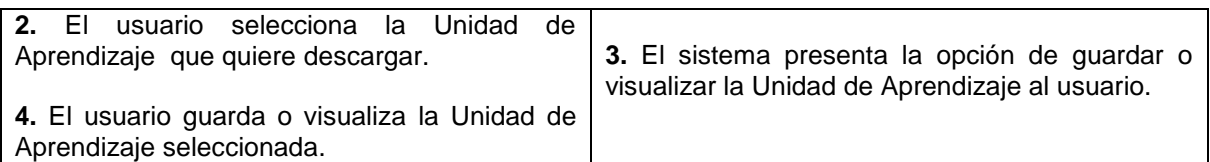

**Tabla 14.** Caso de uso extendido Crear Metadatos.

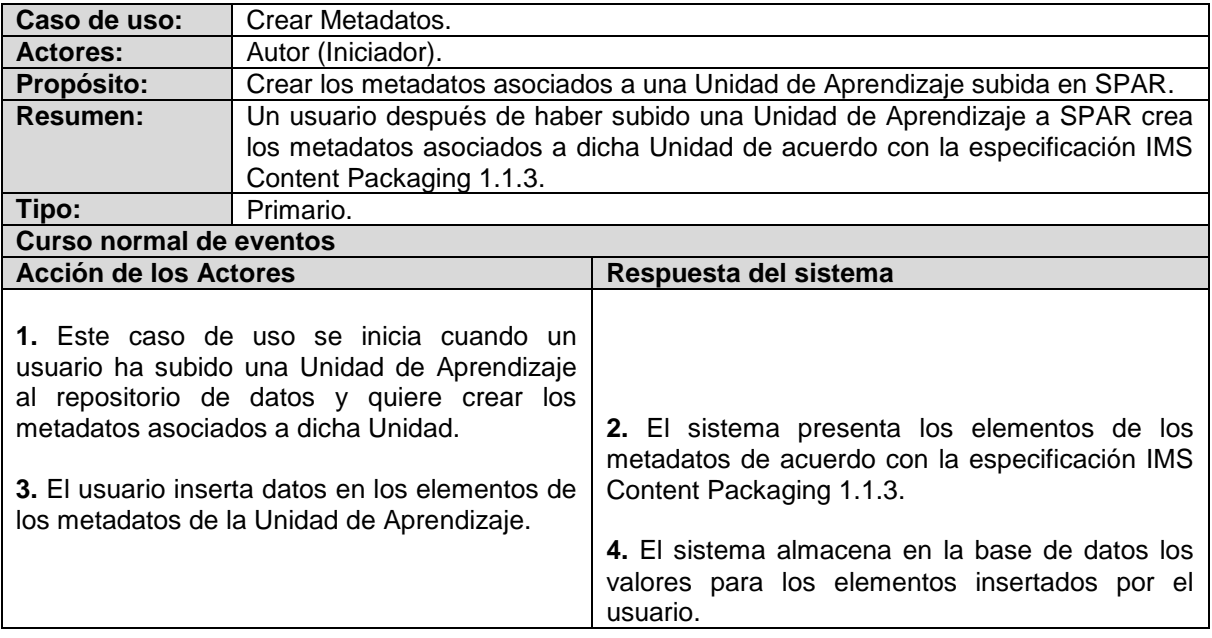

#### **Tabla 15.** Caso de uso extendido Modificar metadatos.

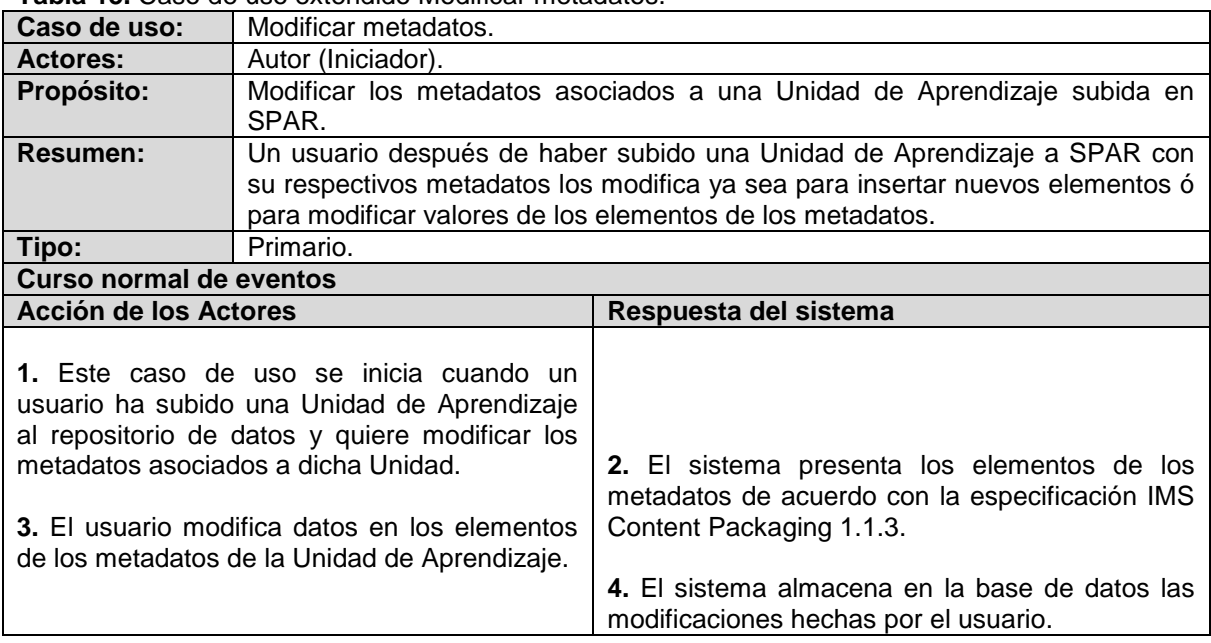

#### **Tabla 16.** Caso de uso extendido Modificar Clasificación.

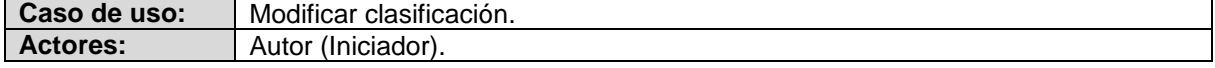

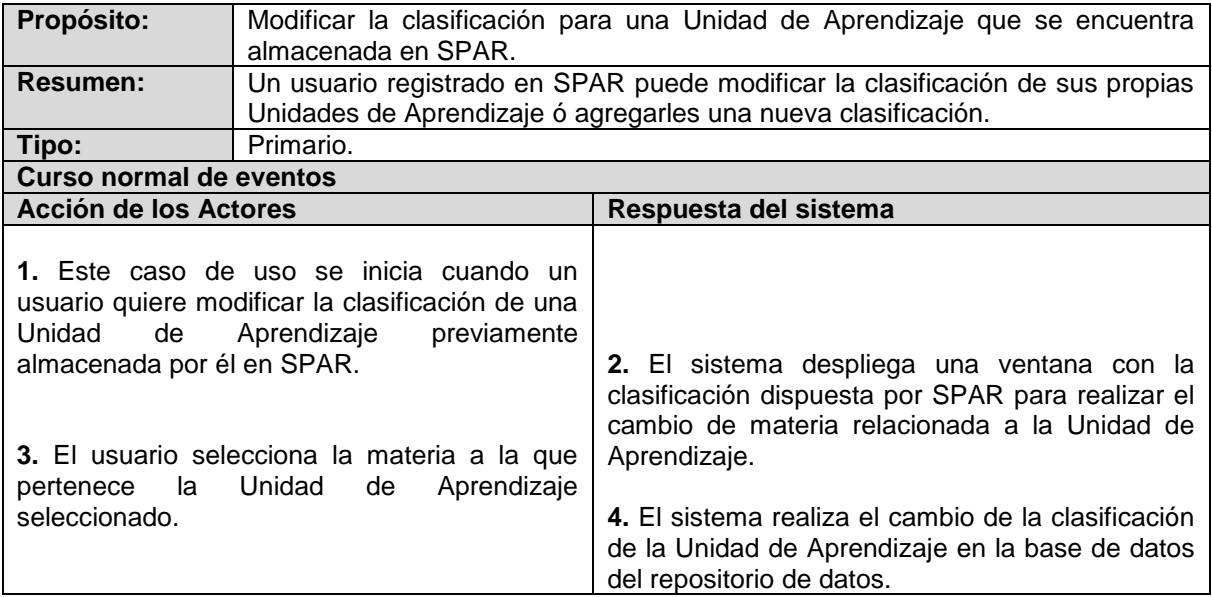

**Tabla 17.** Caso de uso extendido Publicar Unidad de Aprendizaje.

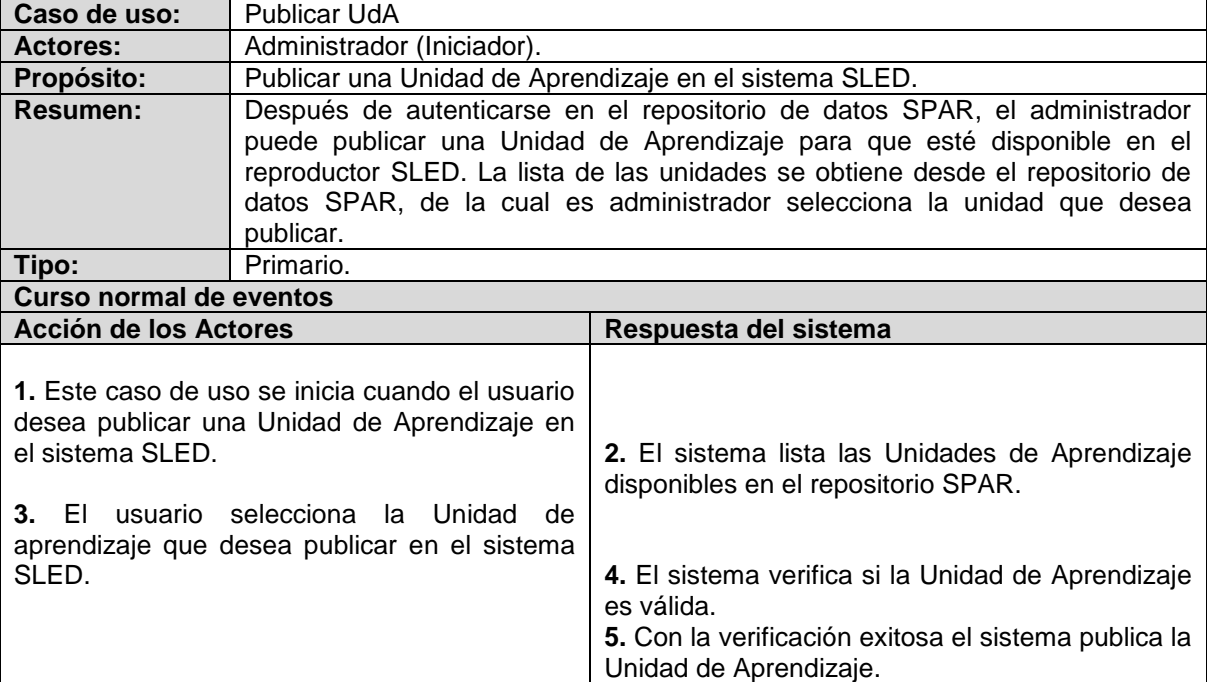

**Tabla 18.** Caso de uso extendido Asignar usuarios a Roles.

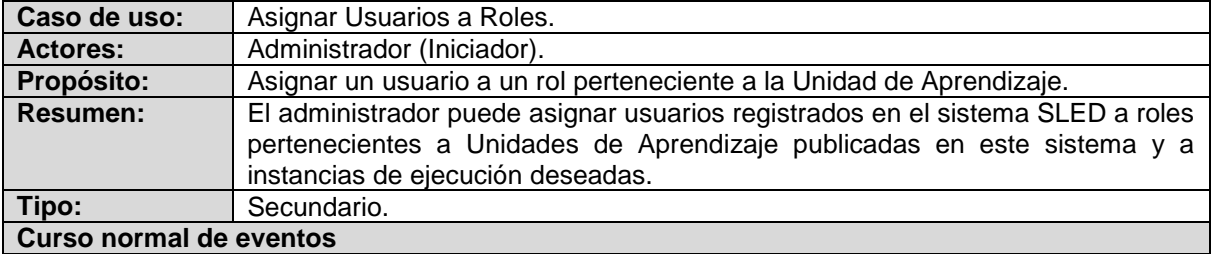

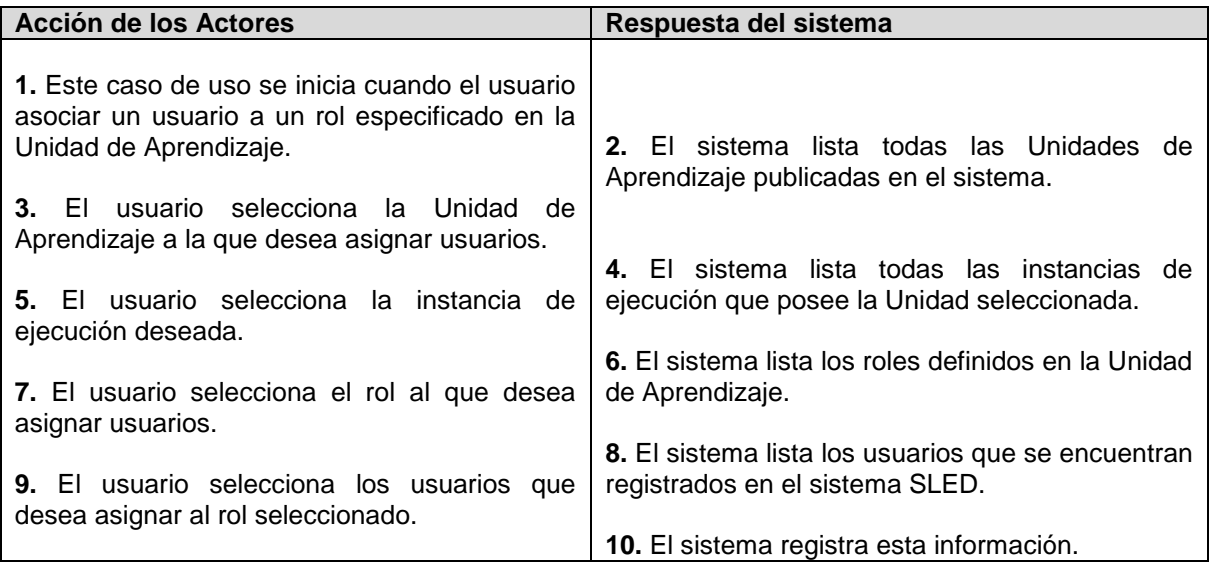

**Tabla 19.** Caso de uso extendido Crear Ejecución.

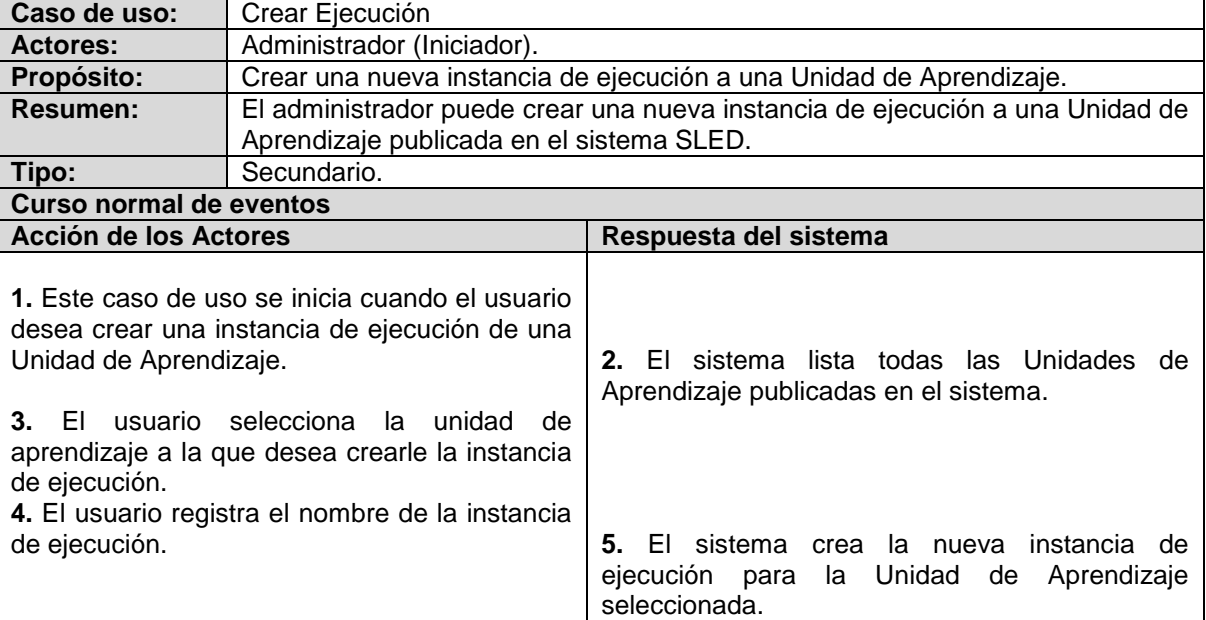

**Tabla 20.** Caso de uso extendido Eliminar Instancia de Ejecución.

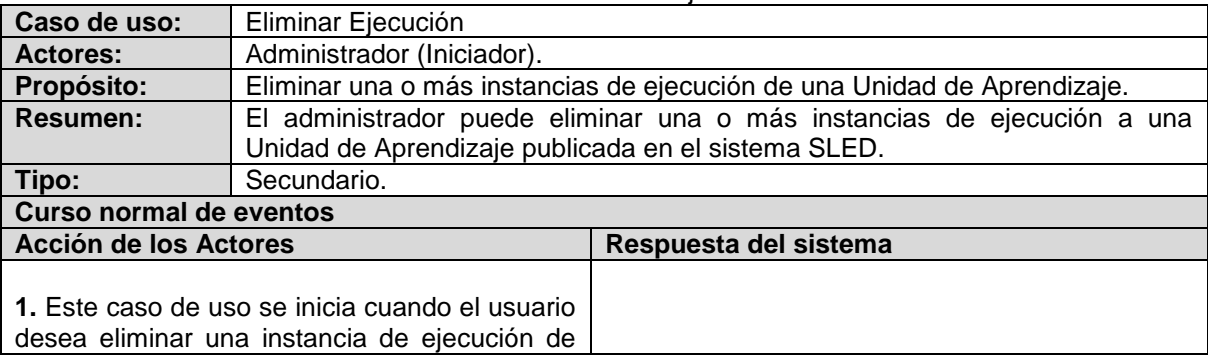

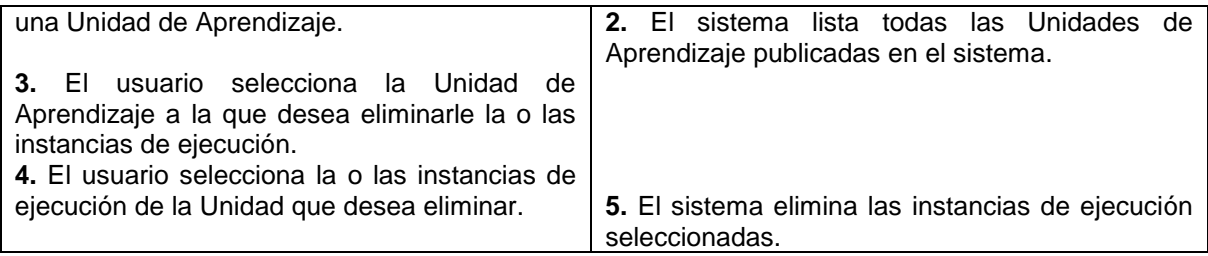

**Tabla 21.** Caso de uso extendido Eliminar Unidad de Aprendizaje Publicada.

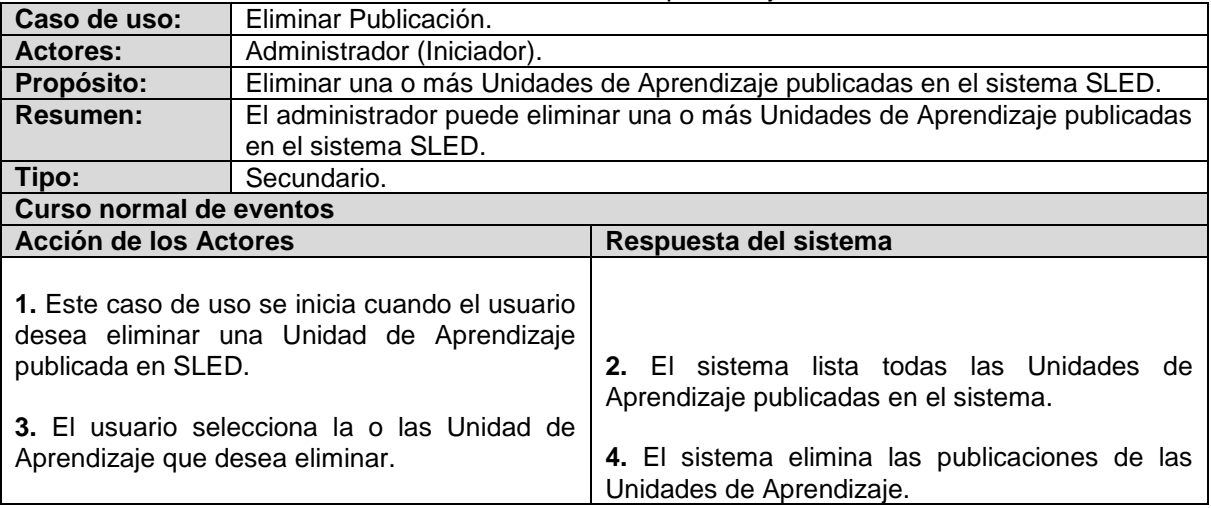

**Tabla 22.** Caso de uso extendido Eliminar Usuario de SLED.

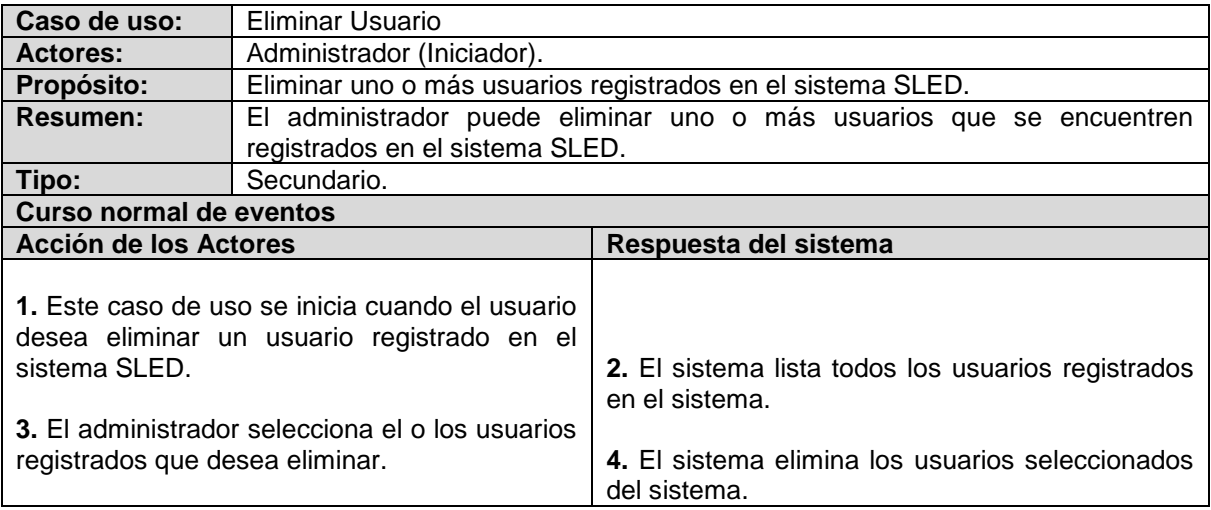

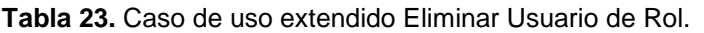

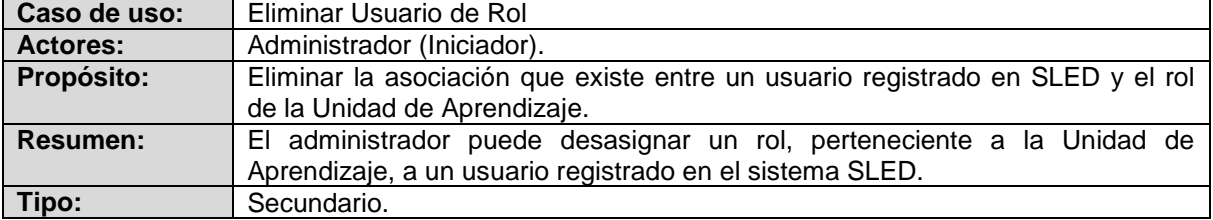

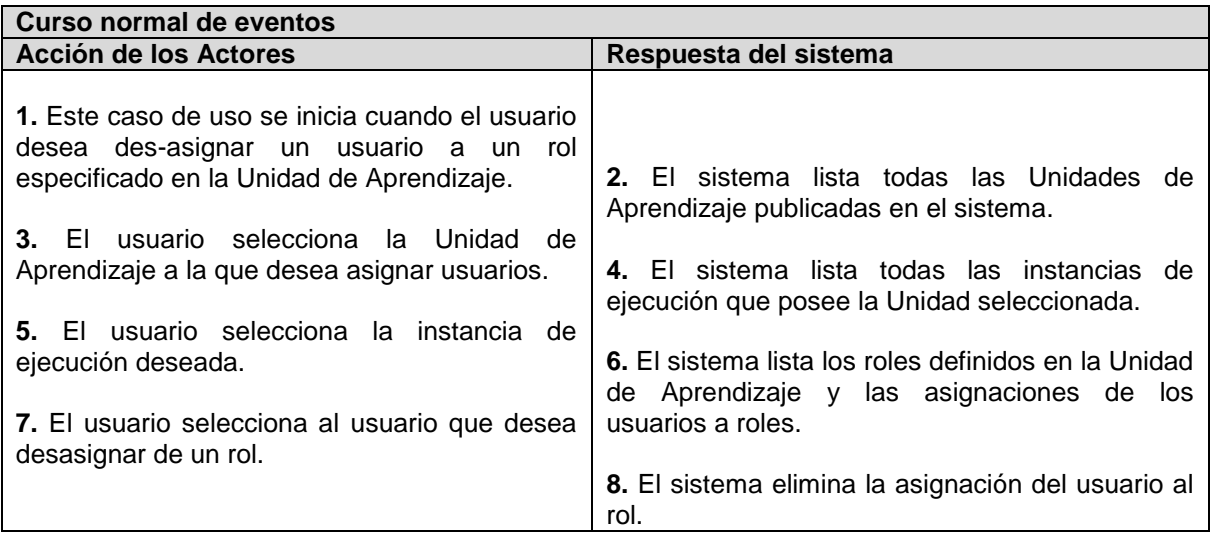

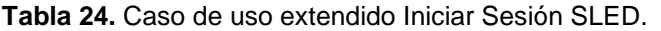

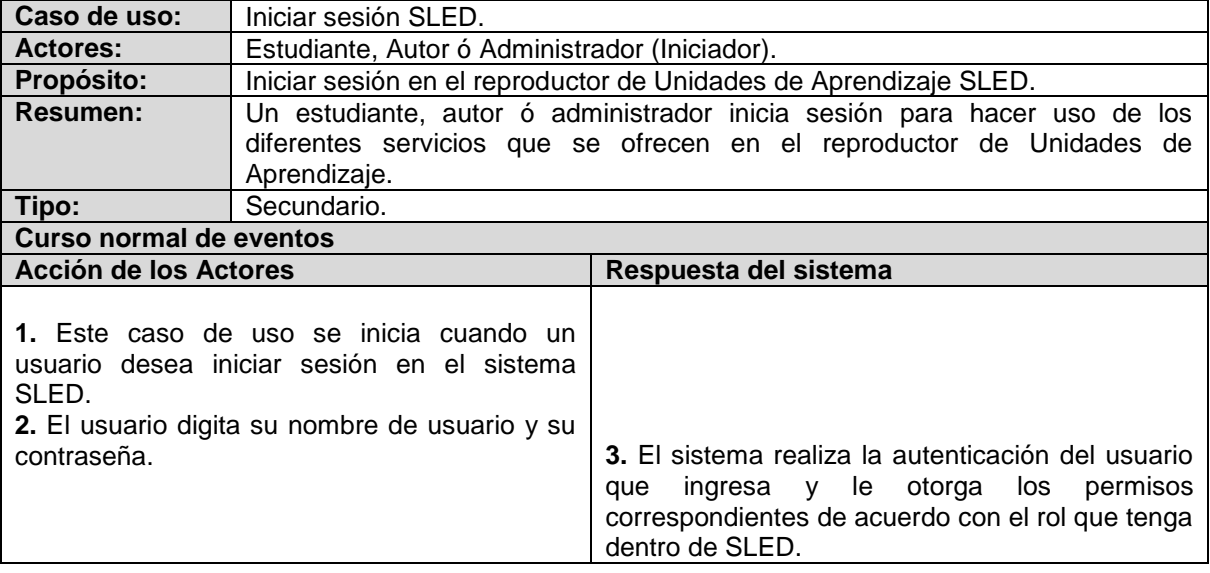

**Tabla 25.** Caso de uso extendido Registrar Usuario en SLED.

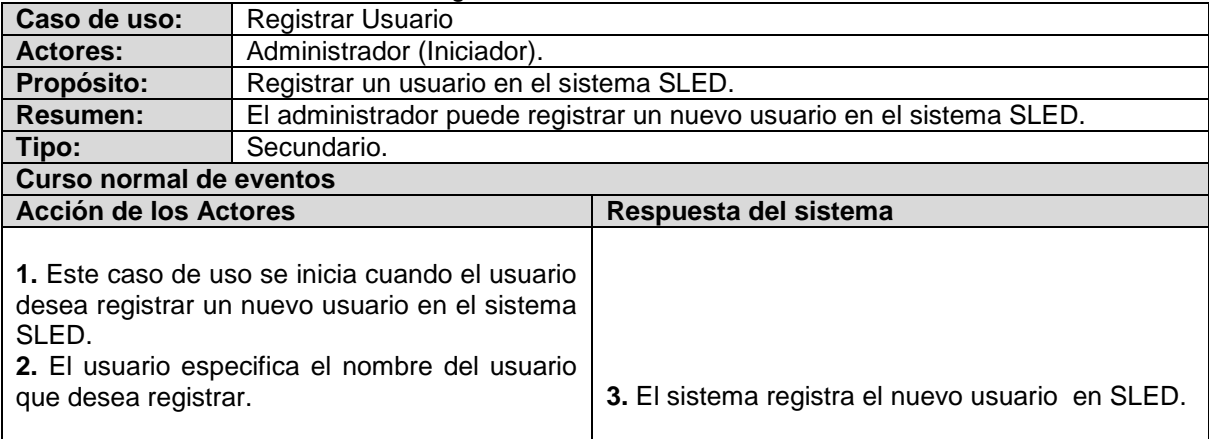

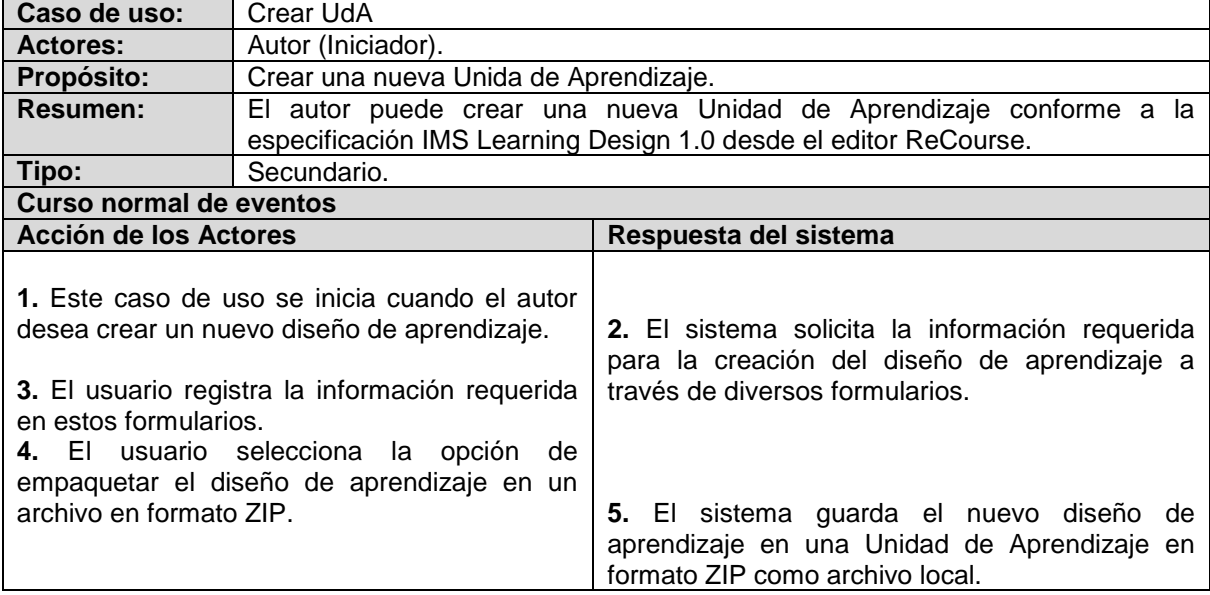

**Tabla 26.** Caso de uso extendido Crear Unidad de Aprendizaje.

**Tabla 27.** Caso de uso extendido Reproducir Unidad de Aprendizaje.

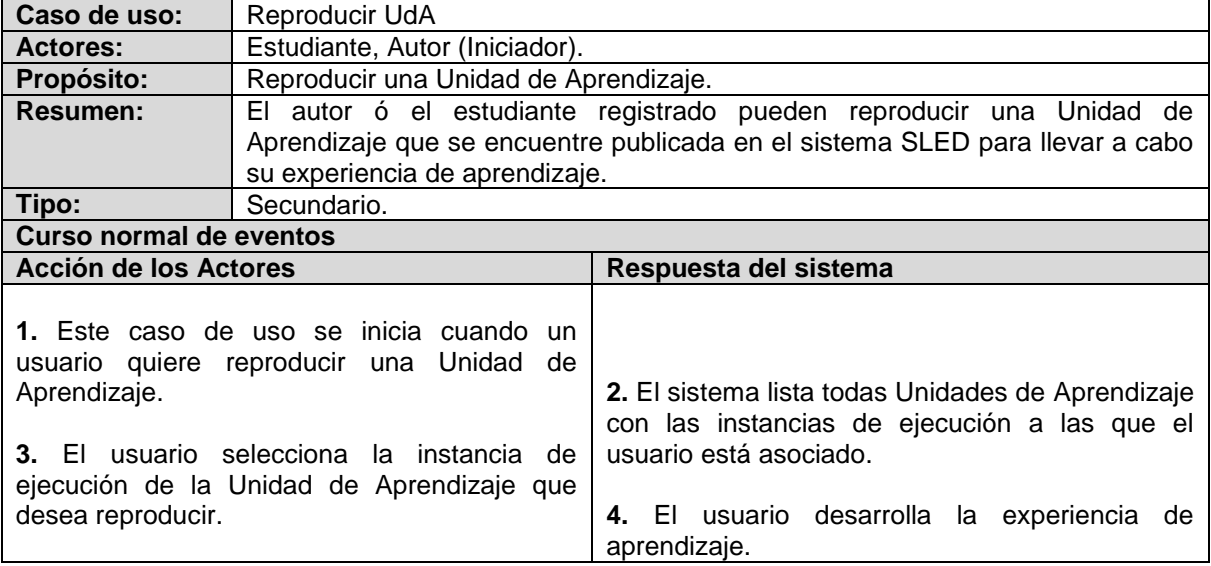

## *5.4 ARQUITECTURA PRELIMINAR*

La arquitectura seleccionada para desarrollar el presente proyecto se basa en la arquitectura adoptada por la propuesta SPAR [77] la cual consta de una arquitectura cliente – servidor multicapa. Esta arquitectura permite que la aplicación se encuentre dividida en capas bien definidas con funcionalidad y tareas propias, que se integran para proporcionar la funcionalidad del sistema en su conjunto. Las capas que conforman la arquitectura plateada por SPAR (Figura 8) son Fachada, Lógica y Almacenamiento que interactúan entre sí para dar soporte a un conjunto de servicios que ofrece el repositorio SPAR a los diferentes usuarios del sistema.

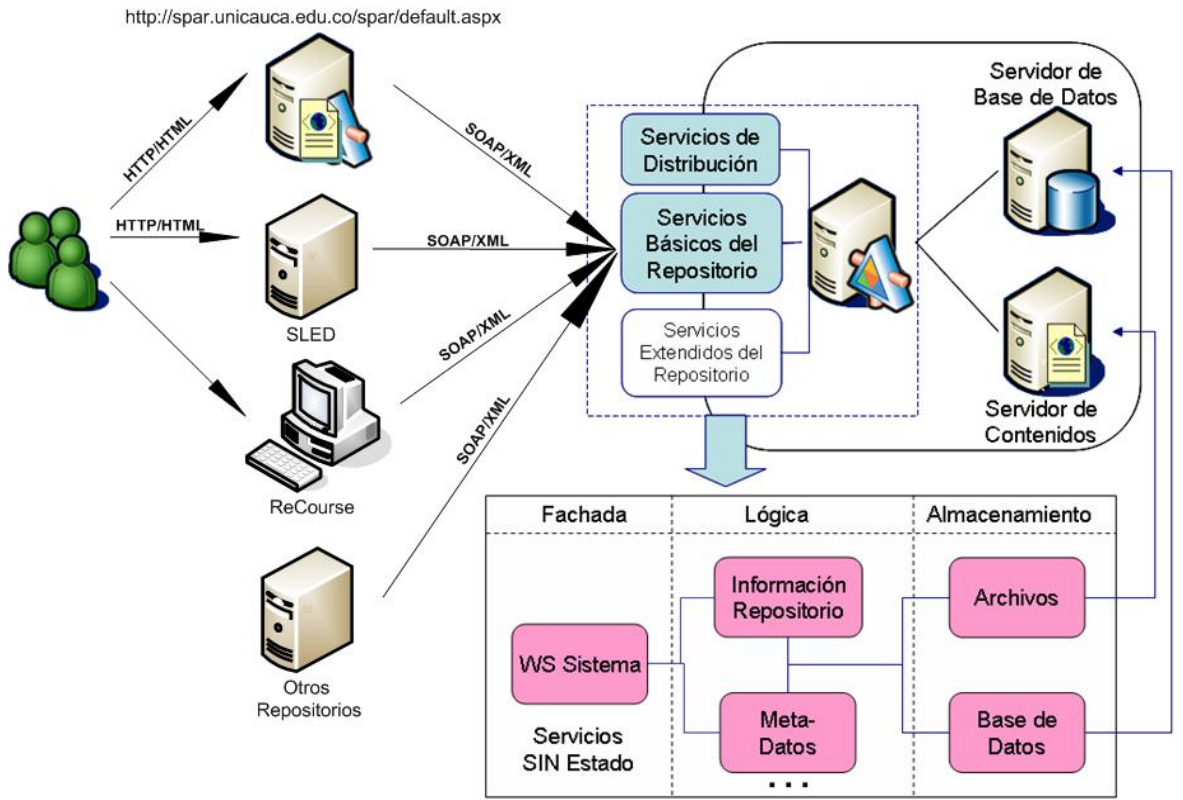

**Figura 8.** Arquitectura preliminar de la Plataforma para la gestión de Unidades de Aprendizaje

A continuación se presenta una descripción de cada uno de los elementos que intervienen dentro de la arquitectura propuesta [77] para desarrollar el presente proyecto (Figura 8).

#### **Usuarios finales**

El proyecto SPAR define sus propios usuarios finales proponiendo que las personas interactúen con el sistema a través de una interfaz basada en un navegador. Para el presente proyecto estos usuarios finales se mantienen y se definen nuevos usuarios, que pueden realizar tareas sobre el repositorio desde diferentes interfaces de usuario, como una aplicación de escritorio u otros formularios web fuera del sitio del repositorio SPAR, dependiendo del servicio que deseen utilizar y la interfaz de usuario por la que accedan para manipular dicho servicio. Además estos usuarios tienen la posibilidad de utilizar los servicios y funcionalidades que ya existen en las herramientas de autoría de Unidades de Aprendizaje, como la creación y reproducción de estas unidades. Los usuarios finales, es decir los actores que interactúan de forma directa con el sistema son:

**Estudiante:** Este actor tiene autorización para hacer uso de los siguientes servicios del repositorio: Registrarse en el sistema, buscar una Unidad de Aprendizaje, visualizar la Unidad de Aprendizaje y calificar una Unidad de Aprendizaje.

**Autor:** Una vez que un usuario previamente registrado en el sistema haya iniciado sesión, tiene autorización para: Subir o referenciar una Unidad de Aprendizaje, visualizar Unidades de Aprendizaje, reemplazar Unidades de Aprendizaje, descargar Unidades de Aprendizaje, modificar la clasificación asociada a una Unidad de Aprendizaje, crear metadatos para una Unidad de Aprendizaje y modificar o exportar dichos metadatos.

**Administrador:** Este actor tiene autorización para realizar todas las tareas o servicios habilitadas para un usuario autor con la adición de tareas administrativas como eliminar un recurso del repositorio que no está siendo consultado o que no cumple con las políticas de SPAR. Además este actor tiene la posibilidad de publicar una Unidad de Aprendizaje seleccionada directamente desde el repositorio de datos, para que esta unidad esté disponible para su reproducción dentro del sistema SLED.

\_\_\_\_\_\_\_\_\_\_\_\_\_\_\_\_\_\_\_\_\_\_\_\_\_\_\_\_\_\_\_\_\_\_\_\_\_\_\_\_\_\_\_\_\_\_\_\_\_\_\_\_\_\_\_\_\_\_\_\_\_\_\_\_\_\_\_\_\_\_\_\_\_\_\_\_\_\_\_\_\_\_\_\_\_\_\_\_\_\_\_\_\_\_\_\_\_\_\_\_\_\_\_\_\_\_\_\_\_\_\_\_\_\_\_\_\_\_\_\_\_\_\_\_\_\_\_\_\_\_\_\_

#### **Repositorios**

Con la arquitectura implementada (Figura 8) se ofrecen los servicios: catalogar objetos de contenido utilizando un esquema estándar de metadatos (IMS Content Packaging 1.1.3 – ver Anexo B), anunciándolos en un servidor y garantizando que los objetos serán encontrados fácilmente por los usuarios que utilicen el repositorio; y permitir que los objetos de contenido se almacenen en diferentes servidores ubicados en diferentes lugares geográficos y puedan ser accedidos de forma transparente por cualquier persona que utilice el repositorio.

#### **Protocolos de comunicación**

Los protocolos de comunicación son un conjunto de convenciones que gobiernan la interacción de procesos, dispositivos y otros componentes en un sistema [12]. Dentro de ellos se puede destacar a los siguientes:

**HTTP:** Protocolo de transferencia de hipertexto (HyperText Transfer Protocol), es el protocolo usado en cada transacción de la Web. El hipertexto es el contenido de las páginas Web, y el protocolo de transferencia es el sistema mediante el cual se envían las peticiones para tener acceso a los recursos Web (páginas HTML, archivos de texto, archivos multimedia, etc.), remitiendo la información que se desplegará en un Navegador Web. Este protocolo también permite enviar información adicional en ambos sentidos, como formularios con mensajes y otros similares. HTTP es un protocolo sin estado, es decir, que no guarda ninguna información sobre conexiones anteriores. Al finalizar la transacción todos los datos se pierden.

**SOAP:** (Simple Object Access Protocol) es un protocolo estándar creado por Microsoft, IBM y otros, está actualmente bajo el auspicio de la W3C y define cómo dos objetos en diferentes procesos pueden comunicarse por medio de intercambio de datos XML. SOAP es uno de los protocolos utilizados en los servicios Web.

SOAP proporciona un mecanismo estándar de empaquetar un mensaje. Un mensaje SOAP se compone de un sobre (Envelope) que contiene el cuerpo del mensaje (Body) y cualquier información de cabecera (Header) que se utiliza para describirlo. La Figura 9 muestra la estructura típica de un mensaje SOAP.

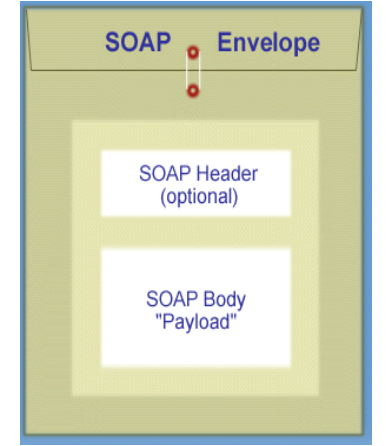

**Figura 9.** Estructura de un mensaje SOAP.

**HTML:** (HyperText Markup Language - lenguaje de marcas hipertextuales) es un lenguaje de marcación diseñado para estructurar textos y presentarlos en forma de hipertexto, que es el formato estándar de las páginas Web. Gracias a Internet y a los navegadores como Internet Explorer, Opera, Firefox o Netscape, el HTML se ha convertido en uno de los formatos más populares que existen para la construcción de documentos y también en uno de los más fáciles de aprender y usar.

\_\_\_\_\_\_\_\_\_\_\_\_\_\_\_\_\_\_\_\_\_\_\_\_\_\_\_\_\_\_\_\_\_\_\_\_\_\_\_\_\_\_\_\_\_\_\_\_\_\_\_\_\_\_\_\_\_\_\_\_\_\_\_\_\_\_\_\_\_\_\_\_\_\_\_\_\_\_\_\_\_\_\_\_\_\_\_\_\_\_\_\_\_\_\_\_\_\_\_\_\_\_\_\_\_\_\_\_\_\_\_\_\_\_\_\_\_\_\_\_\_\_\_\_\_\_\_\_\_\_\_\_

**XML:** (eXtensible Markup Language - lenguaje de marcas extensible) es un metalenguaje extensible de etiquetas desarrollado por el World Wide Web Consortium (W3C). XML no es realmente un lenguaje en particular, sino una manera de definir lenguajes para diferentes necesidades. XML no ha nacido sólo para su aplicación en Internet, sino que se propone como un estándar para el intercambio de información estructurada entre diferentes plataformas. Se puede usar en bases de datos, editores de texto, hojas de cálculo y casi cualquier cosa imaginable. XML es una tecnología sencilla que tiene a su alrededor otras que la complementan y la hacen mucho más grande y con unas posibilidades mucho mayores. Tiene un papel muy importante en la actualidad ya que permite la compatibilidad entre sistemas para compartir la información de una manera segura, fiable y fácil.

#### **Servicio Web (Web Service)**

Un servicio Web es una colección de protocolos y estándares que sirven para intercambiar datos entre aplicaciones. Distintas aplicaciones de software desarrolladas en diferentes lenguajes de programación y ejecutadas sobre cualquier plataforma pueden utilizar los servicios Web para intercambiar datos en redes de ordenadores como Internet. La interoperabilidad se consigue mediante la adopción de estándares abiertos, como XML. Las organizaciones OASIS y W3C son los comités responsables de la arquitectura y reglamentación de los servicios Web.

#### **Servicios de distribución**

Este término hace referencia a los servicios que deben prestar los diferentes repositorios para distribuir correctamente los objetos de contenido que se encuentran almacenados dentro del mismo a los diferentes usuarios que puede llegar a tener el repositorio.

#### **Servicios básicos del repositorio**

Servicios que deben prestar todos los repositorios digitales, tal es el caso del almacenamiento de objetos de contenido y los metadatos asociados a dichos objetos.

#### **Servicios extendidos del repositorio**

Servicios adicionales que puede implementar un repositorio digital específico con el fin de brindar mayores prestaciones a los usuarios del repositorio.

#### **SLED**

Es un reproductor de unidades de aprendizaje en el formato IMS Learning Design. Está escrito en Java utilizando el framework Struts. Utiliza la API de CopperCore para procesar la Unidad de Aprendizaje, con el fin de obtener el código XML que un alumno debe visualizar. Luego, utiliza XSLT para transformar XML en el apropiado HTML que será desplegado al usuario en el navegador. Este se ejecuta en un servidor de aplicaciones JBOSS y se comunica con el repositorio a través de SOAP/XML para utilizar los servicios disponibles de SPAR.

#### **ReCourse**

Es una aplicación de escritorio que permite la creación y edición de Unidades de Aprendizaje en formato IMS Learning Design. Este se comunica con el repositorio a través de SOAP/XML para utilizar los servicios disponibles de SPAR, como subir una Unidad de Aprendizaje y crear los metadatos asociados a este recurso, entre otros.

#### **Servidor de Base de Datos**

Elemento que sirve como medio de almacenamiento de los datos que deben persistir dentro de una base de datos para el correcto funcionamiento de un sistema.

\_\_\_\_\_\_\_\_\_\_\_\_\_\_\_\_\_\_\_\_\_\_\_\_\_\_\_\_\_\_\_\_\_\_\_\_\_\_\_\_\_\_\_\_\_\_\_\_\_\_\_\_\_\_\_\_\_\_\_\_\_\_\_\_\_\_\_\_\_\_\_\_\_\_\_\_\_\_\_\_\_\_\_\_\_\_\_\_\_\_\_\_\_\_\_\_\_\_\_\_\_\_\_\_\_\_\_\_\_\_\_\_\_\_\_\_\_\_\_\_\_\_\_\_\_\_\_\_\_\_\_\_

#### **Servidor de Contenidos**

Elemento que sirve como medio de almacenamiento de los contenidos que son subidos a un repositorio y los cuales deben encontrarse siempre disponibles para ser accedidos en cualquier momento por cualquier usuario.

**Fachada:** Capa que interactúa con los usuarios del sistema permitiéndoles hacer uso de los diferentes servicios que ofrece el repositorio de datos. Esta capa se comunica con la capa de lógica para hacer efectivas las peticiones hechas por los usuarios.

**Lógica:** Capa que contiene las diferentes entidades que hacen parte del dominio del problema para procesar las peticiones que los usuarios hacen en la capa de Fachada. Esta capa se comunica con la capa de persistencia o almacenamiento para realizar consultas, modificaciones, inserciones ó eliminaciones en la Base de Datos.

**Almacenamiento:** Capa que interactúa directamente con el motor de base de datos empleado en el sistema para dar persistencia a los datos que se manejan durante las transacciones u operaciones realizadas por los usuarios.

### *5.5 DIAGRAMAS DE SECUENCIA*

En esta sección se presentan los diagramas de secuencia construidos en el diseño de la plataforma para la gestión de unidades de aprendizaje.

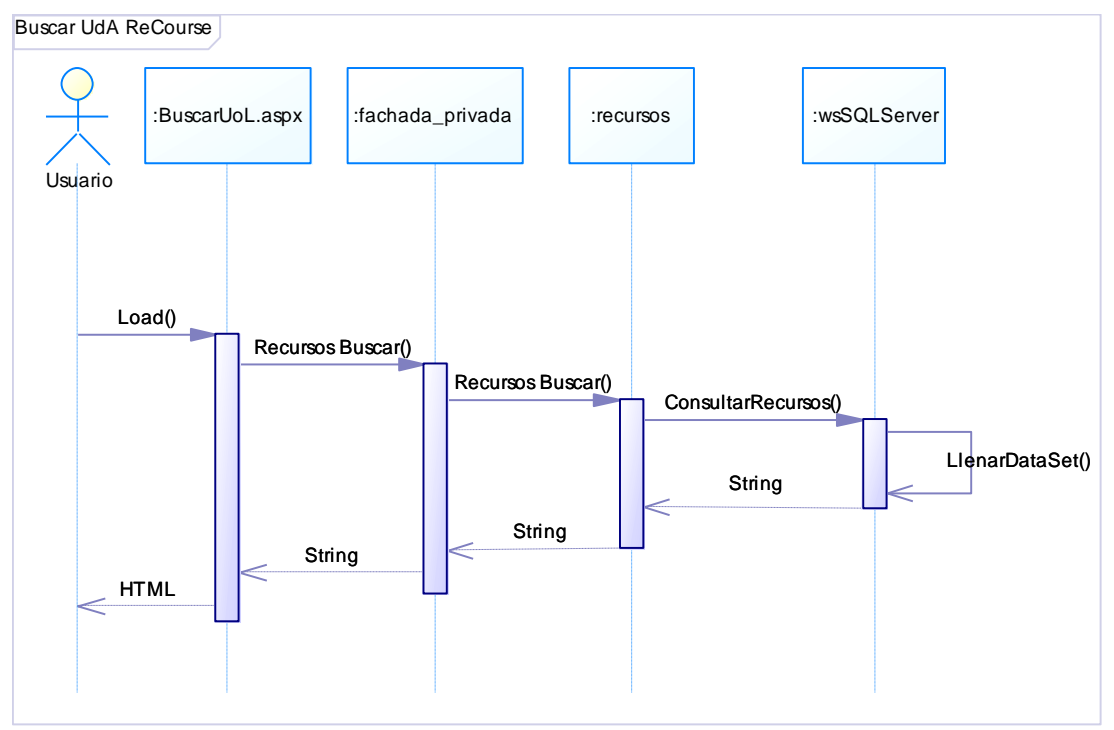

**Figura 10 -** Diagrama de Secuencia Buscar unidad de Aprendizaje desde ReCourse.

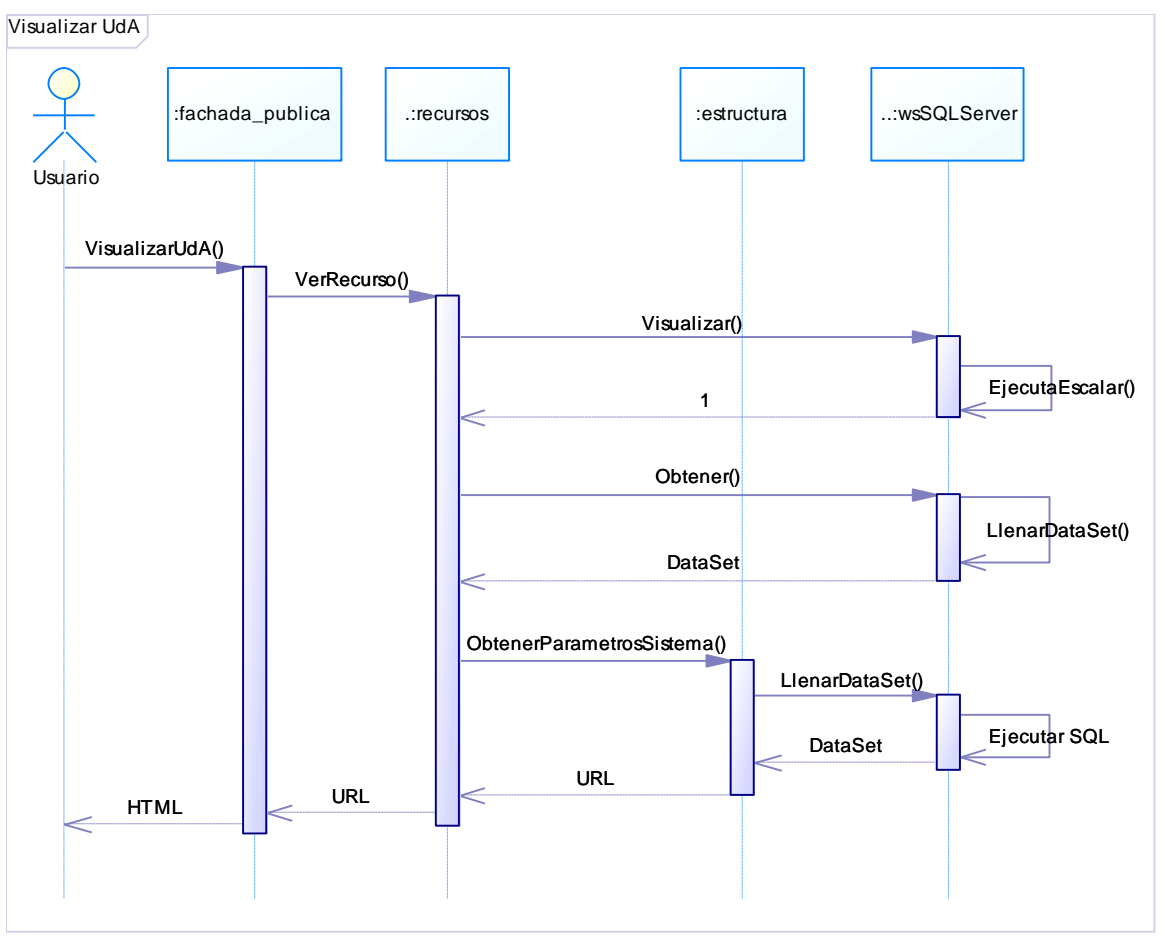

**Figura 11** - Diagrama de Secuencia Visualizar Unidad de Aprendizaje SPAR.

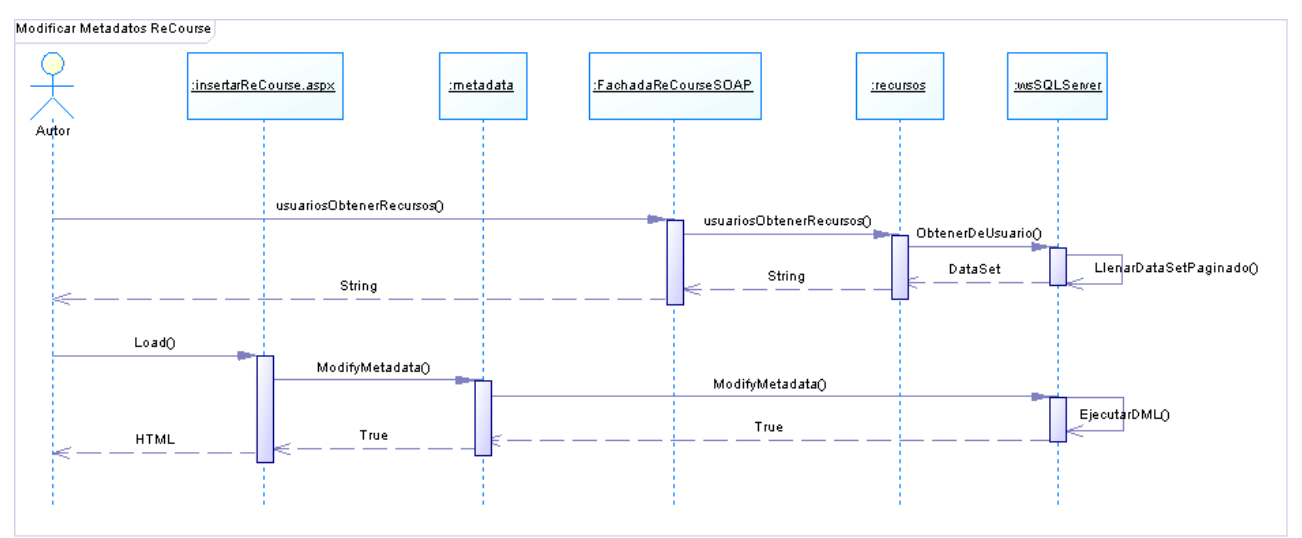

**Figura 12** - Diagrama de Secuencia Modificar Metadatos desde ReCourse.

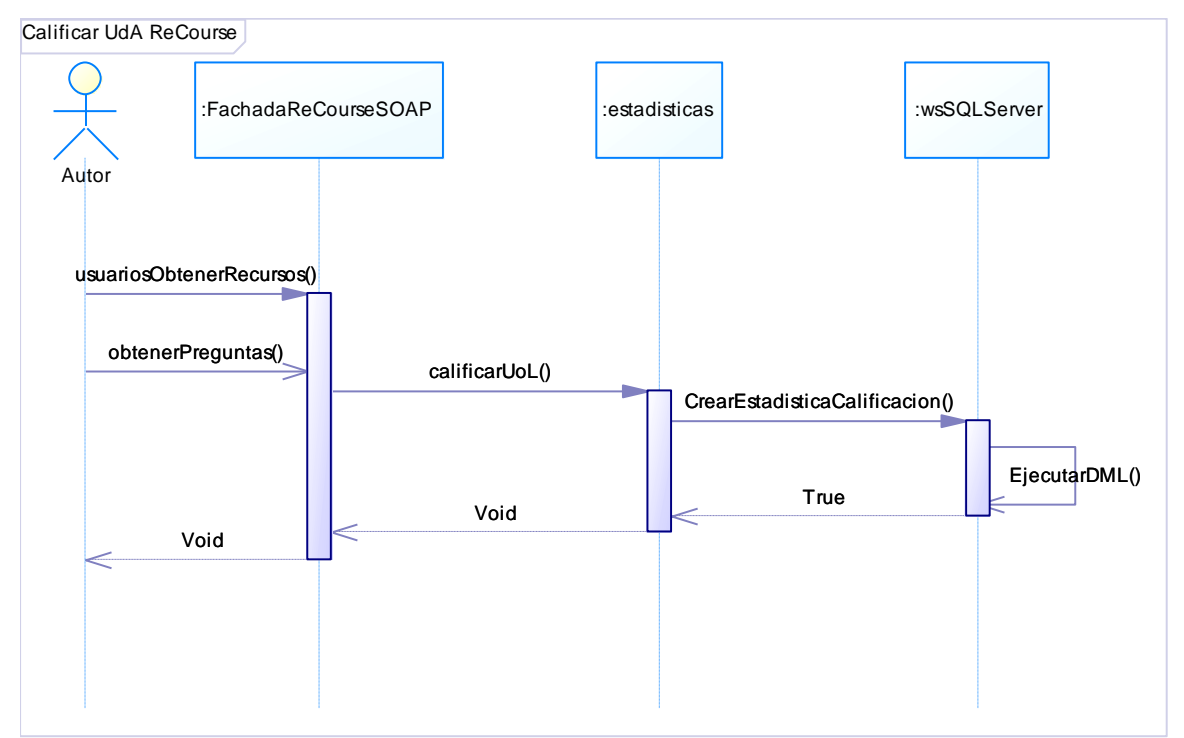

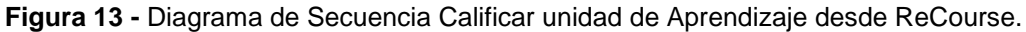

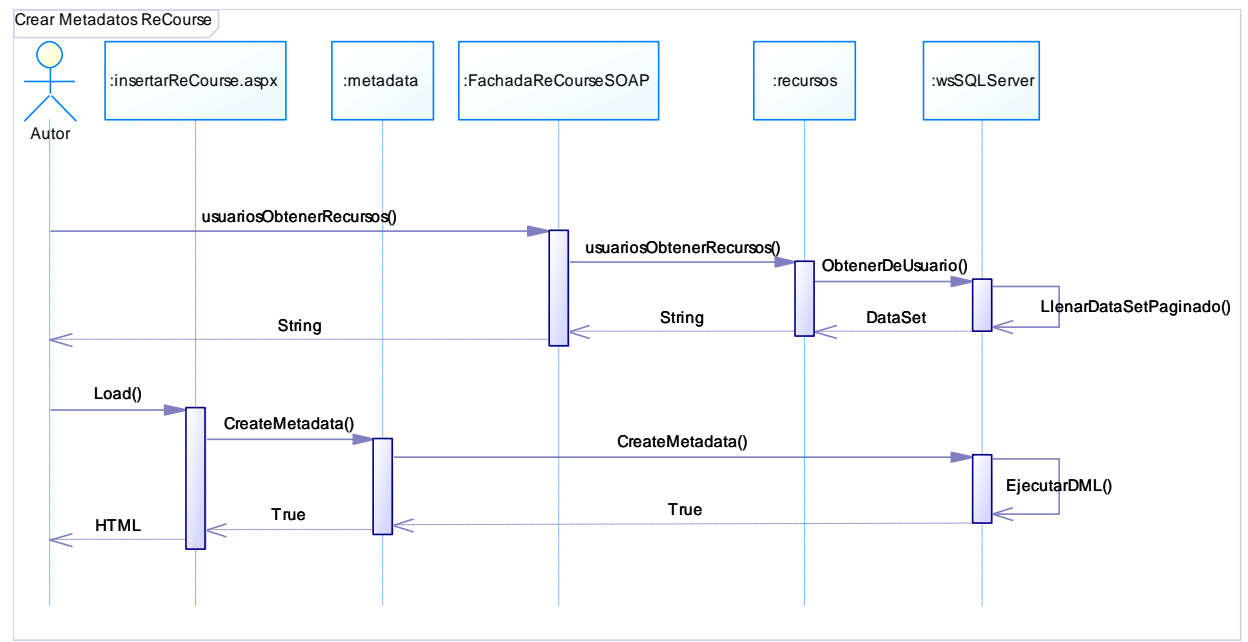

**Figura 14 -** Diagrama de Secuencia Crear Metadatos desde ReCourse.

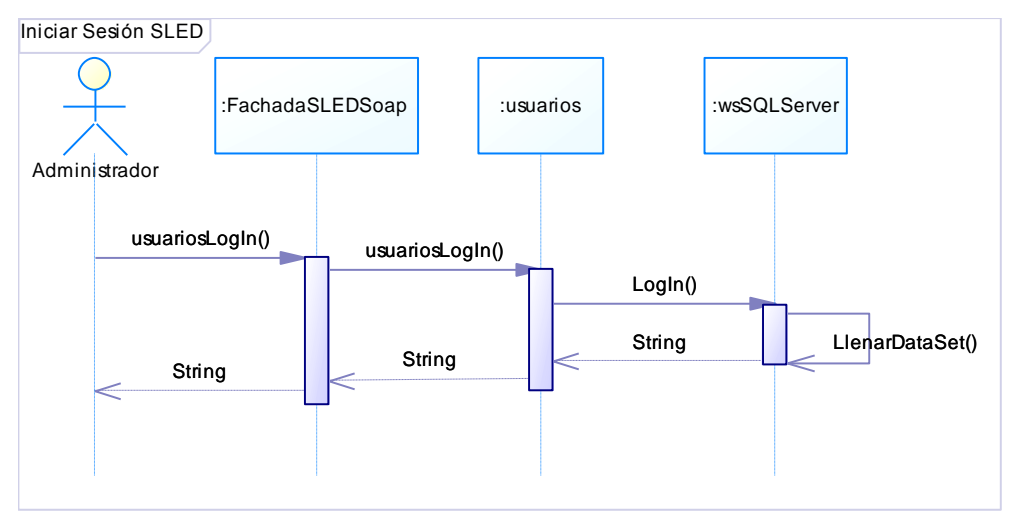

**Figura 15 -** Diagrama de Secuencia Iniciar Sesión desde SLED.

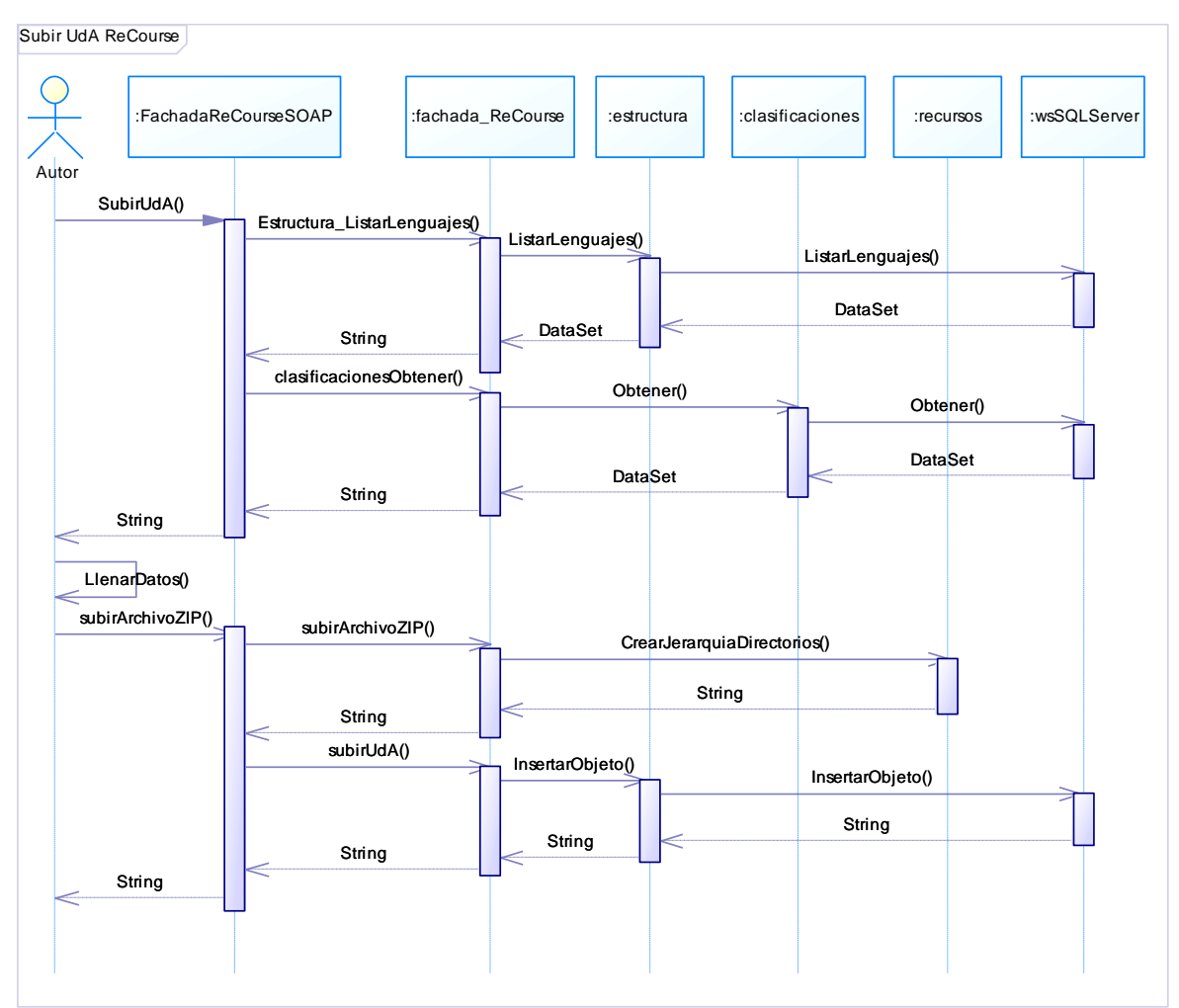

**Figura 16 -** Diagrama de Secuencia Subir Unidad de Aprendizaje desde ReCourse.

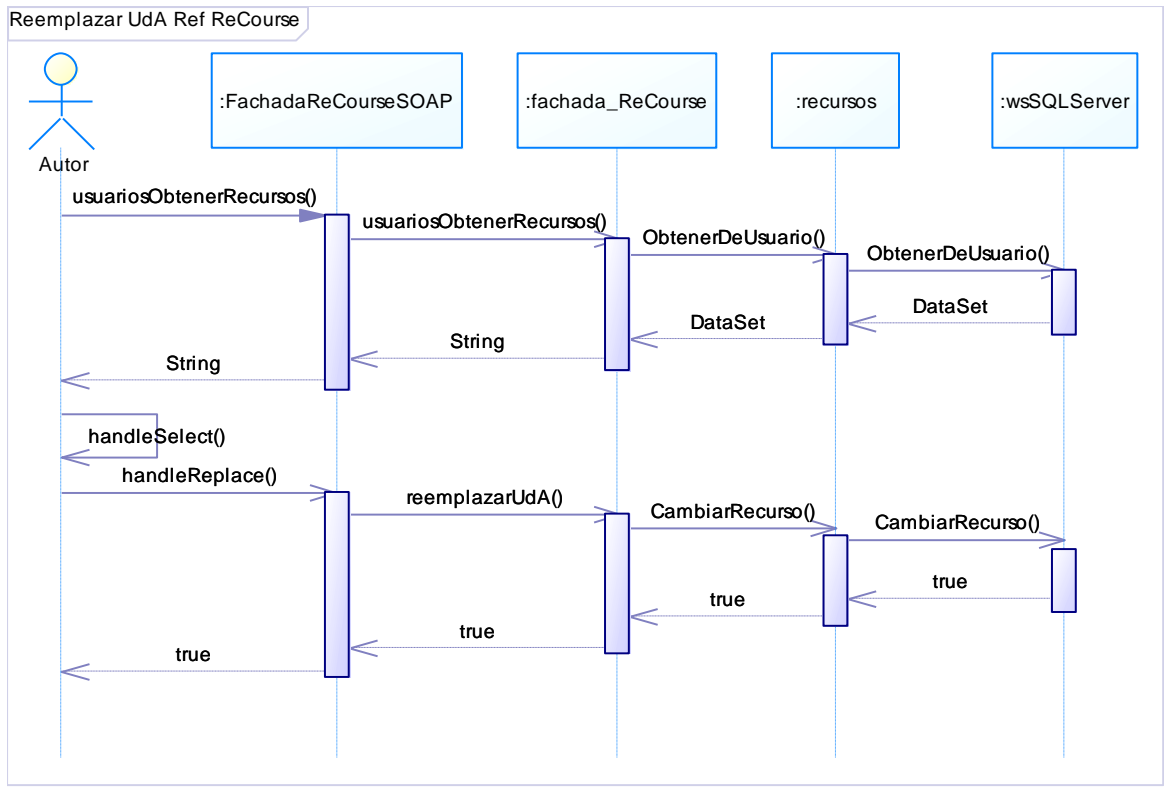

**Figura 17** - Diagrama de Secuencia Remplazar Unidad de Aprendizaje por Referencia desde ReCourse.

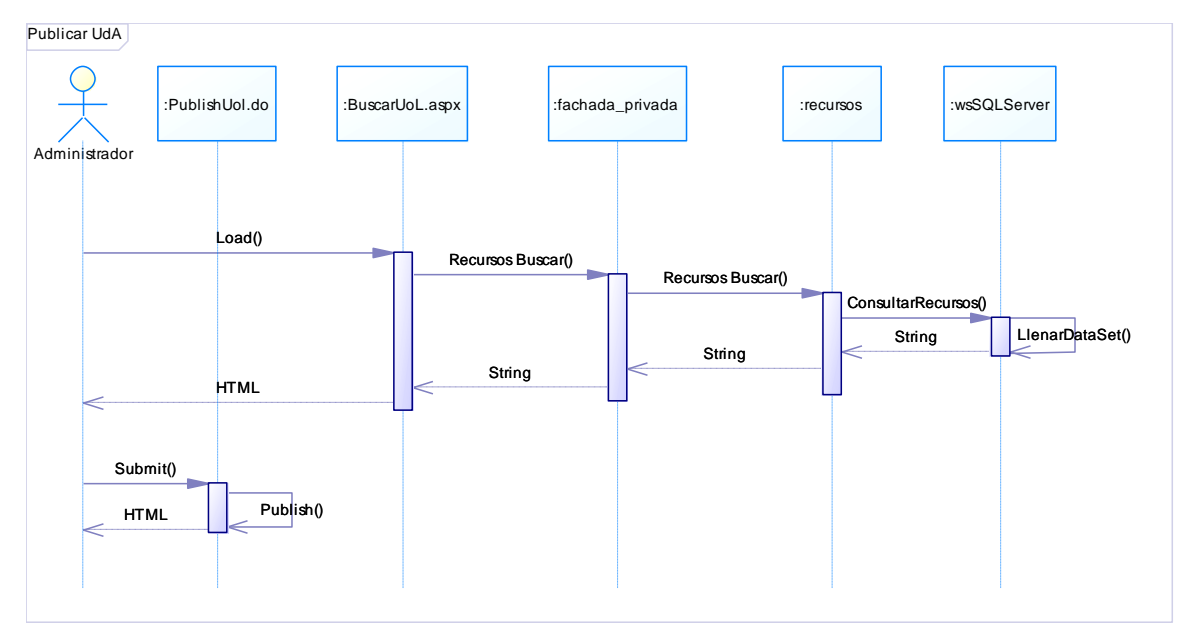

**Figura 18 -** Diagrama de Secuencia Publicar Unidad de Aprendizaje desde SPAR en SLED.

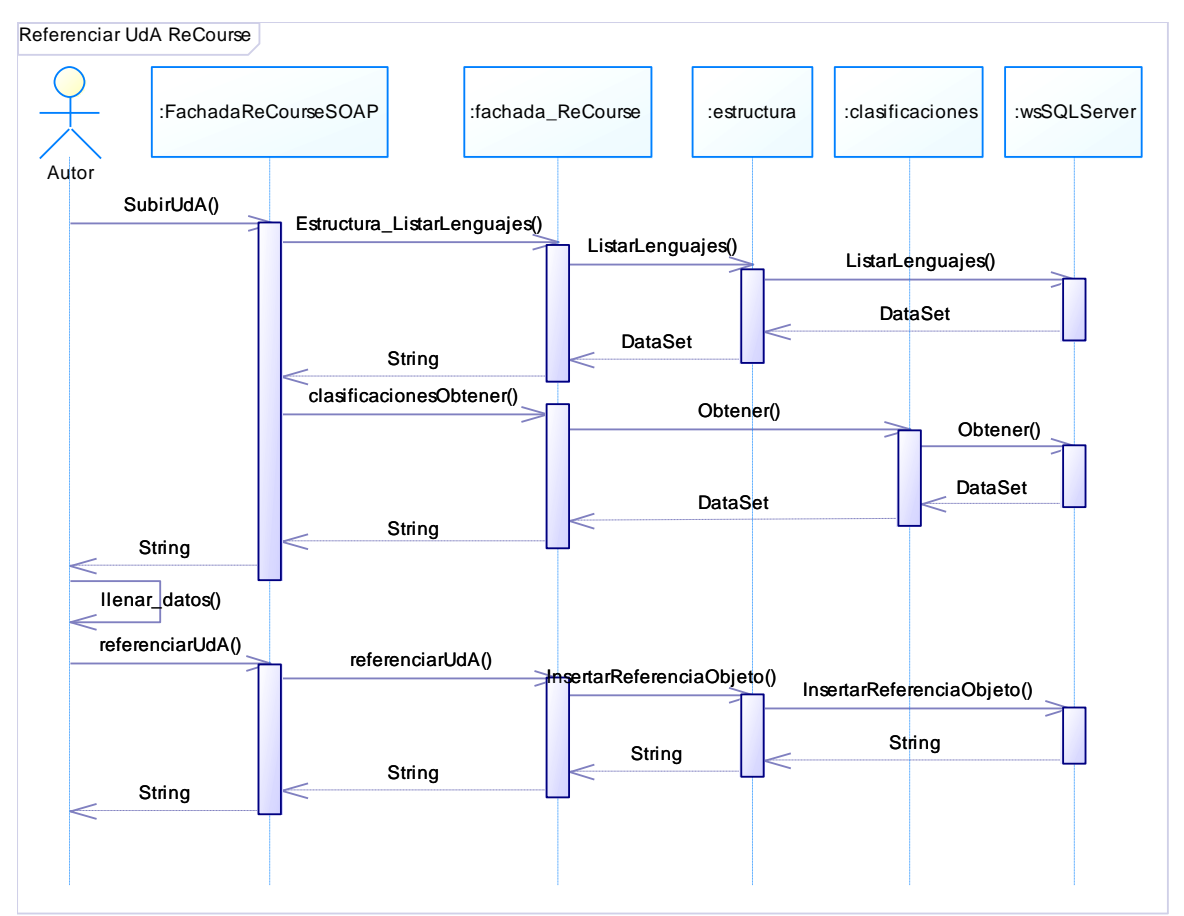

**Figura 19** - Diagrama de Secuencia Referenciar Unidad de Aprendizaje desde ReCourse.

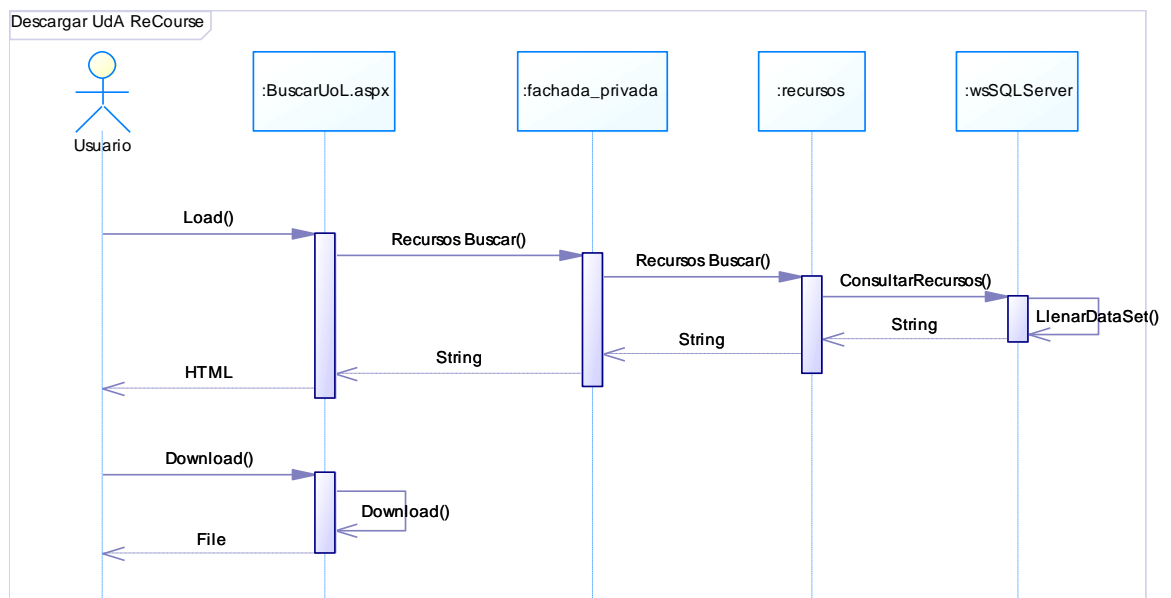

**Figura 20 -** Diagrama de Secuencia Descargar Unidad de Aprendizaje desde ReCourse.

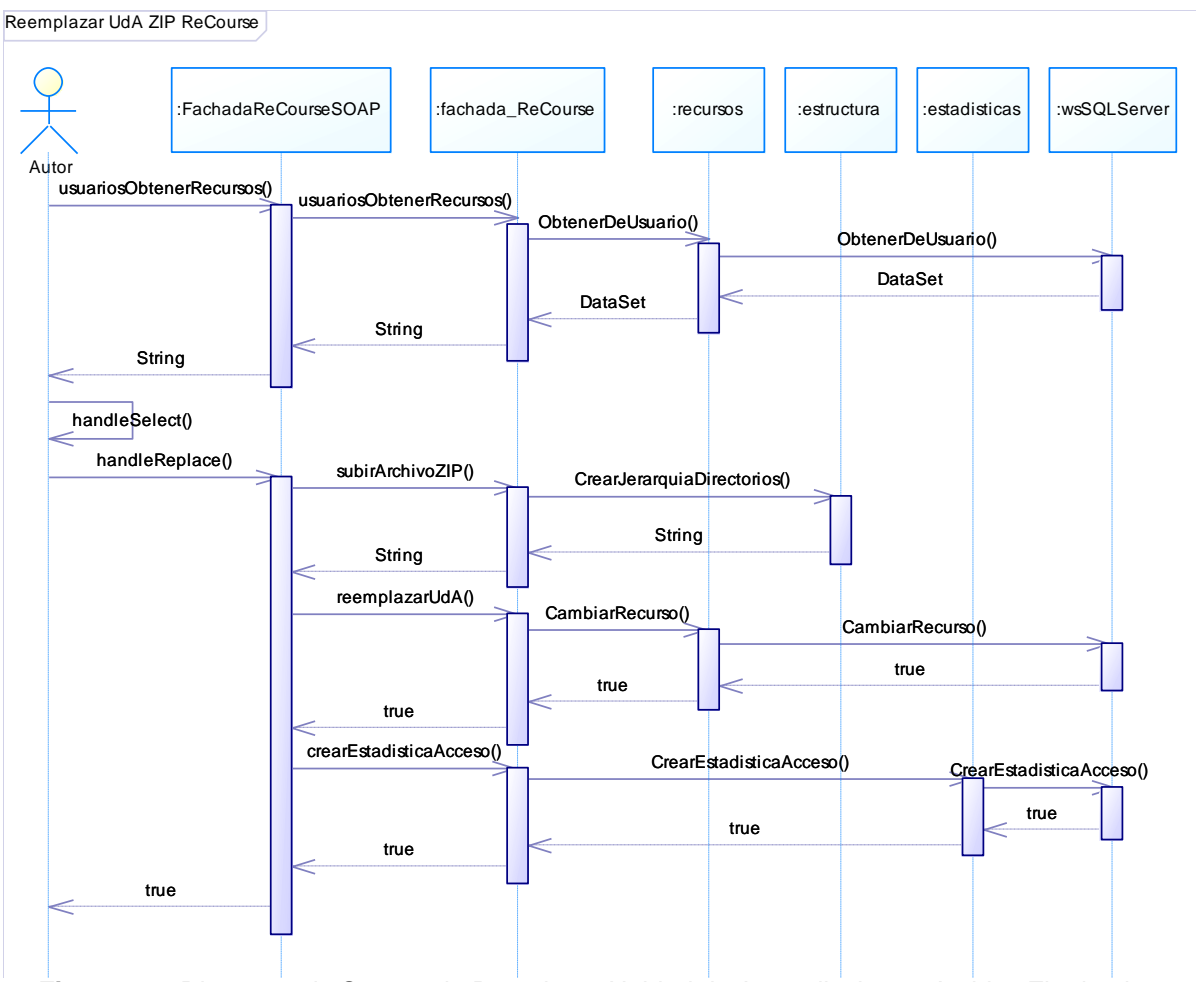

**Figura 21 -** Diagrama de Secuencia Remplazar Unidad de Aprendizaje por Archivo Zip desde ReCourse.

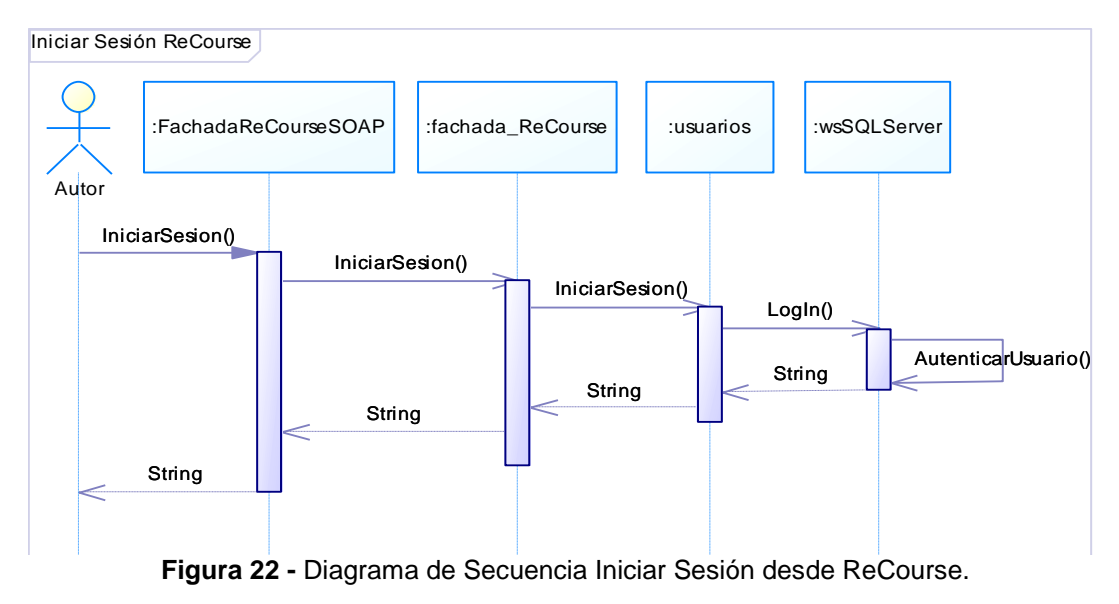

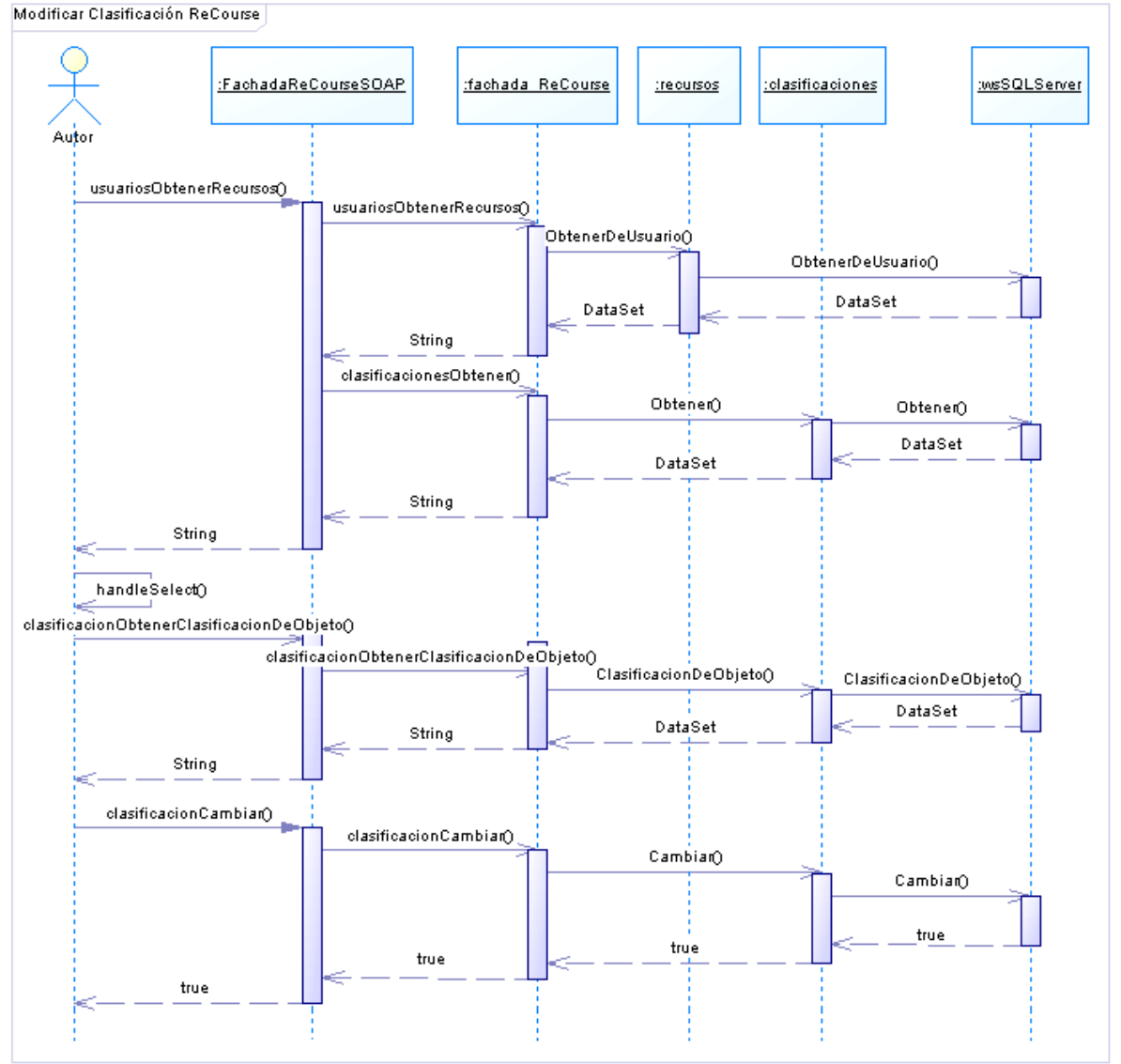

**Figura 23** - Diagrama de Secuencia Modificar Clasificación desde ReCourse.

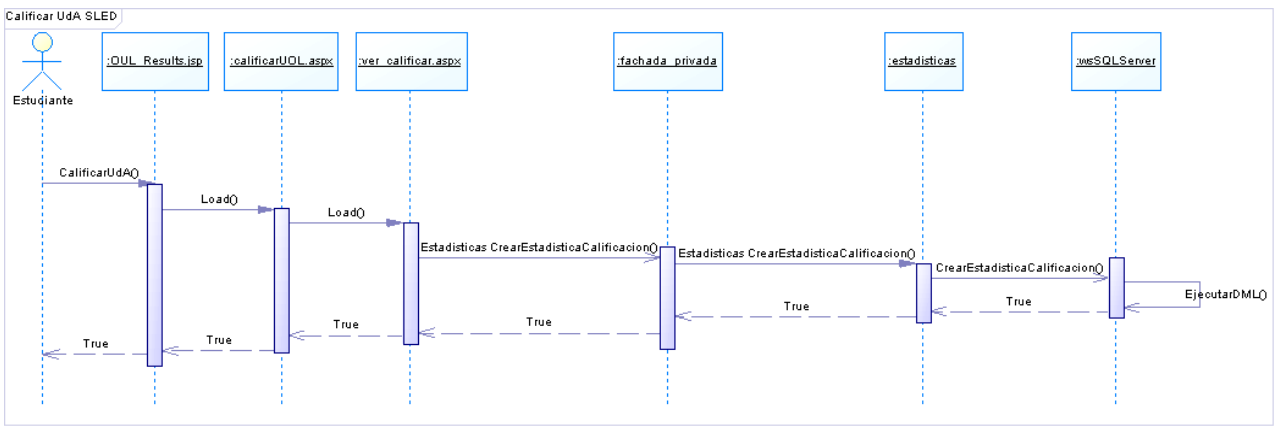

**Figura 24** - Diagrama de Secuencia Calificar Unidad de Aprendizaje desde SLED.

# **CAPITULO VI. ARTEFACTOS - FASE DE CONSTRUCCIÓN**

\_\_\_\_\_\_\_\_\_\_\_\_\_\_\_\_\_\_\_\_\_\_\_\_\_\_\_\_\_\_\_\_\_\_\_\_\_\_\_\_\_\_\_\_\_\_\_\_\_\_\_\_\_\_\_\_\_\_\_\_\_\_\_\_\_\_\_\_\_\_\_\_\_\_\_\_\_\_\_\_\_\_\_\_\_\_\_\_\_\_\_\_\_\_\_\_\_\_\_\_\_\_\_\_\_\_\_\_\_\_\_\_\_\_\_\_\_\_\_\_\_\_\_\_\_\_\_\_\_\_\_\_

En este capítulo se presentan los artefactos más importantes que se lograron durante la fase de construcción del proyecto.

## *6.1 RECOURSE 2.0.1SPAR*

El prototipo de Editor de Unidades de Aprendizaje denominado ReCourse 2.0.1SPAR se desarrollo basándose en el la versión ReCourse 2.0.1, identificada durante el estudio realizado para la selección de las herramientas de autoría de unidades de aprendizaje basadas en la Especificación IMS Learning Design. Los componentes de la arquitectura construidos para este prototipo se detallan en la figura que se presenta a continuación.

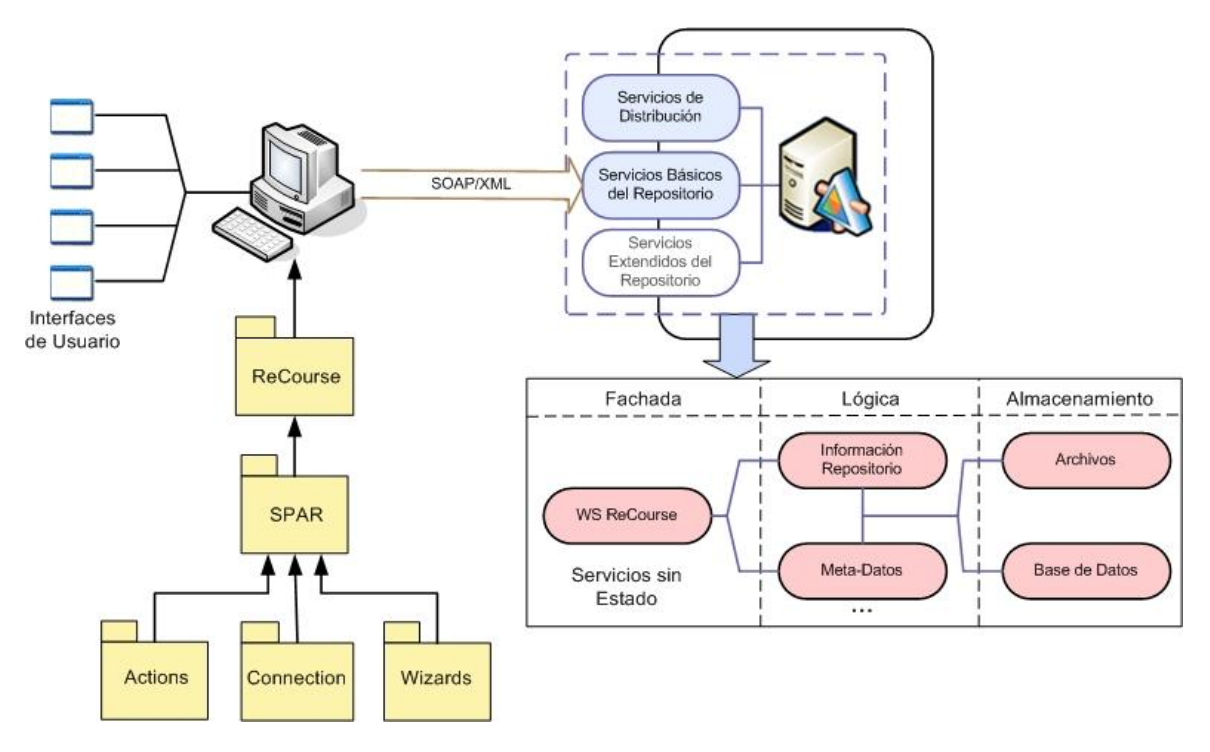

**Figura 25.** Componentes de la arquitectura de ReCourse

Como se puede detallar en la figura 25, al módulo ReCourse se le ha agregado un paquete (paquete SPAR), el cual se subdivide en tres paquetes (Actions, Connection y Wizards). Además se ha propuesto un servicio web (WS ReCourse) dedicado a ofrecer los servicios necesarios para dar soporte a la funcionalidad modelada para el modulo ReCourse, a través del protocolo SOAP. Estos componentes se describen a continuación.

### **6.1.1 Paquete Actions**

Este paquete está conformado por un conjunto de clases que permite atender las acciones solicitadas por el usuario desde el menú de herramientas "SPAR Repository". A continuación se presenta el diagrama de clases de este paquete.

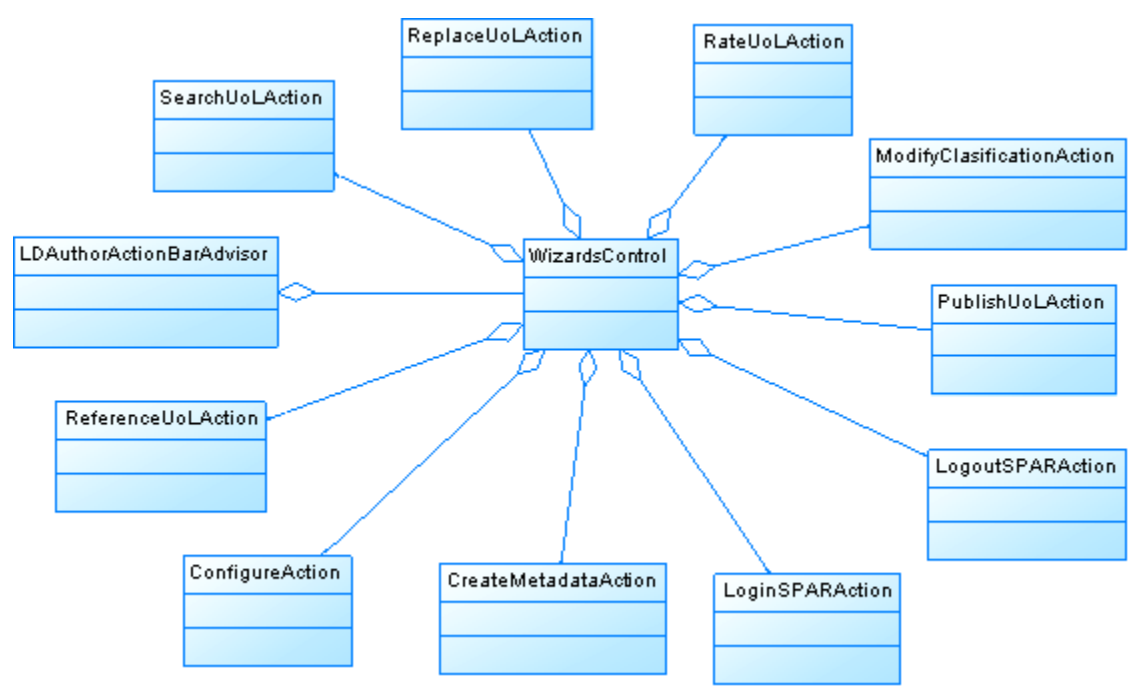

**Figura 26.** Diagrama de Clases del Paquete Actions.

La figura 26 presenta las diferentes clases que intervienen en el paquete Actions. A continuación se dará una breve descripción de cada una de estas:

- **ConfigureAction.java:** encargada de atender la solicitud del usuario relacionada con la configuración de la URL del archivo que describe la interfaz pública de los Servicios Web ofrecidos por el repositorio al componente ReCourse, desplegando un asistente que permite el ingreso de la URL para almacenarlo en un archivo de configuración.
- **CreateMetadataAction.java:** encargada de atender la solicitud del usuario relacionada con la creación y/o modificación de los metadatos del paquete de contenido IMS, desplegando un asistente que permite la inserción de estos metadatos.
- **LoginSPARAction.java:** encargada de atender la solicitud del usuario relacionada con el inicio de sesión en el repositorio de unidades de aprendizaje, desplegando un asistente que permite el ingreso de los datos de inicio de sesión como el nombre de usuario y la contraseña.
- **LogoutSPARAction.java:** encargada de atender la solicitud del usuario relacionada con el cierre de sesión en el repositorio de unidades de aprendizaje, deshabilitando las opciones que permiten realizar operaciones sobre el repositorio como: buscar unidades de aprendizaje, crear metadatos, modificar la clasificación de una unidad, modificar los metadatos, reemplazar una unidad de aprendizaje por una referencia o un archivo ZIP, referenciar una unidad de aprendizaje, subir una unidad de aprendizaje.
- **ModifyClasificationAction.java:** encargada de atender la solicitud del usuario relacionada con la modificación de la clasificación asociada a una unidad de aprendizaje, desplegando un asistente que proporciona el listado de las unidades almacenadas por el usuario que ha iniciado sesión en el repositorio y provee mecanismos para realizar la modificación de dichas clasificaciones.
- **PublishUoLAction.java:** encargada de atender la solicitud del usuario de subir una unidad de aprendizaje al repositorio, desplegando un asistente que despliega controles que permiten suministrar la información asociada a la unidad de aprendizaje y la selección del archivo ZIP.

**RateUoLAction.java:** encargada de atender la solicitud del usuario relacionada con la calificación de una unidad de aprendizaje mediante un breve cuestionario y un puntaje de 1 a 5 para cada pregunta, siendo 1 el puntaje más bajo, desplegando un asistente que presenta el cuestionario y los mecanismos para llenarlo.

\_\_\_\_\_\_\_\_\_\_\_\_\_\_\_\_\_\_\_\_\_\_\_\_\_\_\_\_\_\_\_\_\_\_\_\_\_\_\_\_\_\_\_\_\_\_\_\_\_\_\_\_\_\_\_\_\_\_\_\_\_\_\_\_\_\_\_\_\_\_\_\_\_\_\_\_\_\_\_\_\_\_\_\_\_\_\_\_\_\_\_\_\_\_\_\_\_\_\_\_\_\_\_\_\_\_\_\_\_\_\_\_\_\_\_\_\_\_\_\_\_\_\_\_\_\_\_\_\_\_\_\_

- **ReferenceUoLAction.java:** encargada de atender la solicitud del usuario relacionada con el deseo de referenciar una unidad de aprendizaje en el repositorio, desplegando un asistente que presenta un conjunto de controles que permiten suministrar la información asociada a la unidad de aprendizaje y la referencia a la unidad de aprendizaje por medio de una URL.
- **ReplaceUoLAction.java:** encargada de atender la solicitud del usuario de reemplazar una unidad de aprendizaje en el repositorio, desplegando un asistente que presenta un conjunto de controles que permiten suministrar la información asociada a la unidad de aprendizaje sea por medio de una referencia a una URL o un nuevo archivo ZIP.
- **SearchUoLAction.java:** encargada de atender la solicitud del usuario de buscar una unidad de aprendizaje almacenada en el repositorio, desplegando un asistente que presenta diferentes criterios de búsqueda, como una frase exacta, o búsqueda de alguna palabra o sin las palabras suministradas.

### **6.1.2 Paquete Connection**

Este paquete está conformado por un conjunto de clases que permite consumir los servicios web brindados por el repositorio de unidades de aprendizaje, por medio del protocolo SOAP. Estas clases han sido generadas por el API<sup>14</sup> de Java para Servicios Web XML (JAX-WS) versión 2.1.4 b01 a partir del archivo que describe la interfaz pública a los Servicios Web ofrecidos por el repositorio y disponibles para el componente ReCourse. Este archivo se encuentra en formato XML y conforme al Lenguaje de Descripción de Servicios Web (WSDL por su sigla en Inglés).

### **6.1.3 Paquete Wizards**

Este paquete está conformado por un conjunto de clases que proveen los mecanismos para realizar operaciones sobre el repositorio de unidades de aprendizaje. Estos medios de interacción con el repositorio están basados en asistentes (clases extendidas de la clase Wizard del paquete org.eclipse.jface del API de Java) con el propósito de conservar el diseño de las interfaces utilizadas originalmente en la aplicación ReCourse. A continuación se presenta el diagrama de clases de este paquete.

l

<sup>&</sup>lt;sup>14</sup> Sigla en Inglés para Interfaz de Programación de Aplicaciones

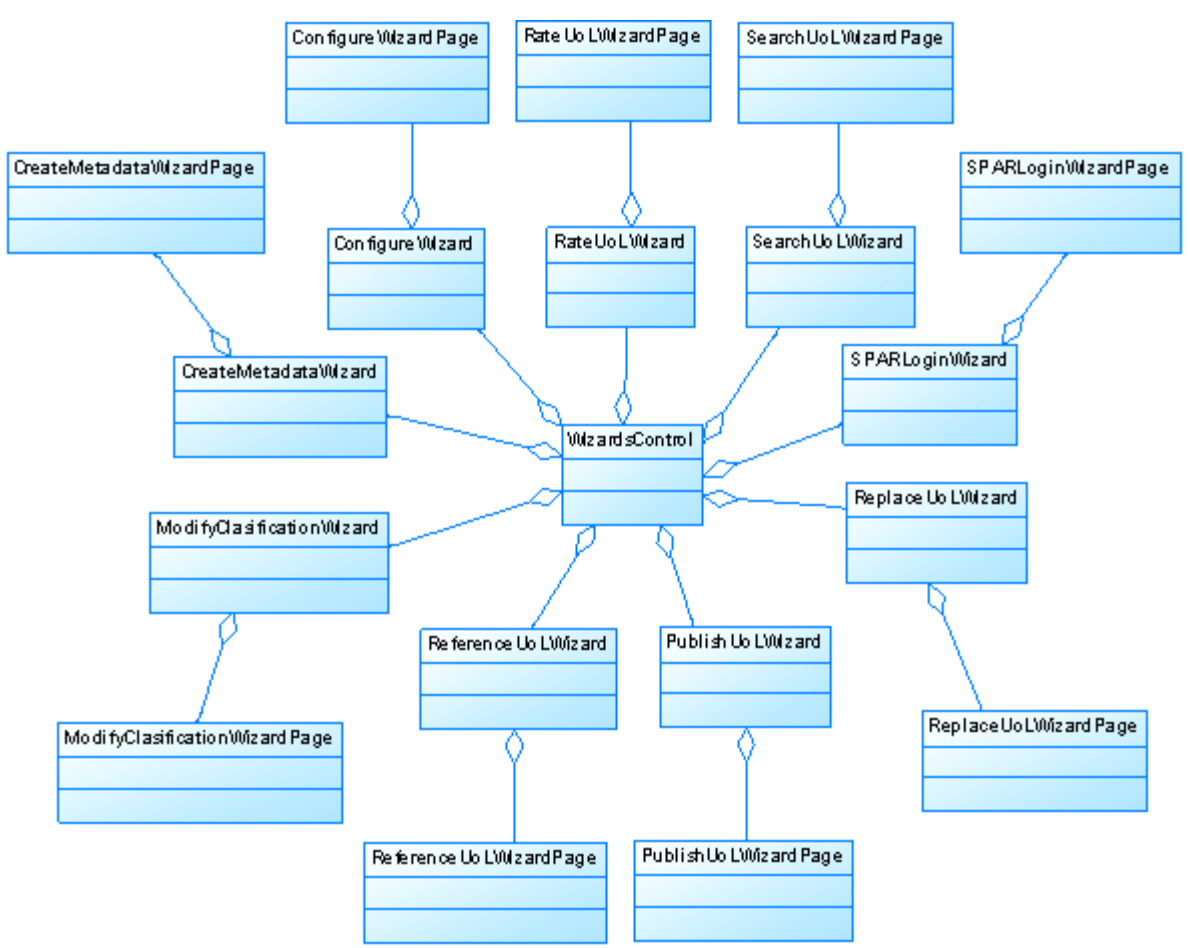

**Figura 27.** Diagrama de Clases del Paquete Wizards.

La figura 27 presenta las diferentes clases que intervienen en el paquete Actions. A continuación se dará una breve descripción de cada una de estas:

- **ConfigureWizard.java**: es una implementación base abstracta de un asistente.
- **ConfigureWizardPage.java:** la principal responsabilidad de esta clase es proporcionar al usuario controles para realizar la operación de configuración del servicio web, que brinda los servicios al componente ReCourse, a través de la URL del archivo WSDL de la fachada para el componente ReCourse y almacenarla en el archivo de configuración destinado para este fin.
- **CreateMetadataWizard.java**: es una implementación base abstracta de un asistente.
- **CreateMetadataWizardPage.java:** la principal responsabilidad de esta clase es proporcionar al usuario controles para realizar la creación y/o edición de los metadatos relacionados con la unidad de aprendizaje almacenada en el repositorio SPAR.
- **ModifyClasificationWizard.java**: es una implementación base abstracta de un asistente.
- **ModifyClasificationWizardPage.java:** la principal responsabilidad de esta clase es proporcionar al usuario controles para modificar la clasificación de una unidad de aprendizaje almacenada en el repositorio de unidades de aprendizaje y la lógica de apoyo para la validación de la información suministrada.
- **PublishUoLWizard.java:** es una implementación base abstracta de un asistente.
- **PublishUoLWizardPage.java:** la principal responsabilidad de esta clase es proporcionar al usuario controles para subir una unidad de aprendizaje al repositorio y explorar los

directorios locales de la máquina para seleccionar el archivo ZIP de la unidad de aprendizaje, además contiene la lógica de apoyo para la validación de la información suministrada.

\_\_\_\_\_\_\_\_\_\_\_\_\_\_\_\_\_\_\_\_\_\_\_\_\_\_\_\_\_\_\_\_\_\_\_\_\_\_\_\_\_\_\_\_\_\_\_\_\_\_\_\_\_\_\_\_\_\_\_\_\_\_\_\_\_\_\_\_\_\_\_\_\_\_\_\_\_\_\_\_\_\_\_\_\_\_\_\_\_\_\_\_\_\_\_\_\_\_\_\_\_\_\_\_\_\_\_\_\_\_\_\_\_\_\_\_\_\_\_\_\_\_\_\_\_\_\_\_\_\_\_\_

- **RateUoLWizard.java:** es una implementación base abstracta de un asistente.
- **RateUoLWizardPage.java:** la principal responsabilidad de esta clase es proporcionar al usuario controles para realizar la calificación de una unidad de aprendizaje almacenada en el repositorio SPAR, mediante un breve cuestionario.
- **ReferenceUoLWizard.java:** es una implementación base abstracta de un asistente.
- **ReferenceUoLWizardPage.java:** la principal responsabilidad de esta clase es proporcionar al usuario controles para referenciar una unidad de aprendizaje en repositorio e ingresar la referencia al archivo ZIP de la unidad mediante una URL, además contiene la lógica de apoyo para la validación de la información suministrada.
- **ReplaceUoLWizard.java:** es una implementación base abstracta de un asistente.
- **ReplaceUoLWizardPage.java:** la principal responsabilidad de esta clase es proporcionar al usuario controles para reemplazar una unidad de aprendizaje en repositorio, ya sea por una referencia a un archivo mediante una URL o con la selección de un archivo ZIP que reside en la maquina local, además contiene la lógica de apoyo para la validación de la información suministrada.
- **SearchUoLWizard.java:** es una implementación base abstracta de un asistente.
- **SearchUoLWizardPage.java:** la principal responsabilidad de esta clase es proporcionar al usuario controles para buscar unidades de aprendizaje en el repositorio SPAR, mediante una secuencia de caracteres y algún criterio de búsqueda como por frase exacta o con alguna de las palabras suministradas para la búsqueda.
- **SPARLoginWizard.java:** es una implementación base abstracta de un asistente.
- **SPARLoginWizardPage.java:** la principal responsabilidad de esta clase es proporcionar al usuario controles para ingresar el nombre de usuario y la contraseña para el inicio de sesión en el repositorio de unidades de aprendizaje, además contiene la lógica de apoyo para la validación de la información suministrada.
- **WizardsControl.java:** esta clase es responsable de la creación de las acciones que se añaden a la ventana de trabajo y contiene los objetos y los métodos necesarios para la manipulación de los asistentes creados para utilizar la funcionalidad disponible en el repositorio. También contiene los objetos necesarios para desplegar asistentes al usuario final. Estos asistentes son ventanas especializadas los cuales tienen como finalidad permitir que el usuario recorra una secuencia de pasos mediante controles estándar como Siguiente, Atrás, Terminar, etc. Además, es responsable de crear el archivo de configuración para almacenar la URL del Servicio Web que brinda los servicios al componente ReCourse.

## *6.2 SLED3.0SPAR*

El prototipo de Reproductor de Unidades de Aprendizaje denominado SLED 3.0SPAR se desarrollo basándose en el la versión SLED 3.0, identificada durante el estudio realizado para la selección de las herramientas de autoría de unidades de aprendizaje basadas en la Especificación IMS Learning Design. Los componentes de la arquitectura construidos para este prototipo se detallan en la figura que se presenta a continuación.

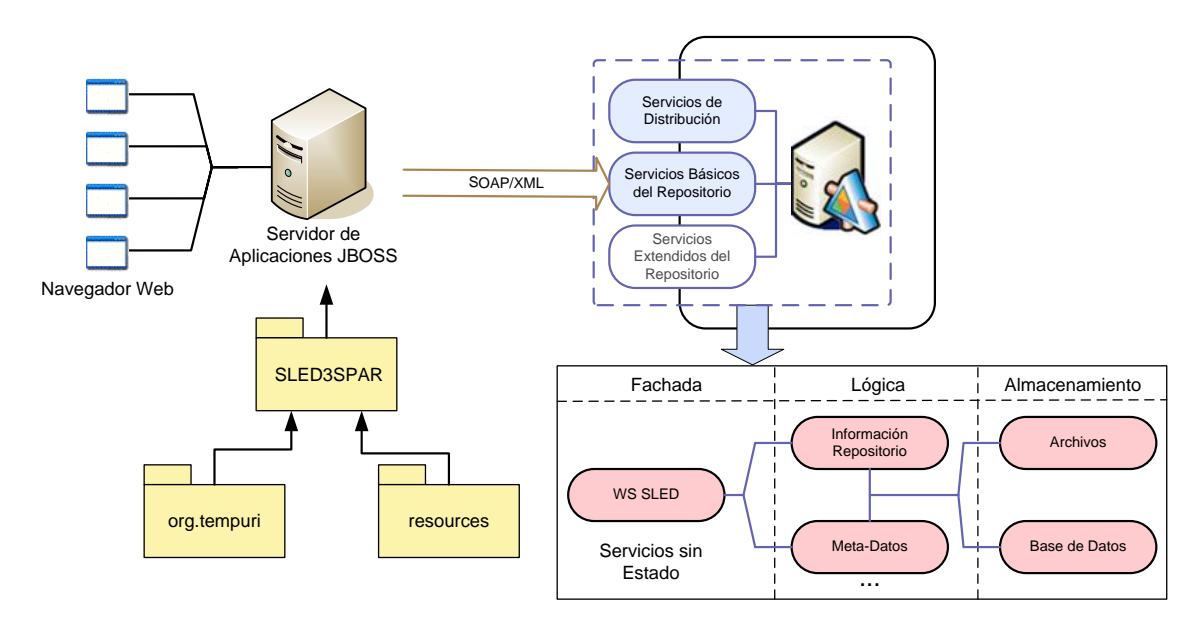

**Figura 28.** Componentes de la arquitectura de SLED

Como se puede detallar en la figura 28, se agregó el modulo SLED3SPAR, el cual se subdivide en dos paquetes (org.tempuri, resources). Además se ha propuesto un servicio web (WS SLED) dedicado a ofrecer los servicios necesarios para dar soporte a la funcionalidad modelada para el modulo SLED3SPAR, a través del protocolo SOAP. Estos componentes se describen a continuación.

### **6.2.1 Paquete resources**

Este paquete está conformado por un conjunto de páginas y clases que permiten atender las solicitudes realizadas por el usuario desde un navegador web. A continuación se presentará una descripción de cada una de las páginas y su mapa de navegación:

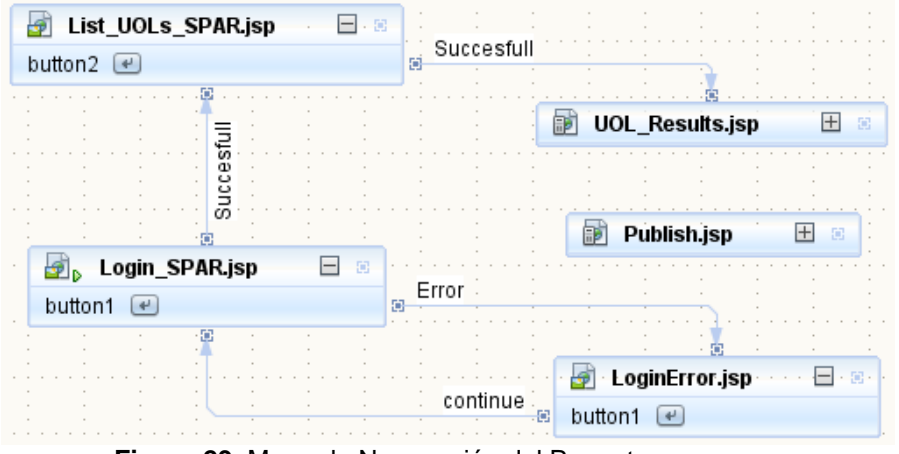

**Figura 29.** Mapa de Navegación del Paquete resourses.

La figura 29 presenta las diferentes páginas que intervienen en el paquete resourses. A continuación se dará una breve descripción de cada una de estas:

**Login\_SPAR.jsp:** esta página se encarga de desplegar el formulario con los controles necesarios para obtener la información que permita realizar el inicio de sesión del usuario en el repositorio de unidades de aprendizaje.

\_\_\_\_\_\_\_\_\_\_\_\_\_\_\_\_\_\_\_\_\_\_\_\_\_\_\_\_\_\_\_\_\_\_\_\_\_\_\_\_\_\_\_\_\_\_\_\_\_\_\_\_\_\_\_\_\_\_\_\_\_\_\_\_\_\_\_\_\_\_\_\_\_\_\_\_\_\_\_\_\_\_\_\_\_\_\_\_\_\_\_\_\_\_\_\_\_\_\_\_\_\_\_\_\_\_\_\_\_\_\_\_\_\_\_\_\_\_\_\_\_\_\_\_\_\_\_\_\_\_\_\_

- **Login\_SPAR.java:** encargada de atender la solicitud del usuario relacionada con el inicio de sesión en el repositorio de unidades de aprendizaje, su funcionalidad se desencadena tras haber suministrado la información necesaria en el formulario desplegado por la Página "Login\_SPAR.jsp".
- List UOLs SPAR.jsp: esta página se encarga de mostrar un mensaje de confirmación de acceso al repositorio de unidades de aprendizaje.
- **List\_UOLs\_SPAR.java:** encargada de procesar la información correspondiente a las unidades de aprendizaje presentes en el repositorio de unidades de aprendizaje, su funcionalidad se desencadena una vez el usuario haya sido autenticado y autorizado para acceder al repositorio de unidades de aprendizaje.
- **LoginError.jsp:** esta página se encarga de mostrar un mensaje de error de acceso al repositorio de unidades de aprendizaje.
- **LoginError.java:** esta clase permite al usuario redirigir la aplicación nuevamente hacia la página de inicio de sesión (Login\_SPAR.jsp), su funcionalidad se desencadena una vez el usuario presione el botón de "continuar".
- **UOL\_Results.jsp:** esta página se encarga de mostrar la información correspondiente a las unidades de aprendizaje presentes en el repositorio de unidades de aprendizaje.
- **Publish.jsp:** esta página se encarga de mostrar un mensaje de confirmación de descarga de la unidad de aprendizaje para su publicación en el reproductor de unidades de aprendizaje.

### **6.2.2 Paquete org.tempuri**

Este paquete está conformado por un conjunto de clases que permite consumir los servicios web brindados por el repositorio de unidades de aprendizaje, por medio del protocolo SOAP. Estas clases han sido generadas por el API<sup>15</sup> de Java para Servicios Web XML (JAX-WS) versión 2.1.4b01 a partir del archivo que describe la interfaz pública a los Servicios Web ofrecidos por el repositorio y disponibles para el componente SLED. Este archivo se encuentra en formato XML y conforme al Lenguaje de Descripción de Servicios Web (WSDL por su sigla en Inglés).

## *6.3 REPOSITORIO SPAR 1.0.1*

El prototipo de Repositorio Digital denominado SPAR 1.0.1 se desarrollo basándose en el la versión SPAR 1.0, identificada durante el estudio realizado para la selección del repositorio digital para darle soporte al almacenamiento de recursos conformes a la especificación IMS Learning Design. Los componentes de la arquitectura construidos para este prototipo se detallan en la figura que se presenta a continuación.

l

<sup>&</sup>lt;sup>15</sup> Sigla en inglés para Interfaz de Programación de Aplicaciones

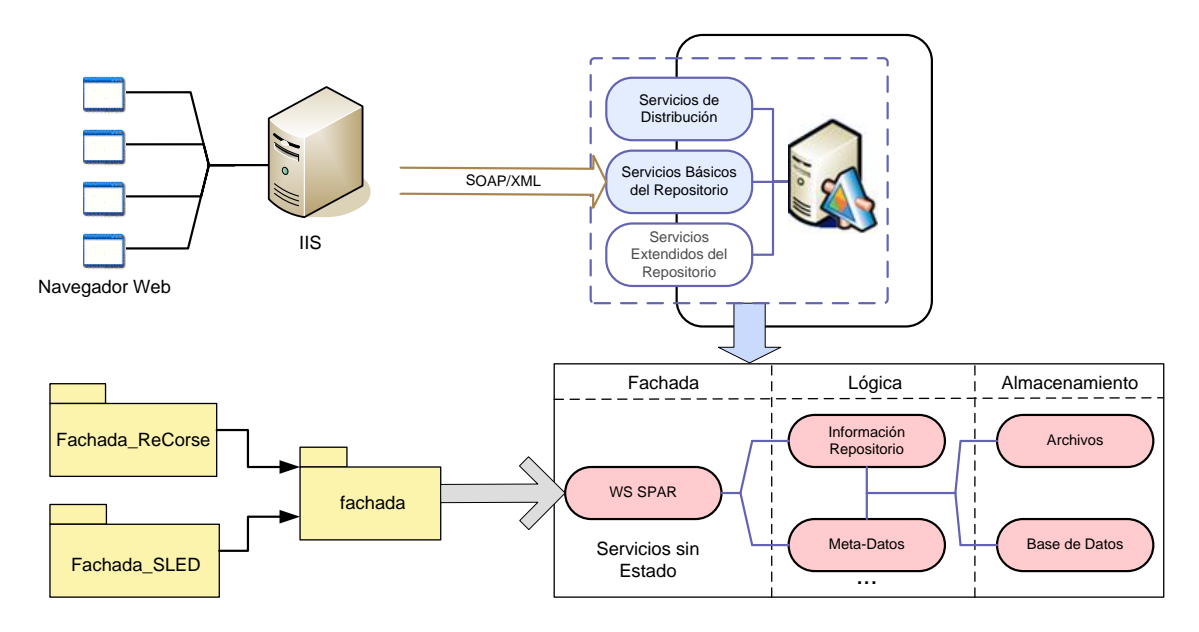

**Figura 30.** Componentes de la arquitectura de SPAR

### **6.3.1 Paquete fachada**

Este paquete está conformado por un conjunto de servicios web que permiten tanto al Reproductor como al Editor de unidades de aprendizaje tener acceso a los diferentes recursos y funcionalidades brindadas por el repositorio de unidades de aprendizaje. A continuación se presenta el diagrama de clases de este paquete conformado por las clases existentes en el proyecto SPAR original y las fachadas desarrolladas para esta versión.

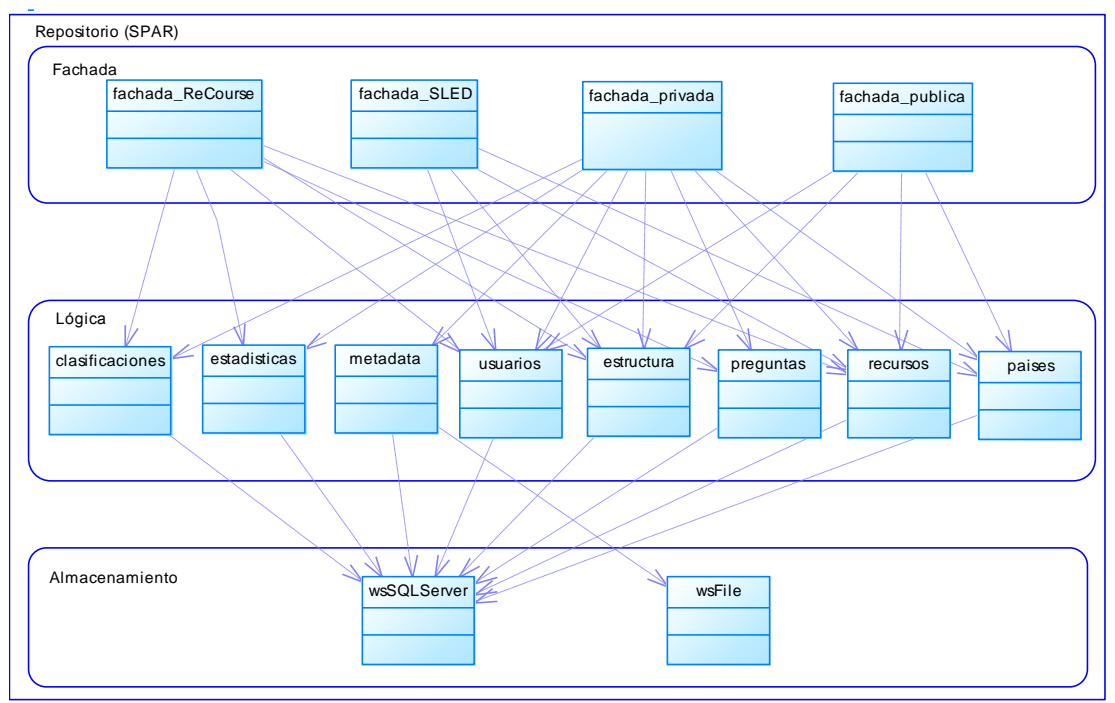

**Figura 31.** Diagrama de Clases del Sitio Web de Servicios del Repositorio SPAR.
Aunque en la figura 31 se presenta el conjunto completo de las clases, sólo se describirán los componentes desarrollados para la versión SPAR1.0.1. A continuación se dará una breve descripción de cada una de estas:

\_\_\_\_\_\_\_\_\_\_\_\_\_\_\_\_\_\_\_\_\_\_\_\_\_\_\_\_\_\_\_\_\_\_\_\_\_\_\_\_\_\_\_\_\_\_\_\_\_\_\_\_\_\_\_\_\_\_\_\_\_\_\_\_\_\_\_\_\_\_\_\_\_\_\_\_\_\_\_\_\_\_\_\_\_\_\_\_\_\_\_\_\_\_\_\_\_\_\_\_\_\_\_\_\_\_\_\_\_\_\_\_\_\_\_\_\_\_\_\_\_\_\_\_\_\_\_\_\_\_\_\_

- **Fachada\_ReCourse:** este servicio web permite al editor de unidades de aprendizaje ReCourse, acceder a los recursos y funcionalidades del repositorio SPAR
- **Fachada\_SLED:** este servicio web permite al reproductor de unidades de aprendizaje  $\bullet$ SLED, acceder a los recursos y funcionalidades del repositorio SPAR

# **6.3.2 Paquete Interfaz del sitio web SPAR**

Este paquete está conformado por un conjunto de páginas dinámicas que permiten atender las solicitudes realizadas por el usuario desde un navegador web, estas páginas no se encuentran relacionadas entre sí y se emplean independientemente del sistema que las solicita. A continuación se presentará una descripción de cada una de éstas:

- **insertarReCourse.aspx:** página dinámica encargada de realizar las operaciones de creación modificación y eliminación de metadatos de las unidades de aprendizajes almacenadas en el repositorio.
- **buscarUol.aspx:** página dinámica que permite visualizar un listado de unidades de aprendizaje que corresponde a los resultados obtenidos de acuerdo a los criterios suministrados por el usuario desde la el editor de unidades de aprendizaje. Además permite también realizar la descarga de las unidades de aprendizaje listadas.
- **calificarReCourse.aspx:** página que permite al usuario calificar una unidad de aprendizaje mediante la visualización de un breve cuestionario, junto a los controles encargados de suministrar la calificación valorada en una escala que varía entre 1 y 5 puntos siendo 1 la calificación más baja.
- calificarUOL.aspx: página, al igual que "calificarReCourse.aspx", encargada de proveer los mecanismos para calificar una unidad de aprendizaje desde el reproductor SLED.
- **visualizarUOL.aspx:** página que permite mostrar una vista general de una unidad de aprendizaje presente en el repositorio SPAR, siguiendo el modelo de presentación empleado por el editor ReCourse, con el fin de conservar la uniformidad entre las diferentes interfaces graficas presentes en la plataforma propuesta.
- VisualizarSledUoL.aspx: página, al igual que "visualizarUOL.aspx", encargada de proveer los mecanismos para desplegar una vista general de una unidad de aprendizaje desde el reproductor SLED.

# *6.4 RESULTADOS DE LAS PRUEBAS DE UNIDAD*

En esta sección se presentarán algunas de las plantillas con los resultados de las pruebas de unidad más importantes realizadas a la plataforma.

\_\_\_\_\_\_\_\_\_\_\_\_\_\_\_\_\_\_\_\_\_\_\_\_\_\_\_\_\_\_\_\_\_\_\_\_\_\_\_\_\_\_\_\_\_\_\_\_\_\_\_\_\_\_\_\_\_\_\_\_\_\_\_\_\_\_\_\_\_\_\_\_\_\_\_\_\_\_\_\_\_\_\_\_\_\_\_\_\_\_\_\_\_\_\_\_\_\_\_\_\_\_\_\_\_\_\_\_\_\_\_\_\_\_\_\_\_\_\_\_\_\_\_\_\_\_\_\_\_\_\_\_

**Tabla 28.** Prueba de Unidad para el proceso Crear Metadatos de una Unidad de Aprendizaje desde ReCourse.

### **Plan de Pruebas – Prueba Nro. 11**

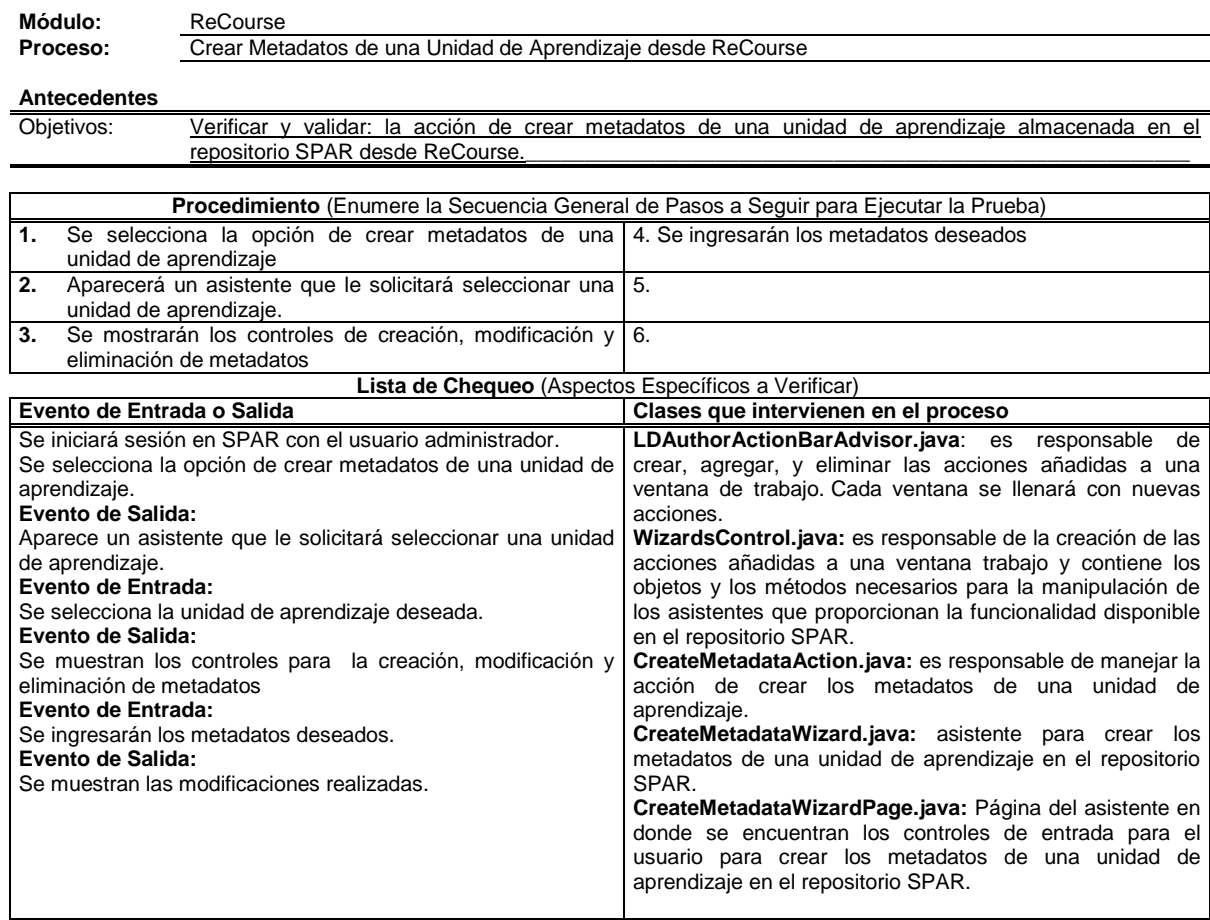

## **Tabla 29.** Prueba de Unidad para el proceso Iniciar sesión en SPAR desde ReCourse.

### **Plan de Pruebas – Prueba Nro. 2**

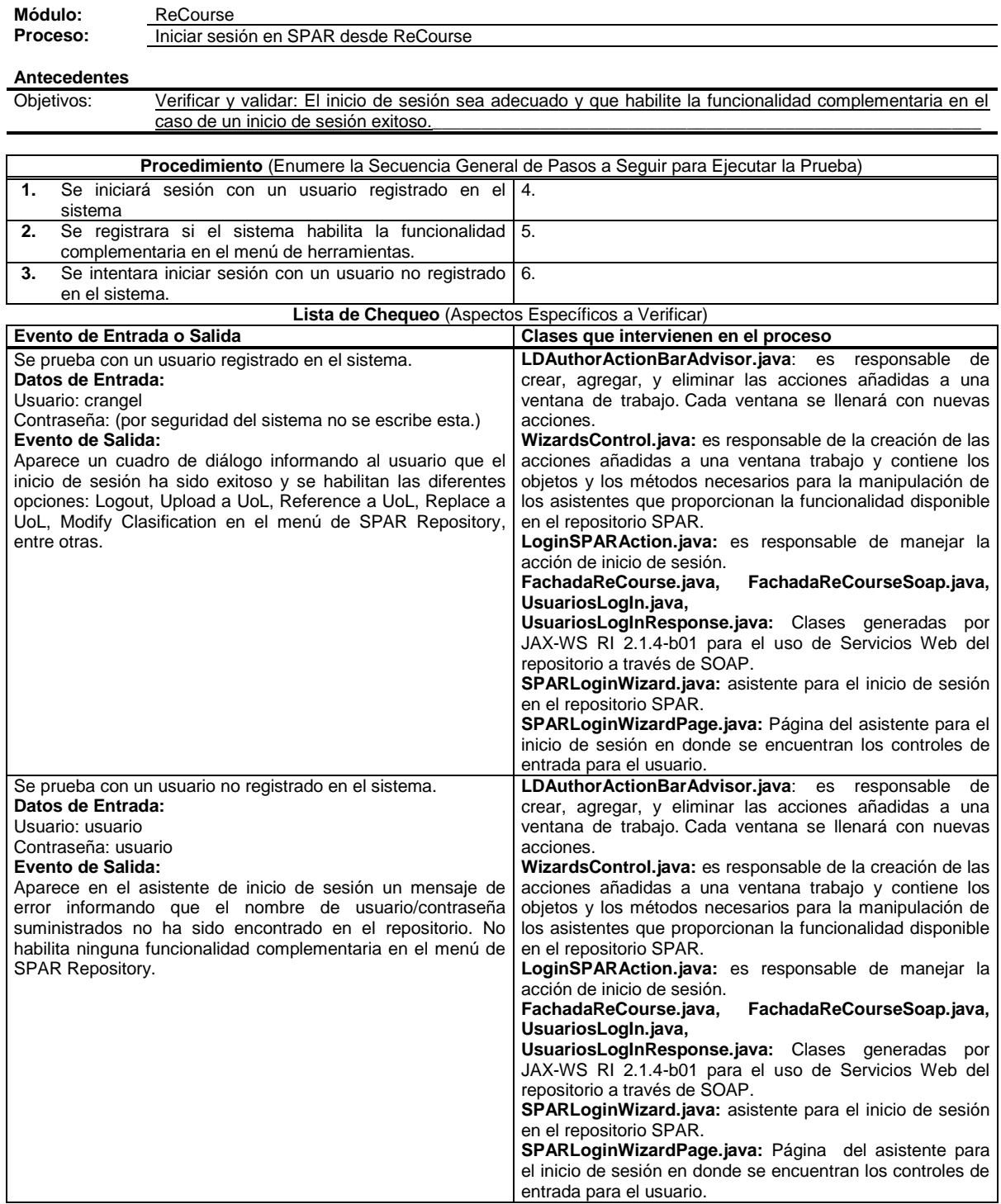

**Tabla 30.** Prueba de Unidad para el proceso Reemplazar Unidad de Aprendizaje por una referencia desde ReCourse.

\_\_\_\_\_\_\_\_\_\_\_\_\_\_\_\_\_\_\_\_\_\_\_\_\_\_\_\_\_\_\_\_\_\_\_\_\_\_\_\_\_\_\_\_\_\_\_\_\_\_\_\_\_\_\_\_\_\_\_\_\_\_\_\_\_\_\_\_\_\_\_\_\_\_\_\_\_\_\_\_\_\_\_\_\_\_\_\_\_\_\_\_\_\_\_\_\_\_\_\_\_\_\_\_\_\_\_\_\_\_\_\_\_\_\_\_\_\_\_\_\_\_\_\_\_\_\_\_\_\_\_\_

#### **Plan de Pruebas – Prueba Nro. 4**

**Módulo:** ReCourse Proceso: Reemplazar Unidad de Aprendizaje por una referencia desde ReCourse

**Antecedentes**

Objetivos: Verificar y validar: La acción de reemplazar una unidad de aprendizaje por una referencia a otra unidad de aprendizaje por medio de una URL desde ReCourse.

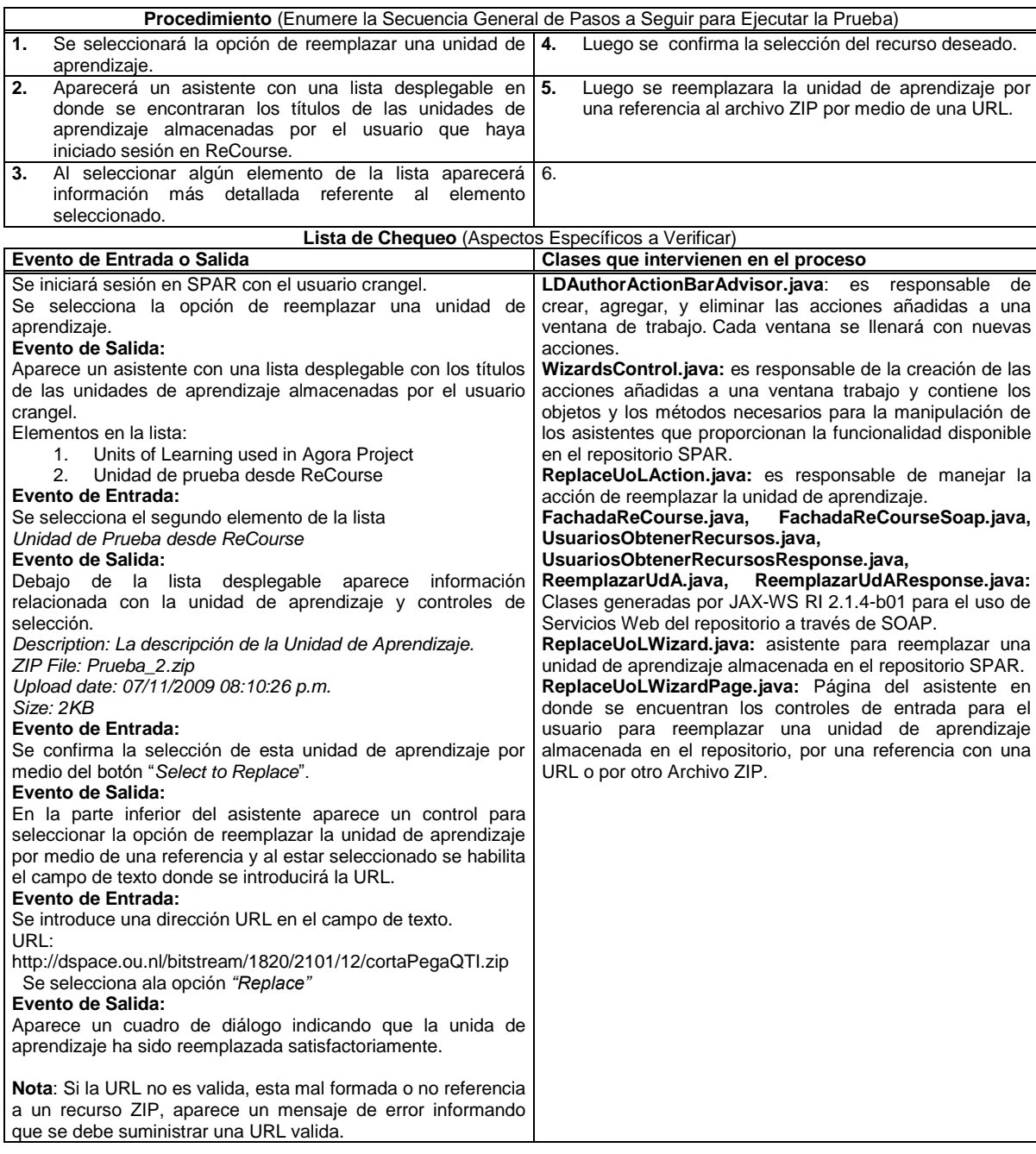

67

 $\overline{\phantom{0}}$ 

**Tabla 31.** Prueba de Unidad para el proceso Reemplazar Unidad de Aprendizaje por un archivo ZIP desde ReCourse.

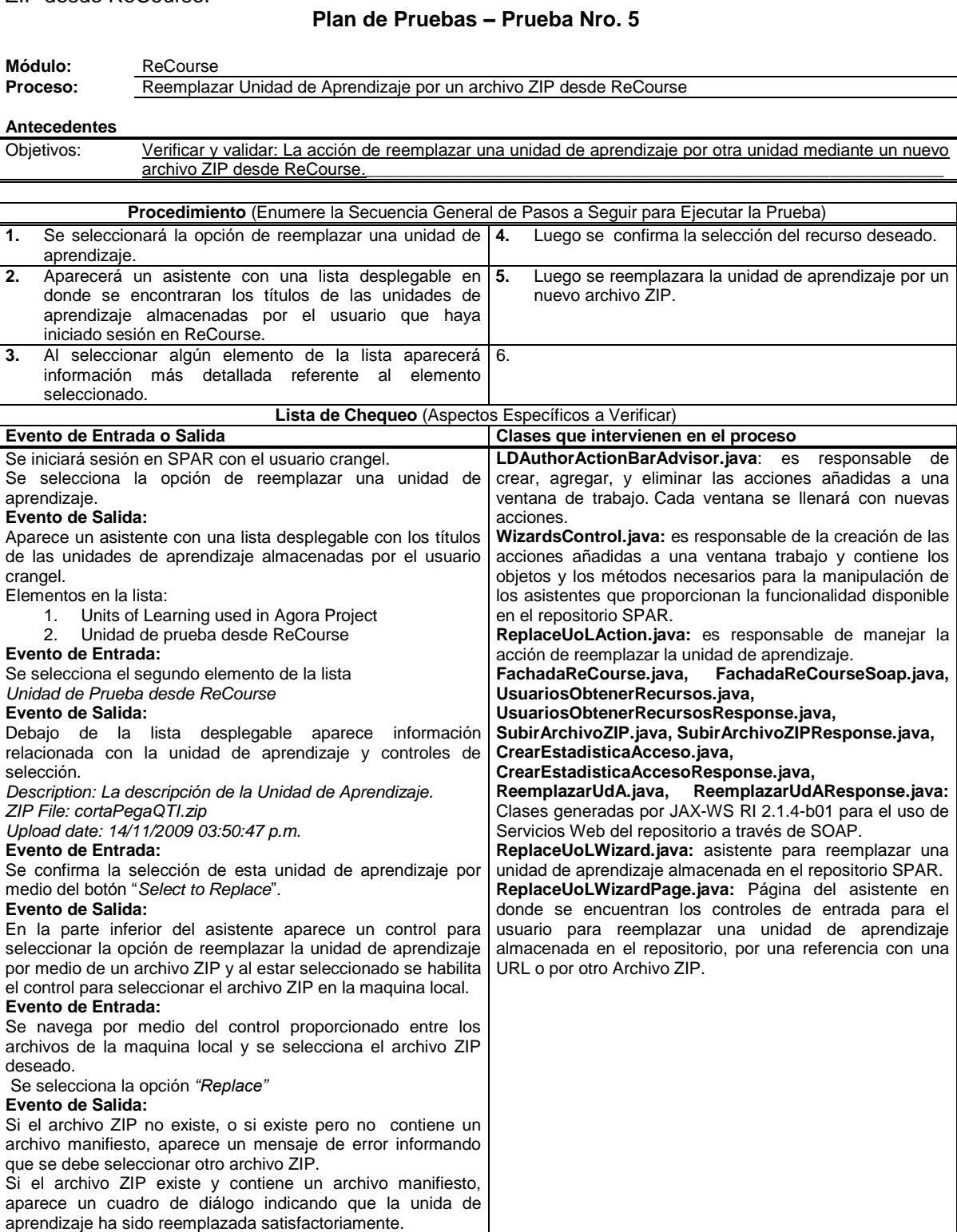

**Tabla 32.** Prueba de Unidad para el proceso Referenciar una unidad de aprendizaje desde ReCourse.

\_\_\_\_\_\_\_\_\_\_\_\_\_\_\_\_\_\_\_\_\_\_\_\_\_\_\_\_\_\_\_\_\_\_\_\_\_\_\_\_\_\_\_\_\_\_\_\_\_\_\_\_\_\_\_\_\_\_\_\_\_\_\_\_\_\_\_\_\_\_\_\_\_\_\_\_\_\_\_\_\_\_\_\_\_\_\_\_\_\_\_\_\_\_\_\_\_\_\_\_\_\_\_\_\_\_\_\_\_\_\_\_\_\_\_\_\_\_\_\_\_\_\_\_\_\_\_\_\_\_\_\_

### **Plan de Pruebas – Prueba Nro. 6**

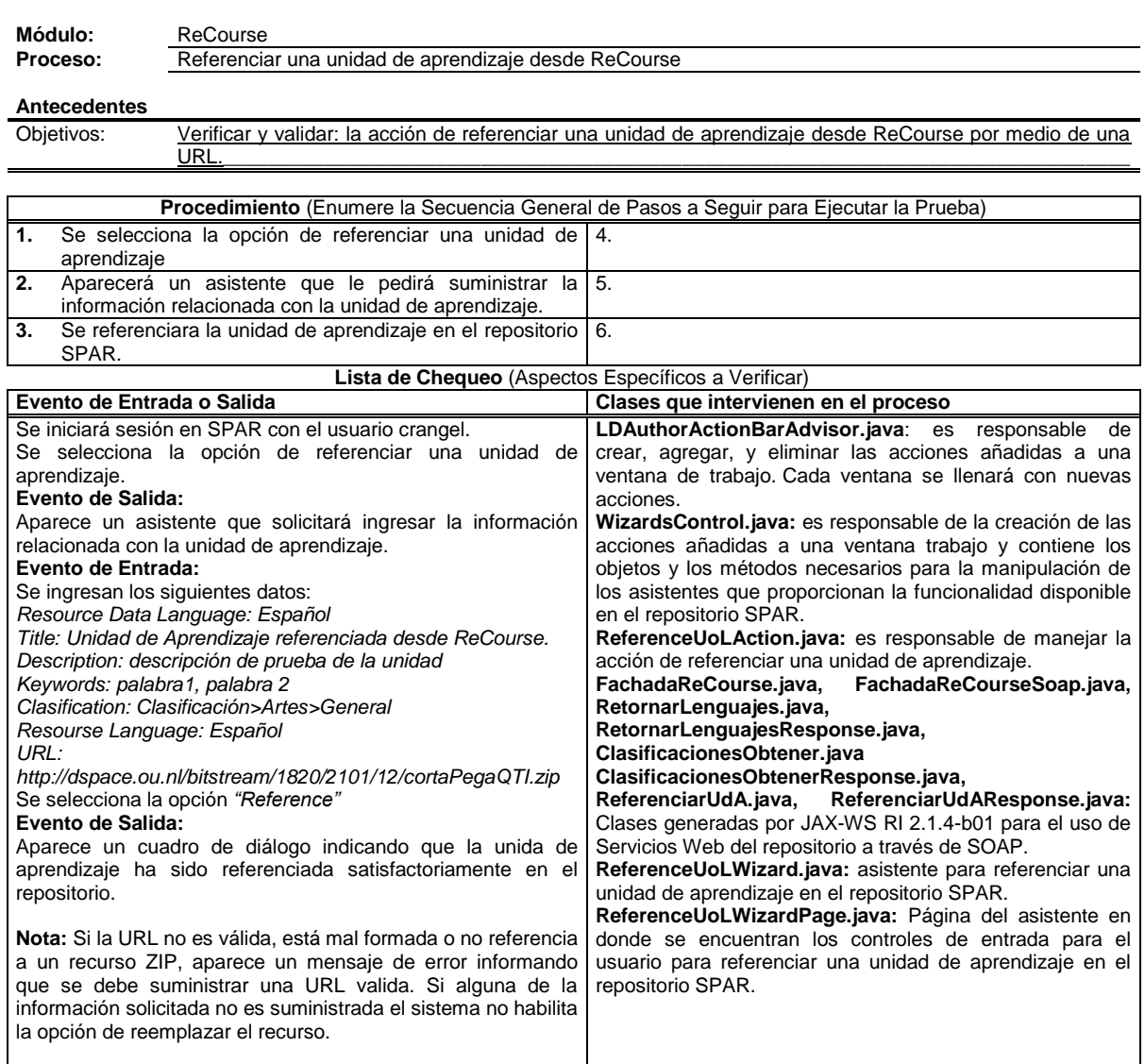

### **Tabla 33.** Prueba de Unidad para el proceso Subir Unidad de Aprendizaje desde ReCourse.

### **Plan de Pruebas – Prueba Nro. 7**

\_\_\_\_\_\_\_\_\_\_\_\_\_\_\_\_\_\_\_\_\_\_\_\_\_\_\_\_\_\_\_\_\_\_\_\_\_\_\_\_\_\_\_\_\_\_\_\_\_\_\_\_\_\_\_\_\_\_\_\_\_\_\_\_\_\_\_\_\_\_\_\_\_\_\_\_\_\_\_\_\_\_\_\_\_\_\_\_\_\_\_\_\_\_\_\_\_\_\_\_\_\_\_\_\_\_\_\_\_\_\_\_\_\_\_\_\_\_\_\_\_\_\_\_\_\_\_\_\_\_\_\_

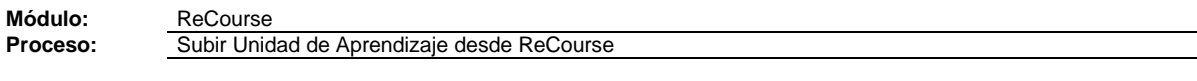

**Antecedentes**

Objetivos: Verificar y validar: la acción de subir una unidad de aprendizaje al repositorio SPAR desde ReCourse.

\_\_\_\_\_\_\_\_\_\_\_\_\_\_\_\_\_\_\_\_\_\_\_\_\_\_\_\_\_\_\_\_\_\_\_\_\_\_\_\_\_\_\_\_\_\_\_\_\_\_\_\_\_\_\_\_\_\_\_\_\_\_\_\_\_\_\_\_\_\_\_\_\_\_\_\_\_\_\_\_\_\_\_\_\_

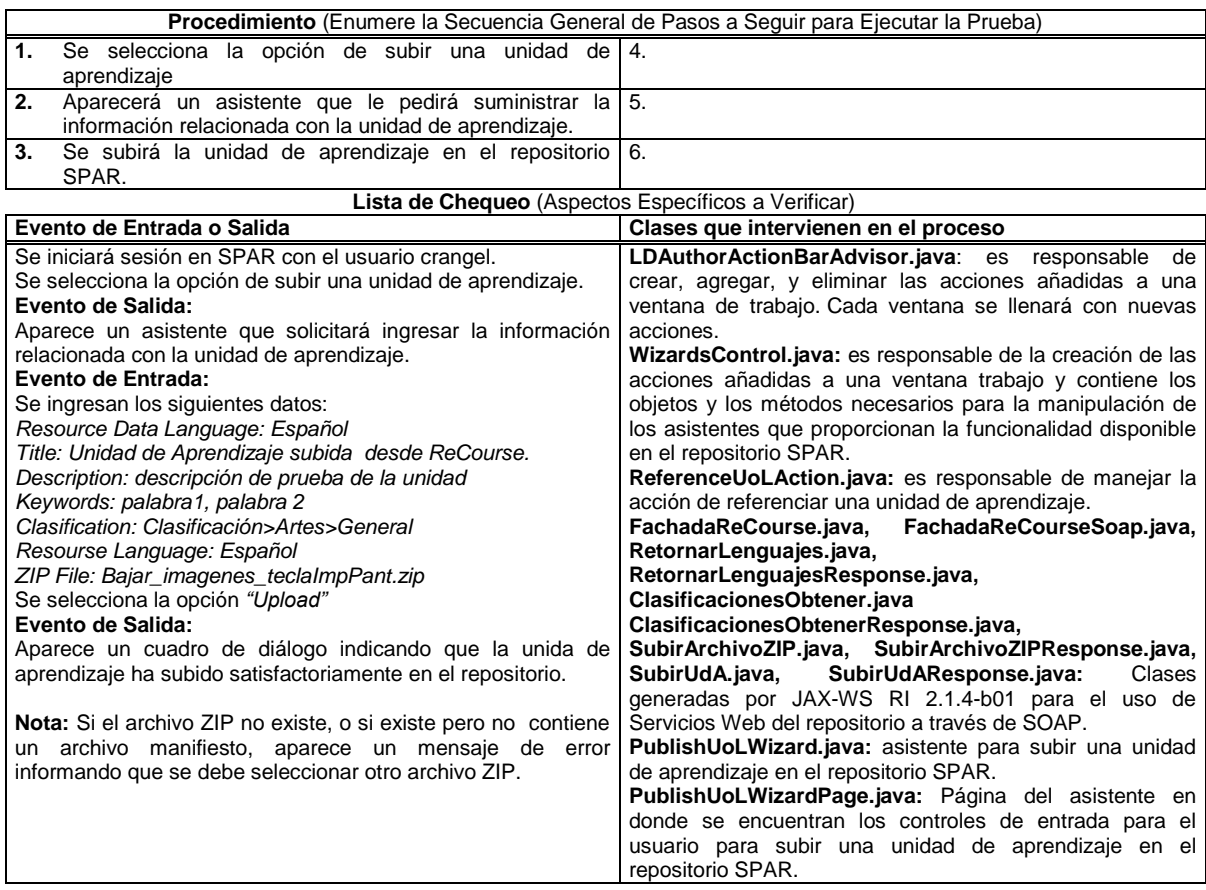

## **Tabla 34.** Prueba de Unidad para el proceso Iniciar sesión en SPAR desde SLED.

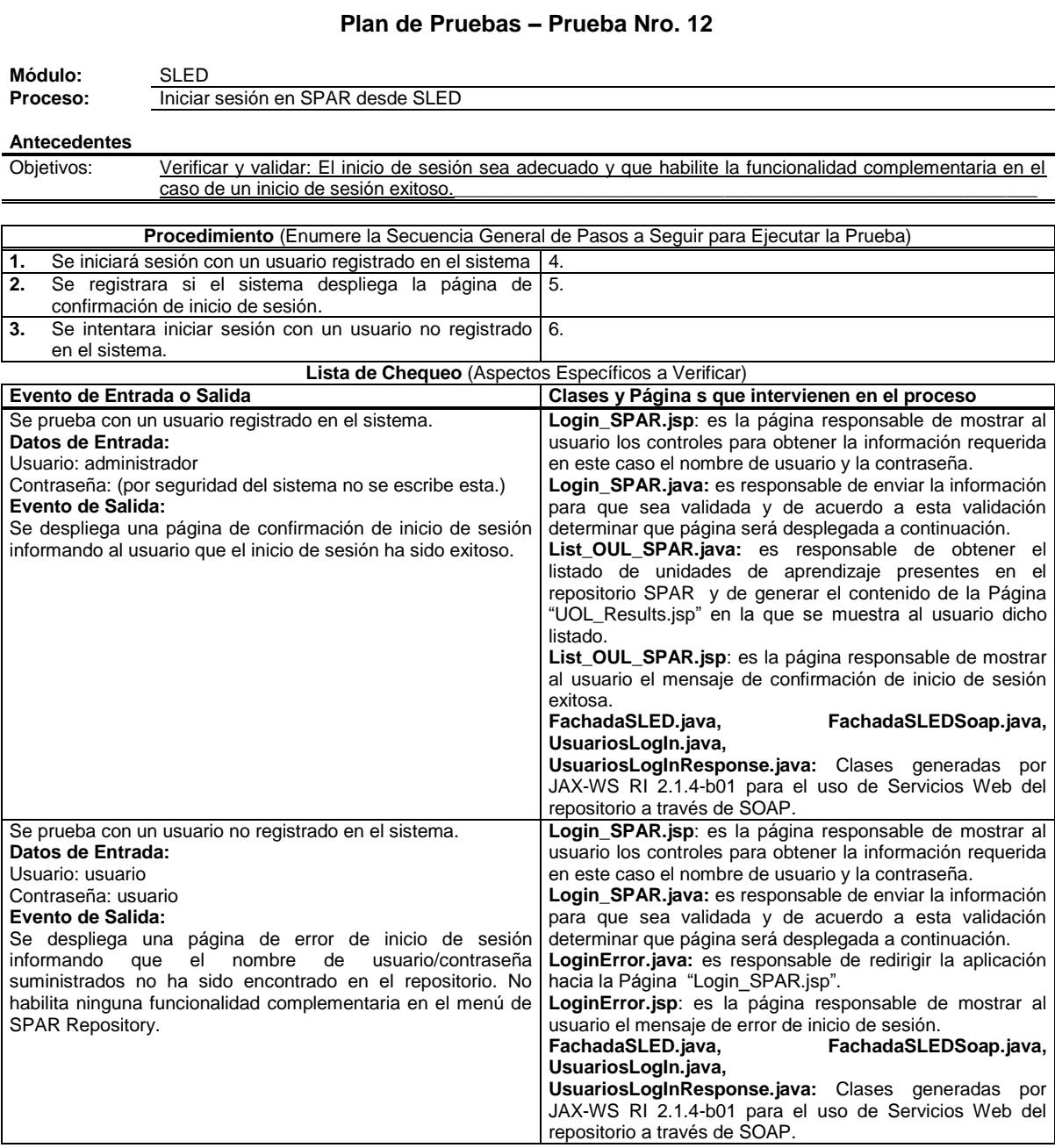

### **Tabla 35.** Prueba de Unidad para el proceso Visualizar Unidad de Aprendizaje desde SLED.

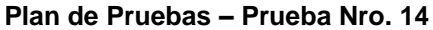

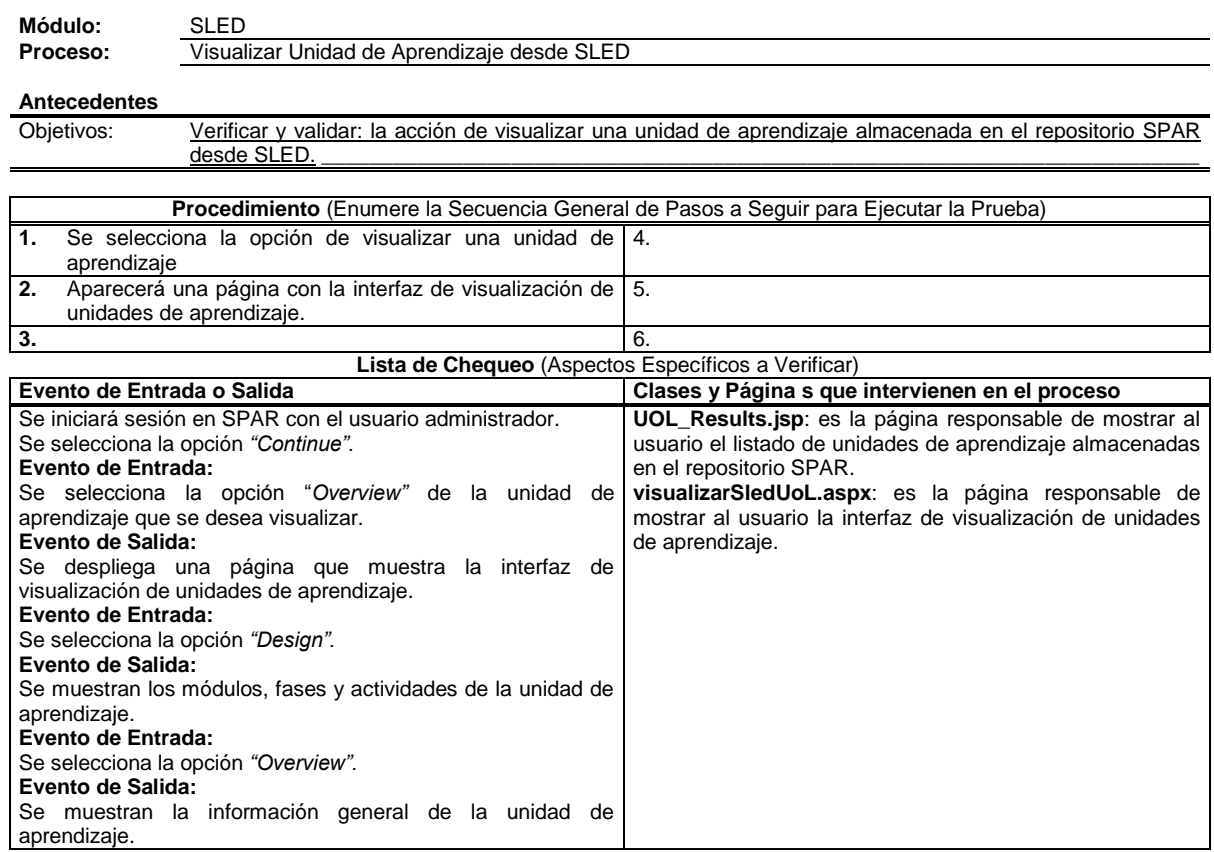

### **Tabla 36.** Prueba de Unidad para el proceso Publicar Unidad de Aprendizaje desde SLED.

#### **Módulo:** SLED **Proceso:** Publicar Unidad de Aprendizaje desde SLED **Antecedentes** Objetivos: Verificar y validar: la acción de publicar una unidad de aprendizaje almacenada en el repositorio SPAR desde SLED. **Procedimiento** (Enumere la Secuencia General de Pasos a Seguir para Ejecutar la Prueba) **1.** Se selecciona la opción de descargar una unidad de aprendizaje 4. **2.** Aparecerá una página de confirmación de la descarga. | 5. **3.** Se selecciona la opción de publicar la unidad de aprendizaje en el reproductor SLED. 6. **Lista de Chequeo** (Aspectos Específicos a Verificar) **Evento de Entrada o Salida Clases y Página s que intervienen en el proceso** Se iniciará sesión en SPAR con el usuario administrador. Se selecciona la opción ―*Continue"*. **Evento de Entrada:** Se selecciona la opción *"Download"* de la unidad de aprendizaje que se desea publicar. **Evento de Salida:** Se despliega una página que le informa al usuario que la unidad de aprendizaje ha sido descargada correctamente. **Evento de Entrada:** Se selecciona la opción *"Publish".* **Evento de Salida:** Se despliega una página que muestra la validación de la unidad de aprendizaje y si fue o no publicada en el reproductor SLED. **UOL\_Results.jsp**: es la página responsable de mostrar al usuario el listado de unidades de aprendizaje almacenadas en el repositorio SPAR. **Publish.jsp**: es la página responsable de mostrar al usuario el mensaje de descarga exitosa de la unidad de aprendizaje. **PublishUol.do**: es la página responsable de mostrar al usuario la información acerca de la validación de la unidad de aprendizaje y si esta fue o no publicada en el reproductor SLED.

#### **Plan de Pruebas – Prueba Nro. 9**

# **CAPITULO VII. ARTEFACTOS - FASE DE TRANSICIÓN**

En este capítulo se presentan los artefactos más importantes que se lograron durante la fase de transición del proyecto.

\_\_\_\_\_\_\_\_\_\_\_\_\_\_\_\_\_\_\_\_\_\_\_\_\_\_\_\_\_\_\_\_\_\_\_\_\_\_\_\_\_\_\_\_\_\_\_\_\_\_\_\_\_\_\_\_\_\_\_\_\_\_\_\_\_\_\_\_\_\_\_\_\_\_\_\_\_\_\_\_\_\_\_\_\_\_\_\_\_\_\_\_\_\_\_\_\_\_\_\_\_\_\_\_\_\_\_\_\_\_\_\_\_\_\_\_\_\_\_\_\_\_\_\_\_\_\_\_\_\_\_\_

# *7.1 DESPLIEGUE*

El repositorio de unidades de aprendizaje se dividió en dos sitios web, uno en el cual se implementó la lógica de presentación, en el cual se encuentran los formularios ".aspx" con los cuales interactúan los usuarios del sistema, y otro sitio web para alojar los servicios web, en los cuales por medio de fachadas se atienden las solicitudes provenientes del primer sitio web y de las herramientas de autoría propuestas. De esta forma, se pueden desarrollar nuevas interfaces o servicios basados en la lógica general de la aplicación que se puede invocar de forma distribuida desde cualquier sitio de Internet.

El diagrama de despliegue indica físicamente el sitio en el cual estarán ubicados cada uno de los componentes descritos en la arquitectura propuesta (ver figura 32).

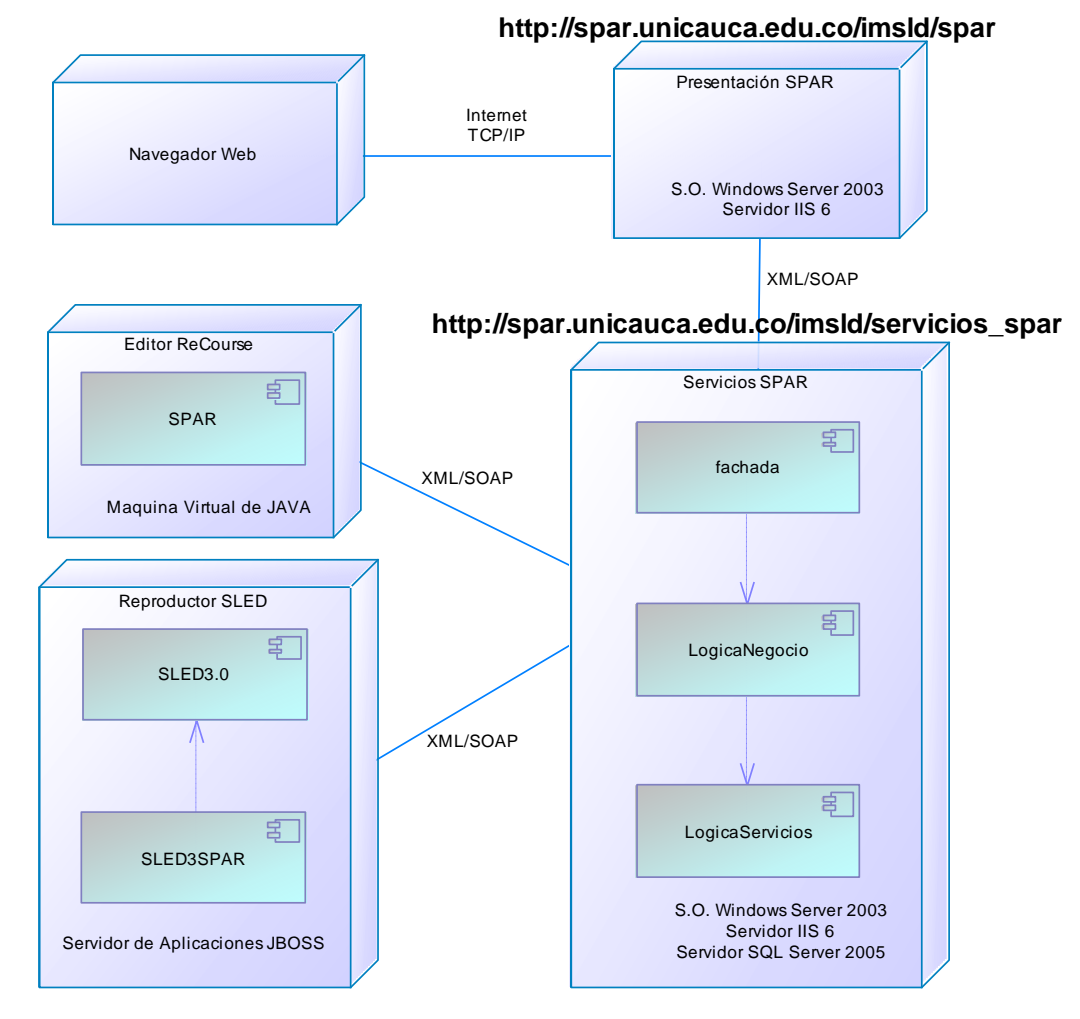

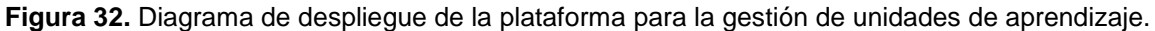

En el sitio <http://spar.unicauca.edu.co/imsld/spar> se encuentran disponibles los enlaces para la descarga de los instaladores, código fuente y documentación de los componentes que conforman la plataforma para la gestión de unidades de aprendizaje propuesta en este proyecto, los cuales son:

\_\_\_\_\_\_\_\_\_\_\_\_\_\_\_\_\_\_\_\_\_\_\_\_\_\_\_\_\_\_\_\_\_\_\_\_\_\_\_\_\_\_\_\_\_\_\_\_\_\_\_\_\_\_\_\_\_\_\_\_\_\_\_\_\_\_\_\_\_\_\_\_\_\_\_\_\_\_\_\_\_\_\_\_\_\_\_\_\_\_\_\_\_\_\_\_\_\_\_\_\_\_\_\_\_\_\_\_\_\_\_\_\_\_\_\_\_\_\_\_\_\_\_\_\_\_\_\_\_\_\_\_

- Código fuente de SPAR
- Modelos lógico, físico y scripts de creación de la base de datos del repositorio.
- Código fuente de SLED3.0 y SLED3SPAR. La versión de SLED3.0 que se distribuye en este proyecto en una versión modificada de la disponible en el sitio <http://sourceforge.net/projects/ldplayer/> que se distribuye bajo licencia GNU LGPL.
- Instaladores de SLED3.0 y SLED3SPAR.
- Código fuente de ReCourse 2.0.2, La versión del código fuente que se distribuye en este proyecto en una versión modificada de la disponible en el sitio <http://tencompetence.cvs.sourceforge.net/> que se distribuye bajo licencia tipo BSD.
- Instaladores de ReCourse 2.0.2, la cual no es una versión oficial del editor, puesto que no es liberada por el grupo original del European TENCompetence Project<sup>16</sup>. Existen dos posibilidades de descarga: ReCourse con Java y ReCourse sin Java.
- Además se encuentra la presente monografía con sus respectivos anexos, y algunos enlaces con información de interés sobre el proyecto.

Aunque todos los componentes de esta plataforma se pueden instalar y utilizar de forma local, para esta liberación se entrega solamente instalado el Repositorio SPAR en las direcciones web que se especifican en el diagrama de despliegue (ver Figura 32. Diagrama de despliegue de la plataforma para la gestión de unidades de aprendizaje.).

Los dos componentes del reproductor de unidades de aprendizaje SLED (SLED3 y SLED3SPAR) se ejecutan sobre un mismo servidor de aplicaciones JBOSS. Para esta liberación se entrega para ser ejecutado de forma local, permitiendo que sea instalado y utilizado por los usuarios en el servidor que deseen; solamente se requiere modificar el archivo de configuración "WSDL.xml" encontrado en el directorio de instalación de las herramientas, en el cual se especifican: la dirección web del los servicios ofrecidos para SLED a través del archivo WSDL, la dirección web en donde reside el sitio SPAR y la dirección web del sitio SLED3.0.

Por defecto, el contenido del archivo WSDL.xml tiene el siguiente aspecto.

```
<?xml version="1.0" ?>
```

```
 <configuration>
```

```
<wsdllocation>http://localhost/servicios_spar/fachada/Fachada_SLED.asmx?WSDL</wsdllocation>
<sledserver>http://localhost:8080/</sledserver>
<sparserver>http://localhost/</sparserver>
```

```
</configuration>
```
l

Este archivo asume que SPAR se encuentra instalada en el mismo equipo y sistema operativo en el cual se va a utilizar SLED. Si se desea utilizar la versión de SPAR que se encuentra instalada en el servidor, el parámetro wsdllocation deberá contener la URL: http://spar.unicauca.edu.co/imsld/servicios\_spar/Fachada\_SLED.asmx?WSDL

El Editor ReCourse es una aplicación de escritorio que requiere una Máquina Virtual de JAVA 5 o superior para ser ejecutada.

<sup>16</sup> <http://www.tencompetence.org/>

Es importante resaltar que la plataforma y cada uno de sus componentes se diseñó para ser distribuida y utilizada por separado, con el ánimo de brindar un bajo acoplamiento entre cada uno de los componentes, lo cual es una característica fundamental en las aplicaciones dedicadas a dar soporte a experiencias de aprendizaje con el enfoque del eLearning. Por ejemplo, la herramienta de autoría (ReCourse 2.0.2) y el reproductor de unidades de aprendizaje (SLED3SPAR) se pueden ejecutar en un computador con acceso a Internet, y se puede hacer uso del repositorio SPAR disponible en <http://spar.unicauca.edu.co/imsld/spar>. Por otra parte, dado que SPAR también es de libre distribución, se pueden tener los tres elementos de la plataforma instalados en el mismo computador, con lo cual no se requiere una conexión a Internet.

\_\_\_\_\_\_\_\_\_\_\_\_\_\_\_\_\_\_\_\_\_\_\_\_\_\_\_\_\_\_\_\_\_\_\_\_\_\_\_\_\_\_\_\_\_\_\_\_\_\_\_\_\_\_\_\_\_\_\_\_\_\_\_\_\_\_\_\_\_\_\_\_\_\_\_\_\_\_\_\_\_\_\_\_\_\_\_\_\_\_\_\_\_\_\_\_\_\_\_\_\_\_\_\_\_\_\_\_\_\_\_\_\_\_\_\_\_\_\_\_\_\_\_\_\_\_\_\_\_\_\_\_

# *7.2 RESULTADOS DE LAS PRUEBAS DE ACEPTACIÓN*

En esta sección se presentarán las plantillas con los resultados de las pruebas de aceptación realizadas a la plataforma.

**Tabla 37.** Prueba de aceptación para el proceso Iniciar sesión en el repositorio SPAR desde ReCourse.

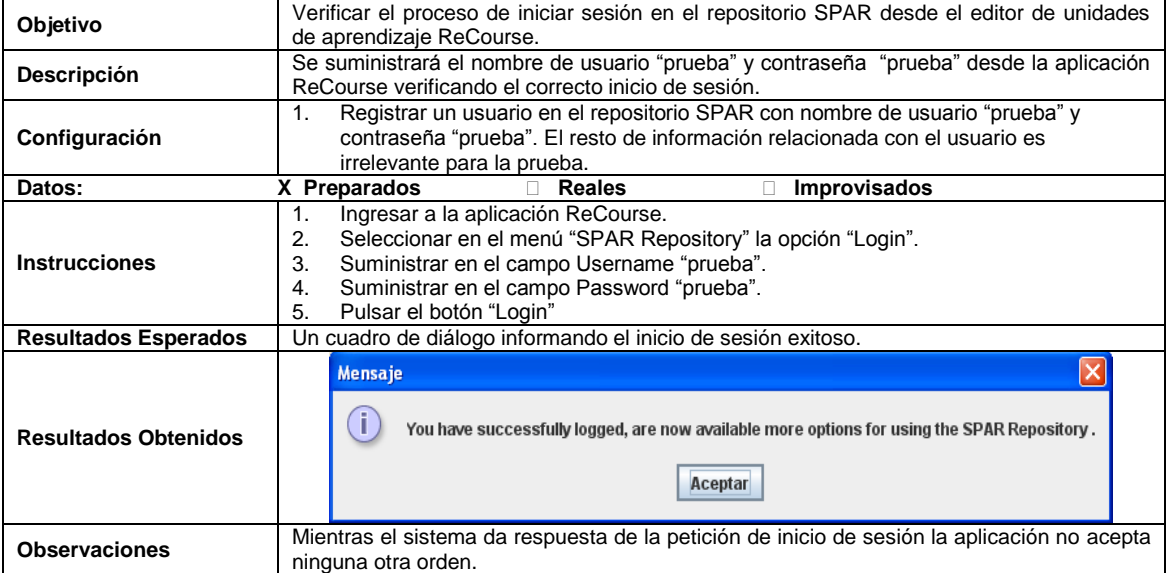

### **Prueba de Aceptación No 1**

**Tabla 38.** Prueba de aceptación para el proceso Reemplazar Unidad de Aprendizaje por Referencia.

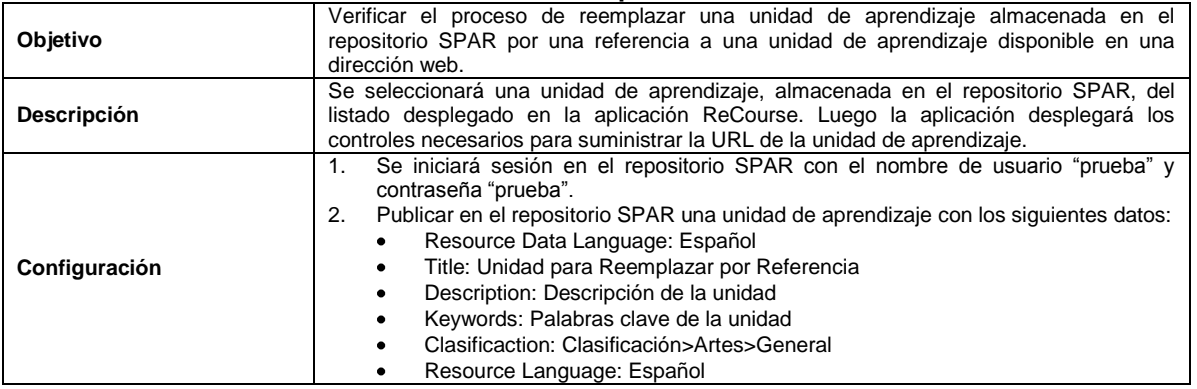

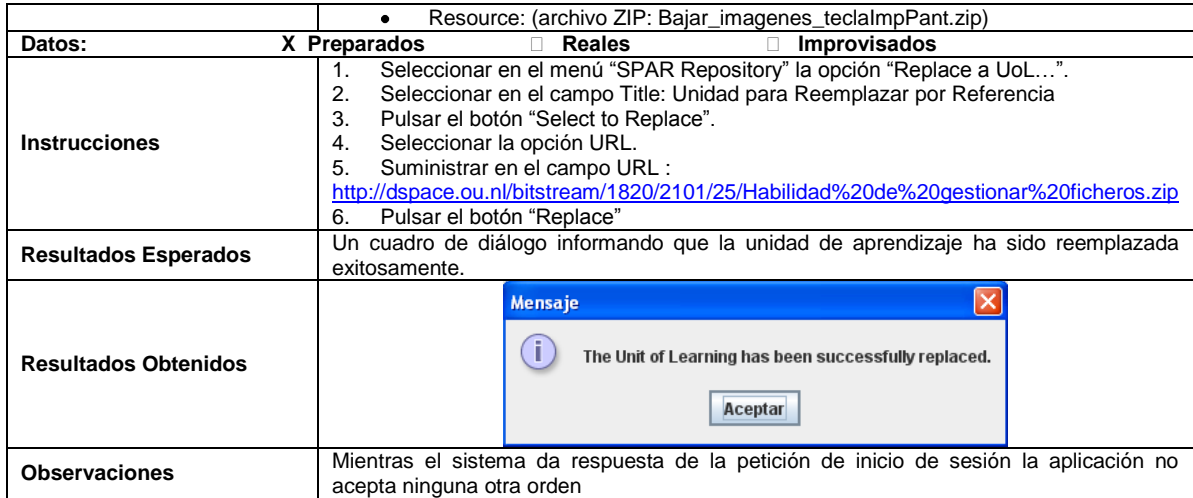

\_\_\_\_\_\_\_\_\_\_\_\_\_\_\_\_\_\_\_\_\_\_\_\_\_\_\_\_\_\_\_\_\_\_\_\_\_\_\_\_\_\_\_\_\_\_\_\_\_\_\_\_\_\_\_\_\_\_\_\_\_\_\_\_\_\_\_\_\_\_\_\_\_\_\_\_\_\_\_\_\_\_\_\_\_\_\_\_\_\_\_\_\_\_\_\_\_\_\_\_\_\_\_\_\_\_\_\_\_\_\_\_\_\_\_\_\_\_\_\_\_\_\_\_\_\_\_\_\_\_\_\_

**Tabla 39.** Prueba de aceptación para el proceso Reemplazar Unidad de Aprendizaje por archivo.

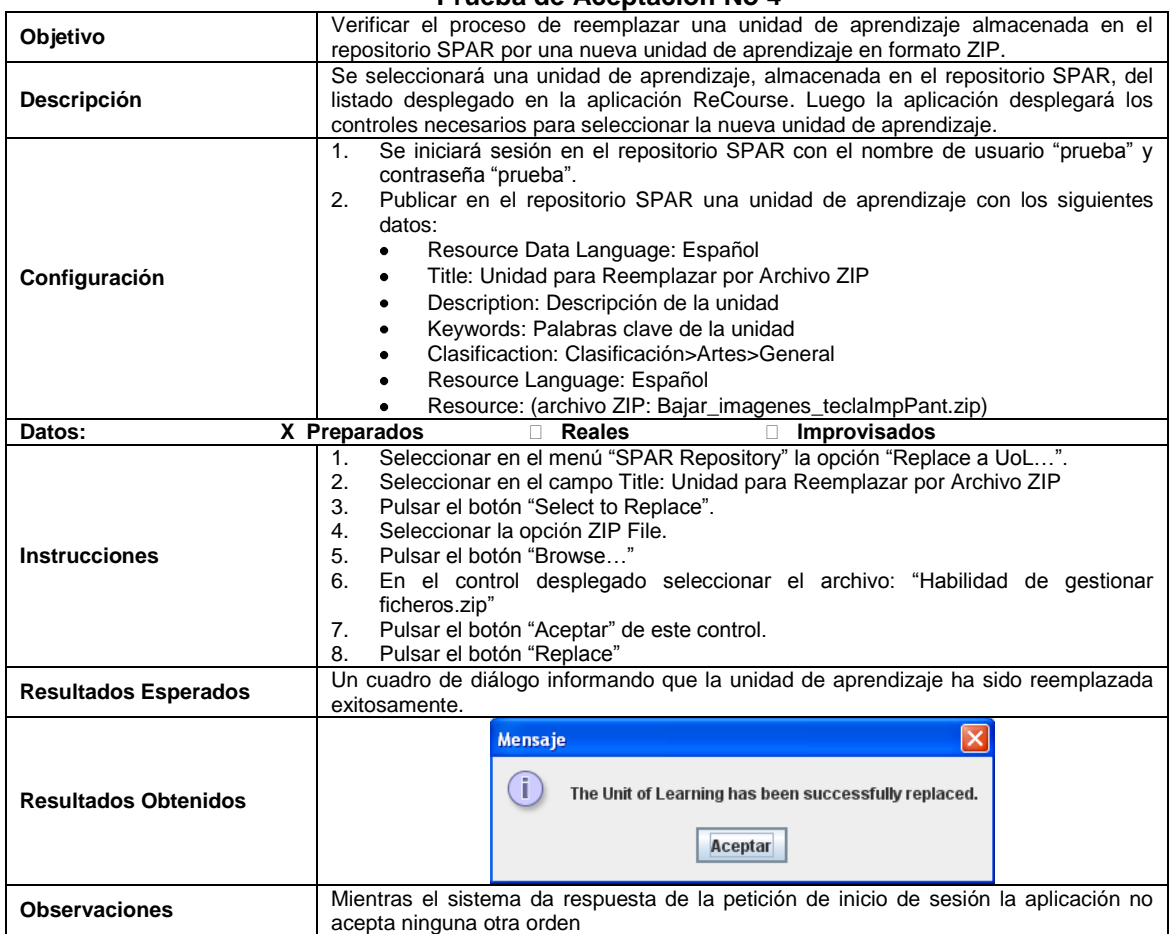

**Tabla 40.** Prueba de aceptación para el proceso Referenciar Unidad de Aprendizaje desde ReCourse. **Prueba de Aceptación No 5**

\_\_\_\_\_\_\_\_\_\_\_\_\_\_\_\_\_\_\_\_\_\_\_\_\_\_\_\_\_\_\_\_\_\_\_\_\_\_\_\_\_\_\_\_\_\_\_\_\_\_\_\_\_\_\_\_\_\_\_\_\_\_\_\_\_\_\_\_\_\_\_\_\_\_\_\_\_\_\_\_\_\_\_\_\_\_\_\_\_\_\_\_\_\_\_\_\_\_\_\_\_\_\_\_\_\_\_\_\_\_\_\_\_\_\_\_\_\_\_\_\_\_\_\_\_\_\_\_\_\_\_\_

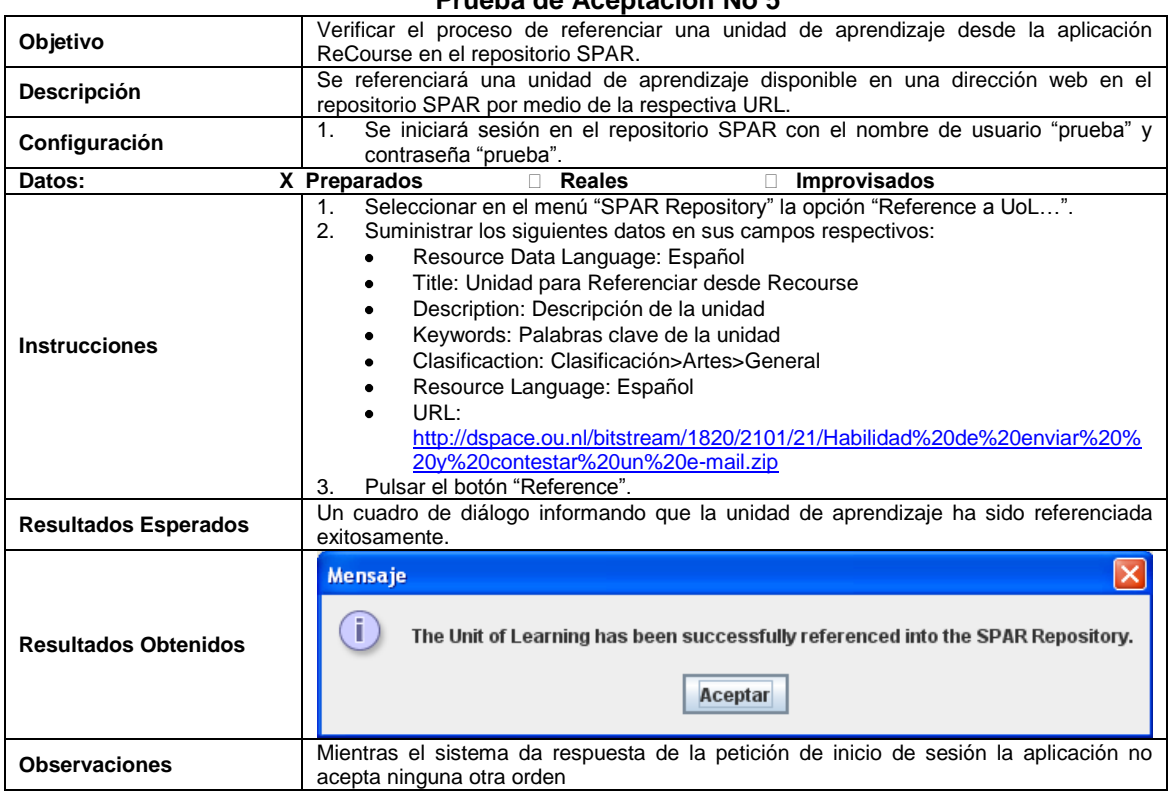

**Tabla 41.** Prueba de aceptación para el proceso Subir Unidad de Aprendizaje desde ReCourse.

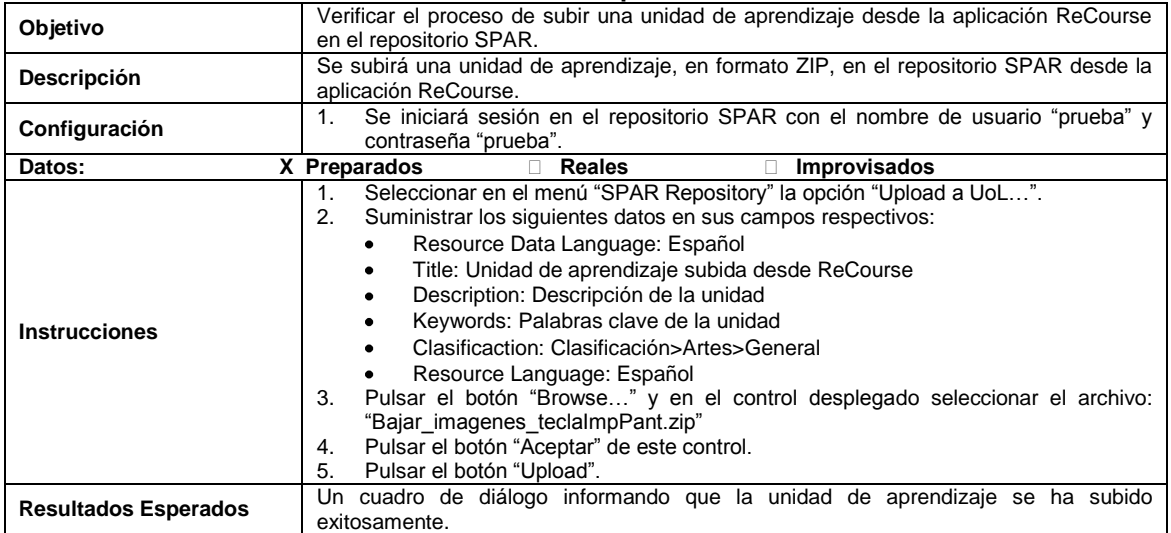

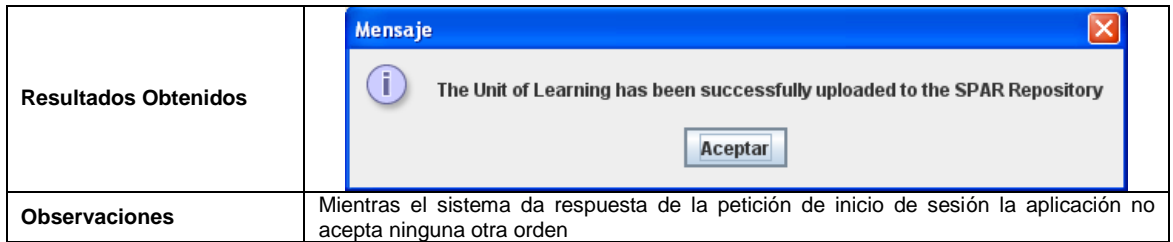

\_\_\_\_\_\_\_\_\_\_\_\_\_\_\_\_\_\_\_\_\_\_\_\_\_\_\_\_\_\_\_\_\_\_\_\_\_\_\_\_\_\_\_\_\_\_\_\_\_\_\_\_\_\_\_\_\_\_\_\_\_\_\_\_\_\_\_\_\_\_\_\_\_\_\_\_\_\_\_\_\_\_\_\_\_\_\_\_\_\_\_\_\_\_\_\_\_\_\_\_\_\_\_\_\_\_\_\_\_\_\_\_\_\_\_\_\_\_\_\_\_\_\_\_\_\_\_\_\_\_\_\_

**Tabla 42.** Prueba de aceptación para el proceso Crear/Modificar metadatos desde ReCourse.

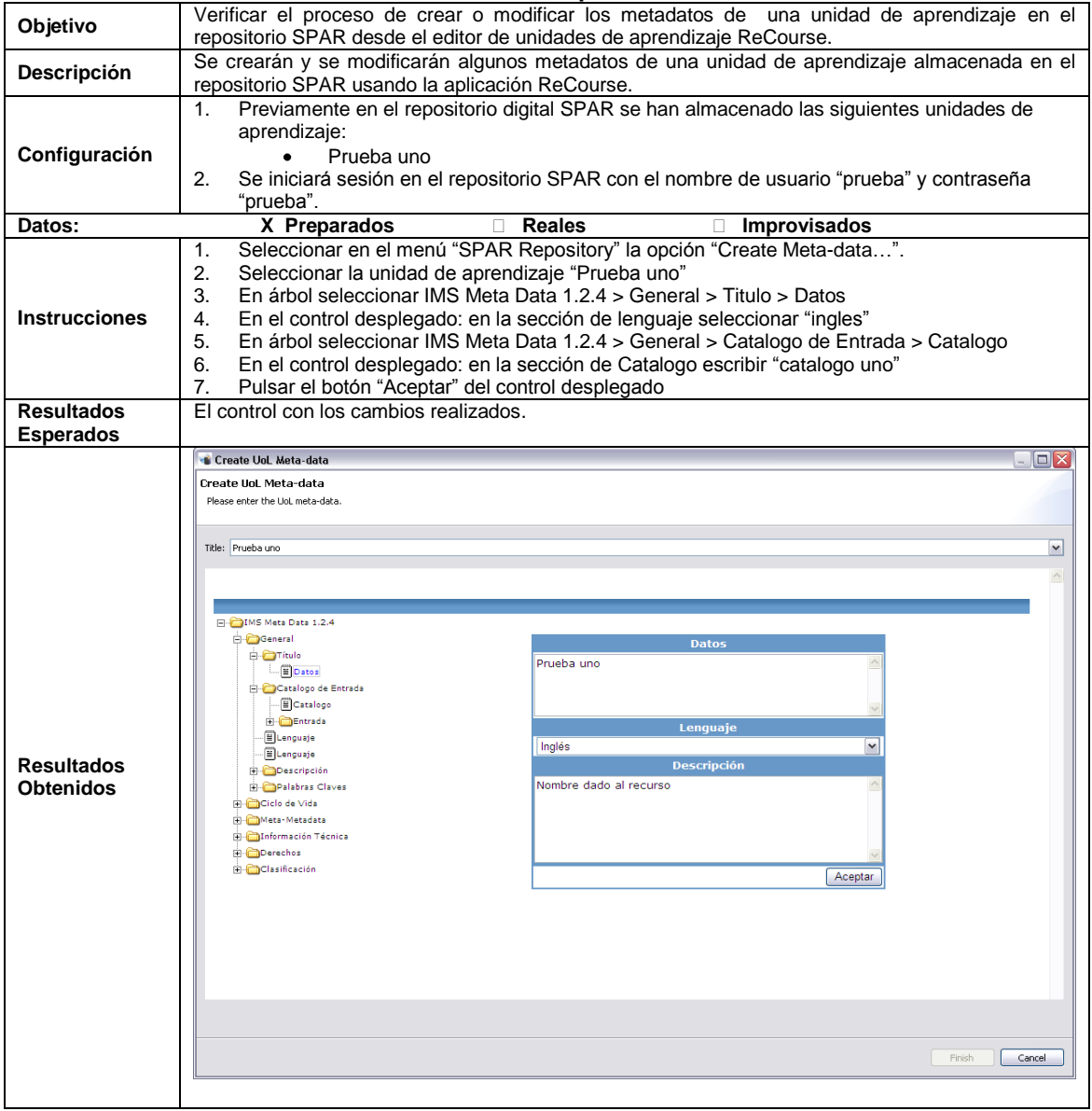

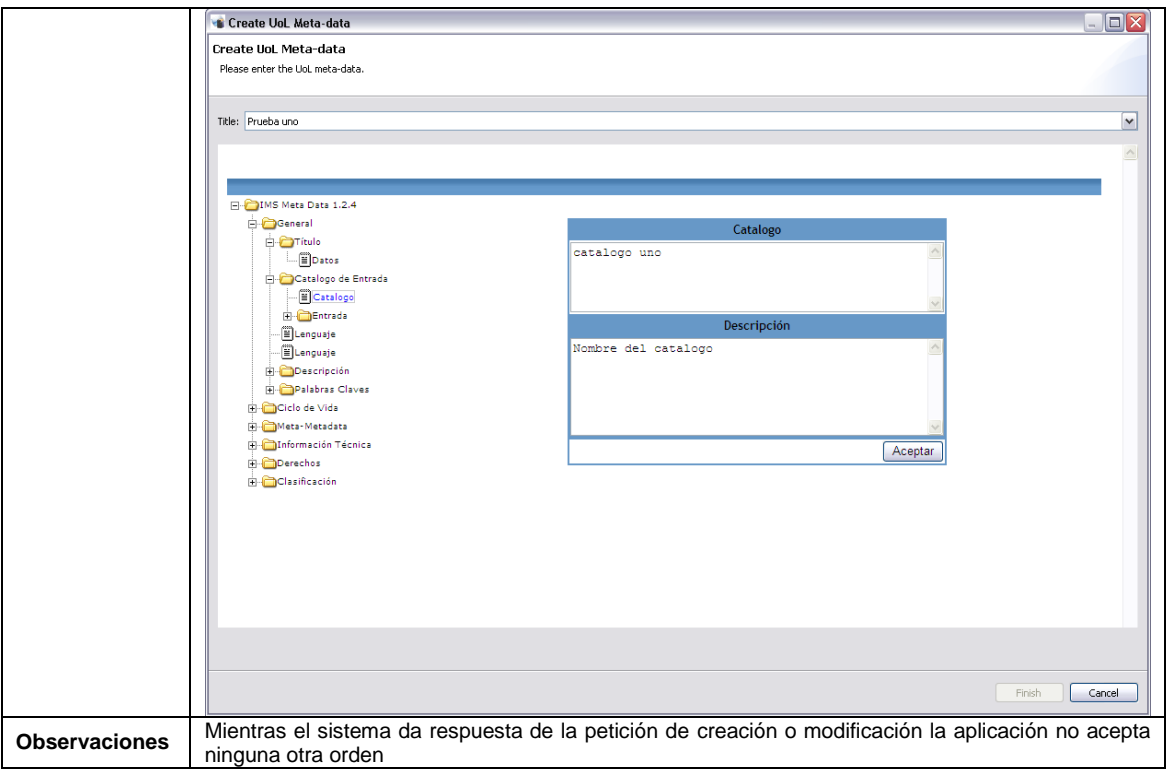

\_\_\_\_\_\_\_\_\_\_\_\_\_\_\_\_\_\_\_\_\_\_\_\_\_\_\_\_\_\_\_\_\_\_\_\_\_\_\_\_\_\_\_\_\_\_\_\_\_\_\_\_\_\_\_\_\_\_\_\_\_\_\_\_\_\_\_\_\_\_\_\_\_\_\_\_\_\_\_\_\_\_\_\_\_\_\_\_\_\_\_\_\_\_\_\_\_\_\_\_\_\_\_\_\_\_\_\_\_\_\_\_\_\_\_\_\_\_\_\_\_\_\_\_\_\_\_\_\_\_\_\_

**Tabla 43.** Prueba de aceptación para el proceso Iniciar sesión en SPAR desde SLED.

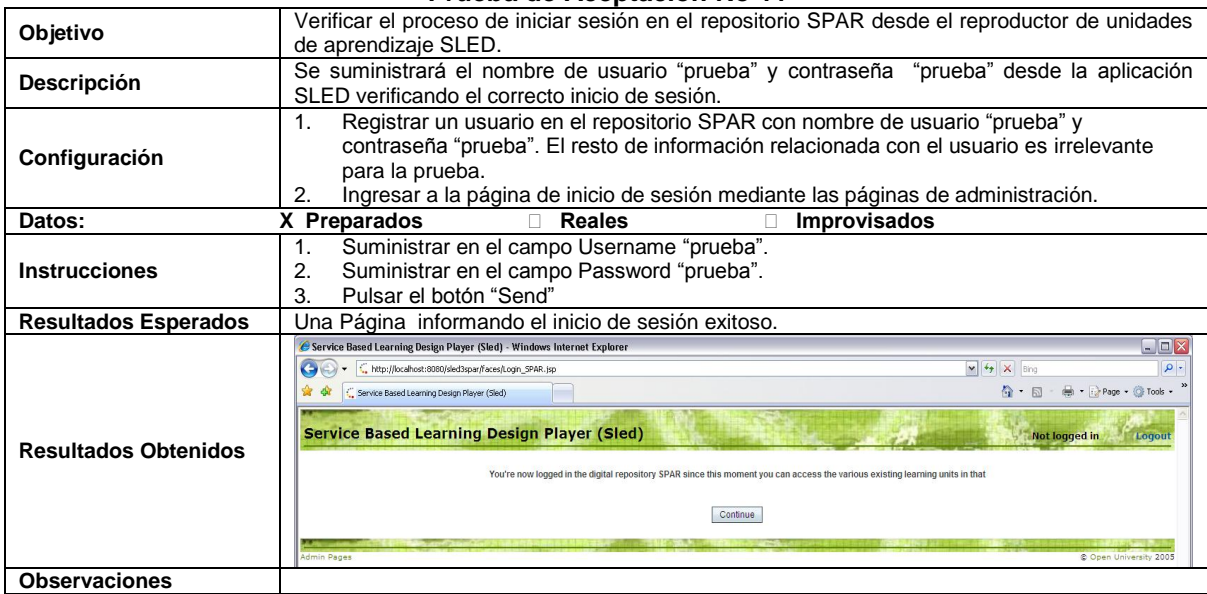

**Tabla 44.** Prueba de aceptación para el proceso Publicar Unidad de Aprendizaje en SLED desde SPAR. **Prueba de Aceptación No 13**

\_\_\_\_\_\_\_\_\_\_\_\_\_\_\_\_\_\_\_\_\_\_\_\_\_\_\_\_\_\_\_\_\_\_\_\_\_\_\_\_\_\_\_\_\_\_\_\_\_\_\_\_\_\_\_\_\_\_\_\_\_\_\_\_\_\_\_\_\_\_\_\_\_\_\_\_\_\_\_\_\_\_\_\_\_\_\_\_\_\_\_\_\_\_\_\_\_\_\_\_\_\_\_\_\_\_\_\_\_\_\_\_\_\_\_\_\_\_\_\_\_\_\_\_\_\_\_\_\_\_\_\_

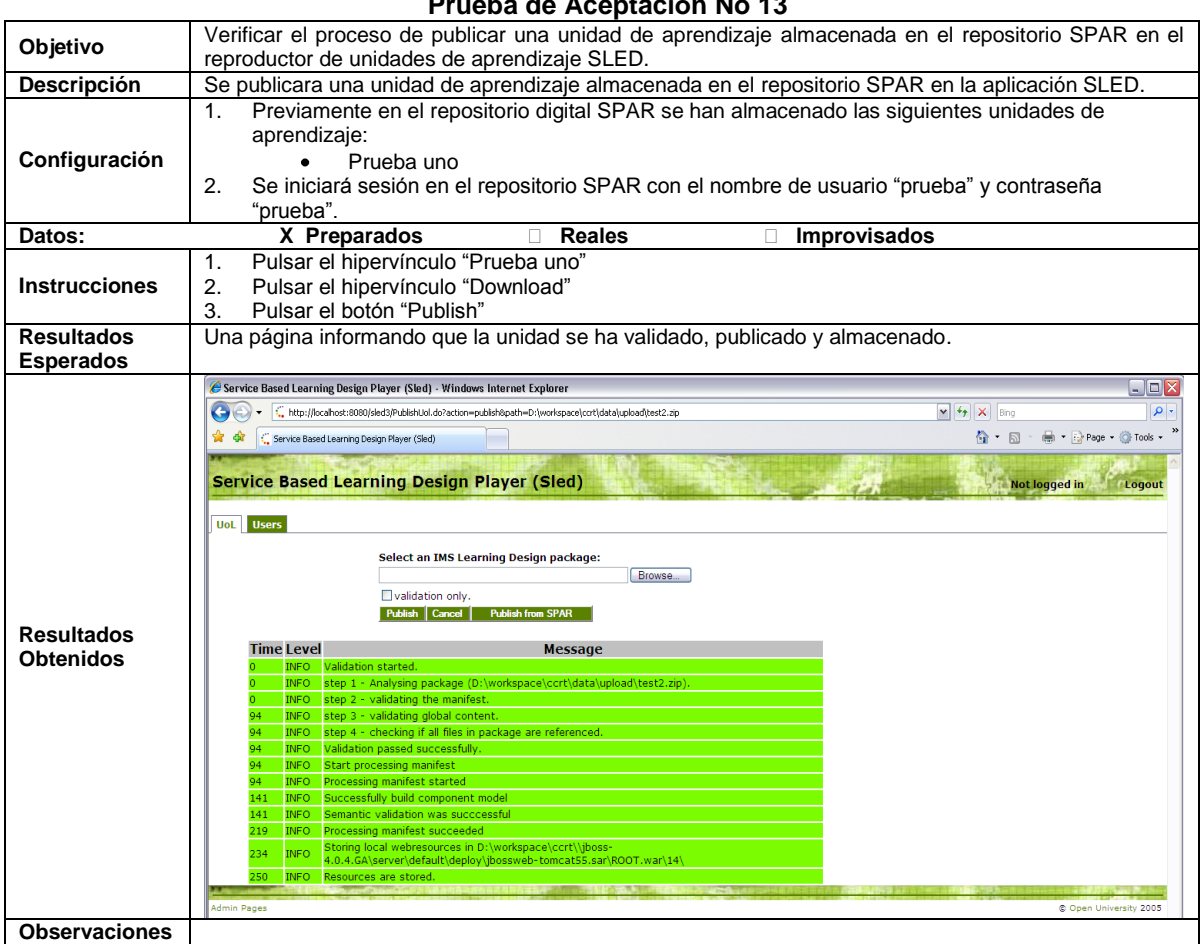

**Tabla 45.** Prueba de aceptación para el proceso Visualizar Unidad de Aprendizaje en SPAR desde SLED.

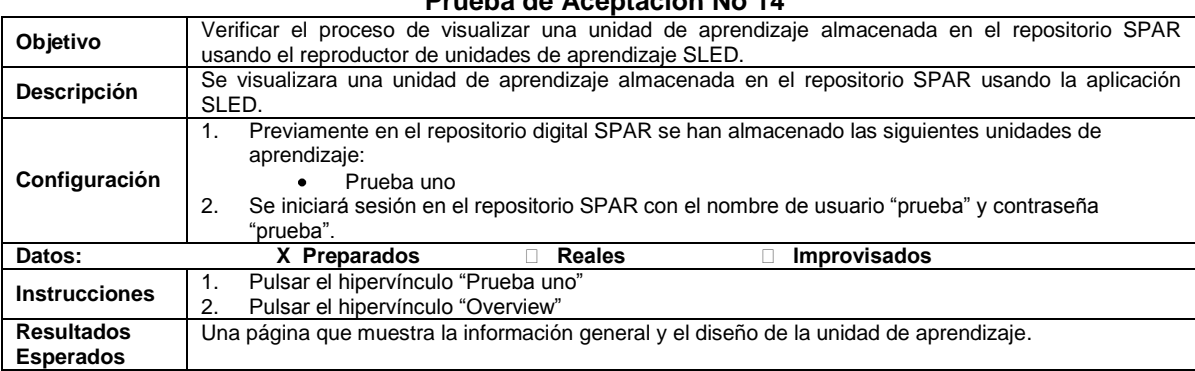

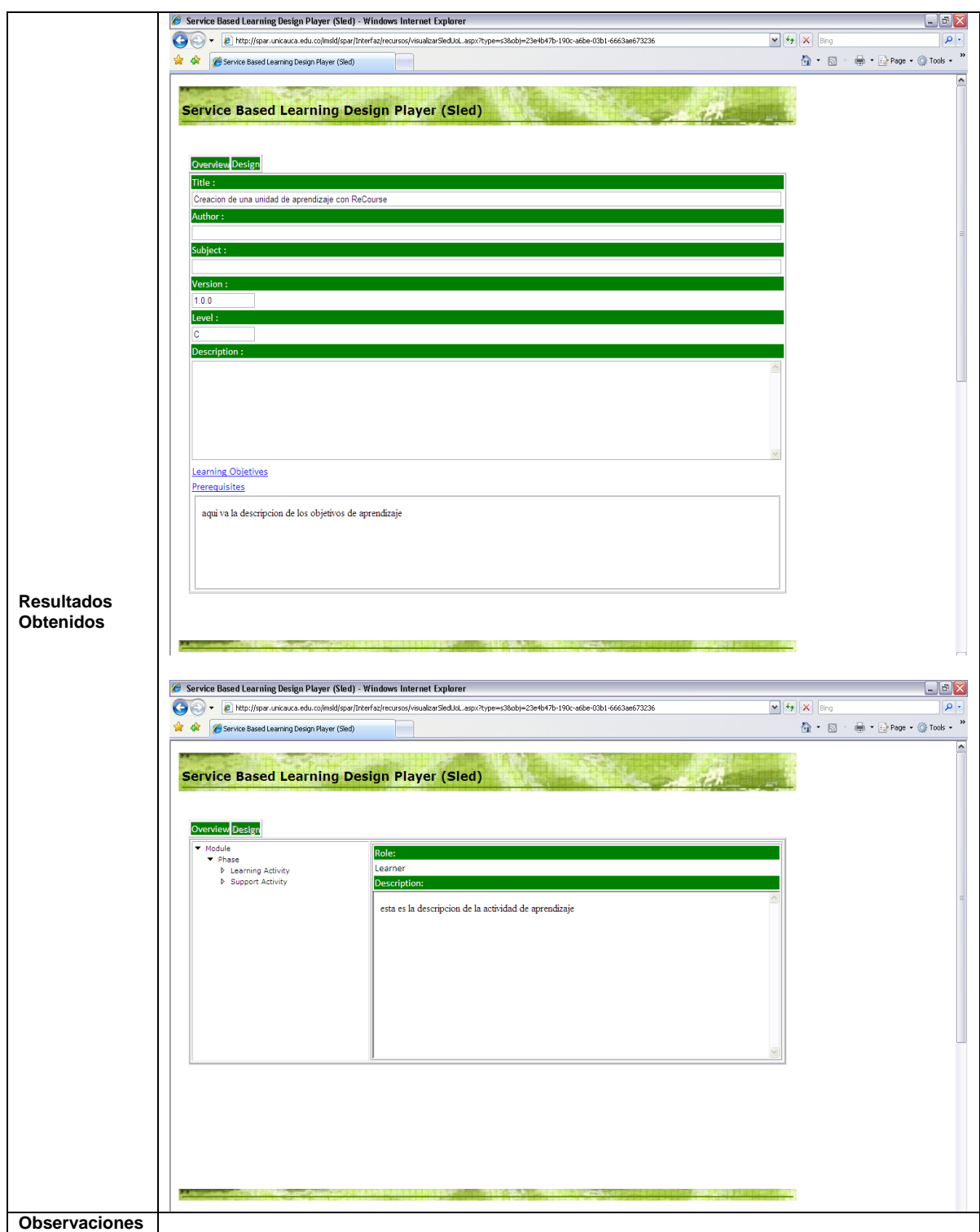

# **CAPITULO VIII. CONCLUSIONES, RECOMENDACIONES Y TRABAJO FUTURO**

\_\_\_\_\_\_\_\_\_\_\_\_\_\_\_\_\_\_\_\_\_\_\_\_\_\_\_\_\_\_\_\_\_\_\_\_\_\_\_\_\_\_\_\_\_\_\_\_\_\_\_\_\_\_\_\_\_\_\_\_\_\_\_\_\_\_\_\_\_\_\_\_\_\_\_\_\_\_\_\_\_\_\_\_\_\_\_\_\_\_\_\_\_\_\_\_\_\_\_\_\_\_\_\_\_\_\_\_\_\_\_\_\_\_\_\_\_\_\_\_\_\_\_\_\_\_\_\_\_\_\_\_

Este capítulo presenta las conclusiones obtenidas en la experiencia del desarrollo de este proyecto. También se mostrará las lecciones aprendidas durante el desarrollo del presente trabajo de grado y los trabajos que se podrían realizar en esta misma línea de investigación.

# *8.1 CONCLUSIONES*

A continuación se puntualiza en las conclusiones que se derivaron del presente trabajo de grado. Se recapitulará sobre los resultados más importantes de una forma clara, precisa y se comentarán brevemente. Se presentarán conclusiones relacionadas con las especificaciones utilizadas, el diseño y la construcción de la plataforma para la gestión de unidades de aprendizaje y los mecanismos de comunicación seleccionados para permitir la interoperabilidad de las herramientas de autoría y el repositorio digital.

- Se propuso un modelo de gestión de unidades de aprendizaje y se logró construir una herramienta que en pocos pasos permite que los docentes puedan obtener y distribuir este tipo de recursos educativos, junto con sus recursos asociados, dentro de un paquete de contenido. Estas unidades pueden ser utilizadas para orientar de una forma más acertada las experiencias de aprendizaje, con base en las mejoras en el diseño de la unidad obtenidas por su uso continuo en diferentes escenarios y la retroalimentación suministrada por los usuarios.
- IMS Content Packaging es un medio adecuado para la distribución de una unidad de  $\bullet$ aprendizaje o algún otro objeto de contenido, debido a que utiliza formatos de archivos estándar y de amplia utilización como el formato ZIP.
- El archivo manifiesto es de gran importancia, pues en él reside toda la información  $\bullet$ concerniente a un recurso, como los metadatos y las referencias a otros recursos que pueden estar contenidos dentro del mismo paquete o ser un elemento externo, y en el caso específico de una unidad de aprendizaje, el diseño de aprendizaje bajo la especificación IMS Learning Design.
- Una plataforma para la gestión de unidades de aprendizaje, como la propuesta en este  $\bullet$ proyecto, podría permitir que los docentes accedan de manera directa a las unidades almacenadas en un repositorio digital, que consideren de utilidad y/o le ayuden a alcanzar las metas o lograr los objetivos que se haya propuesto para su experiencia de enseñanza aprendizaje. Además, la retroalimentación obtenida a partir de las calificaciones y/o comentarios suministrados por los demás usuarios puede redundar en el mejoramiento continuo de las unidades de aprendizaje.
- El uso de SOAP como estrategia para la interacción de las herramientas que conforman la  $\bullet$ plataforma, permite que las herramientas de autoría y el repositorio se puedan utilizar, tanto en un escenario local como en uno distribuido, proporcionando bajo acoplamiento entre estas herramientas y el repositorio digital. Corresponde a la persona o a la entidad que desea utilizar la plataforma definir el escenario para el despliegue de la misma.
- Los resultados obtenidos en este proyecto abren las puertas a procesos posteriores de  $\bullet$ investigación en el área de la informática educativa y resaltan el papel que desempeñan los estándares para la distribución de objetos de contenido, los estándares para la construcción de

diseños instruccionales, los sistemas de gestión de contenido, los repositorios de objetos de aprendizaje y todas aquellas herramientas diseñadas y construidas para dar soporte a las experiencias de aprendizaje que utilizan el enfoque del eLearning.

\_\_\_\_\_\_\_\_\_\_\_\_\_\_\_\_\_\_\_\_\_\_\_\_\_\_\_\_\_\_\_\_\_\_\_\_\_\_\_\_\_\_\_\_\_\_\_\_\_\_\_\_\_\_\_\_\_\_\_\_\_\_\_\_\_\_\_\_\_\_\_\_\_\_\_\_\_\_\_\_\_\_\_\_\_\_\_\_\_\_\_\_\_\_\_\_\_\_\_\_\_\_\_\_\_\_\_\_\_\_\_\_\_\_\_\_\_\_\_\_\_\_\_\_\_\_\_\_\_\_\_\_

- Las características funcionales y de arquitectura de las herramientas de autoría seleccionadas  $\bullet$ para ser utilizadas en el desarrollo de este proyecto (ReCourse y SLED), permitieron realizar la instanciación del modelo para la gestión de unidades de aprendizaje propuesto, debido a que estas herramientas cumplían los requerimientos descritos por este modelo.
- El modelo de datos desarrollado por el proyecto SPAR ofrece la flexibilidad necesaria para la  $\bullet$ adopción de nuevas especificaciones o estándares para el almacenamiento de metadatos de objetos de contenido y permite la interoperabilidad con otras herramientas, debido a que está basado en la especificación IMS Digital Repositories Interoperability 1.0.
- El Proceso de desarrollo Ágil (AUP) es una metodología adecuada para el desarrollo de  $\bullet$ proyectos informáticos, en los cuales existe un número reducido de integrantes y un corto espacio de tiempo para su culminación, debido a que maneja un esquema balanceado entre el esfuerzo dedicado a la producción de documentación y la implementación de las herramientas informáticas.

# *8.2 RECOMENDACIONES Y TRABAJO FUTURO*

- La arquitectura de la plataforma para la gestión de unidades de aprendizaje propuesta en este proyecto presenta el conjunto de servicios y componentes mínimos necesarios para la gestión de las unidades de aprendizaje. En este sentido, es preciso continuar mejorando la arquitectura propuesta, ampliando el conjunto de servicios, estandarizando los nombres utilizados para referirse a la funcionalidad ofrecida por los servicios y las interfaces brindadas para el acceso a éstos, aunando esfuerzos para que sea establecida como estándar para sistemas de gestión de recursos.
- Es necesario integrar la plataforma para la gestión de unidades de aprendizaje con un Sistema de Gestión de Contenidos (CMS) o un Sistema de Gestión del Aprendizaje (LMS), que le permita al docente realizar y supervisar todo el proceso de enseñanza-aprendizaje con sus estudiantes. Si bien esta tarea desborda los alcances del presente proyecto, representa el siguiente paso lógico para la pronta adopción y estudio de la especificación IMS Learning Design en el ámbito regional y nacional.
- Integrar el API de CopperCore en el módulo de servicios del repositorio, con el fin de realizar la  $\bullet$ validación de las unidades de aprendizaje conforme a la especificación IMS Learning Design antes de publicar una unidad de aprendizaje en el repositorio y liberarla al público para su distribución.
- Crear equipos interdisciplinarios (ingenieros de sistemas y diseñadores gráficos) para el desarrollo de este tipo de proyectos trae muchas ventajas, sobre todo las concernientes al producto final, debido a que el diseño visual de la aplicación influye en la aceptación que le da el usuario al sistema y motiva a que éste sea usado con frecuencia, en este orden de ideas, no basta con crear una aplicación, que desde el punto de vista técnico, funcione correctamente si no que además se debe integrar armoniosamente con las técnicas de diseño visual adecuadas para que dicha funcionalidad pueda ser accedida por los usuarios de una forma sencilla por medio de interfaces graficas agradables.

Debido a las observaciones manifestadas en las pruebas de aceptación, es preciso mejorar los  $\bullet$ requisitos no funcionales de la aplicación ReCourse, en especial el Rendimiento, implementando por ejemplo estrategias como la utilización de hilos para procesos paralelos.

# **REFERENCIAS**

[1] LÓPEZ, María; MIGUEL, Vanessa; MONTAÑO, Nora. Sistema Generador de Ambientes de Enseñanza- Aprendizaje Constructivistas basados en Objetos de Aprendizaje (AMBAR): la Interdisciplinariedad en los ambientes de aprendizaje en línea. RED. Revista de Educación a Distancia. Murcia (España). Año VIII. Número 19. 31 de Enero de 2008. [En línea]. [Visitado 2009, 5 de julio]. Disponible en: [http://www.um.es/ead/red/19/.](http://www.um.es/ead/red/19/)

\_\_\_\_\_\_\_\_\_\_\_\_\_\_\_\_\_\_\_\_\_\_\_\_\_\_\_\_\_\_\_\_\_\_\_\_\_\_\_\_\_\_\_\_\_\_\_\_\_\_\_\_\_\_\_\_\_\_\_\_\_\_\_\_\_\_\_\_\_\_\_\_\_\_\_\_\_\_\_\_\_\_\_\_\_\_\_\_\_\_\_\_\_\_\_\_\_\_\_\_\_\_\_\_\_\_\_\_\_\_\_\_\_\_\_\_\_\_\_\_\_\_\_\_\_\_\_\_\_\_\_\_

[2] BONEU, Josep M. Plataformas Abiertas de E-Learning para el Soporte de Contenidos Educativos Abiertos. Vol. 4, numero 001. Cataluña, España. RU&SC. Revista de Universidad y Sociedad del Conocimiento. 2007. 36-47 p.

[3] The Institute of Electrical and Electronics Engineers - Learning Technology Standards Committee. 2008. [En línea]. [Visitado 2009, 5 de julio].Disponible en: [http://ieeeltsc.org/.](http://ieeeltsc.org/)

[4] Aviation Industry Computed Based-Training Committee. 2008. [En línea]. [Visitado 2009, 5 de julio]. Disponible en: [http://www.aicc.org/.](http://www.aicc.org/)

[5] World Wide Web Consortium. 2008. [En línea]. [Visitado 2009, 5 de julio].Disponible en: [http://www.w3.org/.](http://www.w3.org/)

[6] IMS Global Learning Consortium. 2008. [En línea]. [Visitado 2009, 5 de julio]. Disponible en: [http://www.imsglobal.org/.](http://www.imsglobal.org/)

[7] Advanced Distributed Learning. 2008. [En línea]. [Visitado 2009, 5 de julio]. Disponible en: [http://www.adlnet.gov/.](http://www.adlnet.gov/)

[8] Reusable eLearning Object Authoring & Delivery. 2008. [En línea]. [Visitado 2009, 5 de julio]. Disponible en: [http://www.reload.ac.uk/.](http://www.reload.ac.uk/)

[9] UNFOLD. 2008. [En línea]. [Visitado 2009, 5 de julio]. Disponible en: [http://www.unfoldproject.net/general\\_resources\\_folder/cosmos\\_tool.zip](http://www.unfoldproject.net/general_resources_folder/cosmos_tool.zip)

[10] Advanced e-Services for the Knowledge Society. 2008. [En línea]. [Visitado 2009, 17 de julio]. Disponible en: [http://www.ask4research.info/.](http://www.ask4research.info/)

[11] Conception et Évaluation des Polycopiés Interactifs pour l'Apprentissage Humain. 2008. [En línea]. [Visitado 2009, 17 de julio]. Disponible: [http://www.hds.utc.fr/cepiah/index\\_en.htm.](http://www.hds.utc.fr/cepiah/index_en.htm)

[12] IEEE Standard Glossary of Software Engineering Terminology 610.12-1990. Standards Coordinating Committee of the IEEE Computer Society, USA. Publicado en Diciembre de 1990. E-ISBN: 0-7381-0391-8. [En línea]. [Visitado 2009, 17 de julio]. Disponible en: [http://ieeexplore.ieee.org/servlet/opac?punumber=2238.](http://ieeexplore.ieee.org/servlet/opac?punumber=2238)

[13] LÓPEZ, C. Los Repositorios de Objetos de Aprendizaje como soporte a un entorno e-learning. Tesina doctoral, Universidad de Salamanca. (Director Francisco José García Peñalvo) Capitulo 4.<br>2005. [En Iínea]. [Visitado 2009. 17 de iulio]. Disponible en: 2005. [En línea]. [Visitado 2009, 17 de julio]. Disponible en: [http://www.biblioweb.dgsca.unam.mx/libros/repositorios/index.htm.](http://www.biblioweb.dgsca.unam.mx/libros/repositorios/index.htm)

[14] MDA Guide, Versión 1.0.1. Joaquín Miller and Jishnu Mukerji Editors. Junio 2003. 62 p.

[15] MEZA, Erwin. Plataforma Para el Intercambio de Materiales Educativos Reutilizables Entre Ambientes Virtuales de Aprendizaje. Santander, Colombia. Universidad Industrial de Santander. 2005. Pág. 24.118.

\_\_\_\_\_\_\_\_\_\_\_\_\_\_\_\_\_\_\_\_\_\_\_\_\_\_\_\_\_\_\_\_\_\_\_\_\_\_\_\_\_\_\_\_\_\_\_\_\_\_\_\_\_\_\_\_\_\_\_\_\_\_\_\_\_\_\_\_\_\_\_\_\_\_\_\_\_\_\_\_\_\_\_\_\_\_\_\_\_\_\_\_\_\_\_\_\_\_\_\_\_\_\_\_\_\_\_\_\_\_\_\_\_\_\_\_\_\_\_\_\_\_\_\_\_\_\_\_\_\_\_\_

[16] RESTREPO, Guillermo. El Concepto y Alcance de la Gestión Tecnológica, Una esencia común de 3 conceptos: administración gerencia y gestión. [En línea]. [Visitado 2009, 17 de julio]. Disponible en: [http://ingenieria.udea.edu.co/producciones/guillermo\\_r/concepto.html.](http://ingenieria.udea.edu.co/producciones/guillermo_r/concepto.html)

[17] GARIBAY, Bertha. Educación centrada en experiencias de aprendizaje. Un enfoque empírico en ingeniería electrónica. De la praxis a la teoría. Educar, Revista de Educación/Nueva Época. [En línea]. [Visitado 2009, 23 de julio]. Disponible en: [http://educar.jalisco.gob.mx/12/12Berth.html.](http://educar.jalisco.gob.mx/12/12Berth.html)

[18] BURGOS, D., BERBEGAL, N., GRIFFITHS, D., TATTERSALL, C., KOPER, R. (2005) IMS Learning Design desde dentro. Una especificación para crear escenarios de aprendizaje online (parte II). Numero 10. Diciembre, 2005 - Enero, 2006. Buenos Aires. [En línea]. [Visitado 2009, 23 de julio]. Disponible en: [URL:http://hdl.handle.net/1820/567.](http://hdl.handle.net/1820/567)

[19] MANJON, Baltasar; GER, Pablo; SIERRA, José; MARTINEZ, Iván. Uso de estándares aplicados a Tic en educación. Informe 16. España. Ministerio de Educación y Ciencia; CINICE. 187 p.

[20] Global Learning Consortium. IMS Learning Design Information Model. Version 1.0 Final Specification. Publicada el 20 de Enero de 2003. [En línea]. [Visitado 2009, 23 de julio]. Disponible en: [http://www.imsglobal.org/learningdesign/ldv1p0/ldv1p0speclicense.html.](http://www.imsglobal.org/learningdesign/ldv1p0/ldv1p0speclicense.html)

[21] Advanced Distributed Learning. Sharable Content Object Reference Model (SCORM). Versión 1.2. [En línea]. [Visitado 2009, 23 de julio]. Disponible en: [http://www.adlnet.org/scorm/history/12/documents.cfm.](http://www.adlnet.org/scorm/history/12/documents.cfm)

[22] KARAMPIPERIS, P; SAMPSON, D. Designing Learning Services for Open Learning Systems Utilizing IMS Learning Design. The 4th LASTED international Conference on Web-based Education. Grindelwald, Switzerland. 2005. [En línea]. [Visitado 2009, 23 de julio]. Disponible en: [http://www.ted.unipi.gr/Uploads/Files/Publications/En\\_Pubs/1102078330.pdf.](http://www.ted.unipi.gr/Uploads/Files/Publications/En_Pubs/1102078330.pdf)

[23] The Agile Unified Process – AUP. [En línea]. [Visitado 2009, 23 de julio]. Disponible en: [http://www.ambysoft.com/unifiedprocess/agileUP.html.](http://www.ambysoft.com/unifiedprocess/agileUP.html)

[24] ALFANET - Active Learning for Adaptive Internet. Information Society Technology. [En línea]. [Visitado 2009, 13 de septiembre]. Disponible en: [http://adenu.ia.uned.es/alfanet/pages/alfanet\\_overview.htm.](http://adenu.ia.uned.es/alfanet/pages/alfanet_overview.htm)

[25] ALFANET Authoring Tool User Manual. [En línea]. [Visitado 2009, 13 de septiembre]. Disponible en: [http://dspace.ou.nl/bitstream/1820/103/2/ALFANET\\_Authoring\\_Tool\\_User\\_Manual.pdf.](http://dspace.ou.nl/bitstream/1820/103/2/ALFANET_Authoring_Tool_User_Manual.pdf)

[26] KARAMPIPERIS, Pythagoras. SAMPSON, Demetrios. ZERVAS, Panayiotis. ASK-LDT: A Web-based learning scenarios authoring environment based in IMS Learning Design. [En línea]. [Visitado 2009, 13 de septiembre]. Disponible en: [http://eaccess.iti.gr/room/01%20-](http://eaccess.iti.gr/room/01%20-%20Journals/eAccess_Journals_02.pdf) [%20Journals/eAccess\\_Journals\\_02.pdf.](http://eaccess.iti.gr/room/01%20-%20Journals/eAccess_Journals_02.pdf)

[27] HERNÁNDEZ-LEO, D, VILLASCLARAS-FERNÁNDEZ, E. D., ASENSIO-PÉREZ, J. I, DIMITRIADIS, Y., JORRÍN-ABELLÁN, I. M., RUIZ-REQUIES, I., & RUBIA-AVI, B. (2006). COLLAGE: A collaborative Learning Design editor based on patterns. *Educational Technology &* 

*Society*, 9 (1), 58-71. [En línea]. [Visitado 2009, 13 de septiembre]. Disponible en: [http://dspace.ou.nl/bitstream/1820/617/1/ets06\\_davinia.pdf.](http://dspace.ou.nl/bitstream/1820/617/1/ets06_davinia.pdf)

\_\_\_\_\_\_\_\_\_\_\_\_\_\_\_\_\_\_\_\_\_\_\_\_\_\_\_\_\_\_\_\_\_\_\_\_\_\_\_\_\_\_\_\_\_\_\_\_\_\_\_\_\_\_\_\_\_\_\_\_\_\_\_\_\_\_\_\_\_\_\_\_\_\_\_\_\_\_\_\_\_\_\_\_\_\_\_\_\_\_\_\_\_\_\_\_\_\_\_\_\_\_\_\_\_\_\_\_\_\_\_\_\_\_\_\_\_\_\_\_\_\_\_\_\_\_\_\_\_\_\_\_

[28] VAN DER VEGT, Wim. KOPER, Rob. CopperAuthor v1.5. [En línea]. [Visitado 2009, 13 de septiembre. Disponible en: [http://dspace.ou.nl/handle/1820/571.](http://dspace.ou.nl/handle/1820/571)

[29] COSMOS Portal. [En línea]. [Visitado 2009, 13 de septiembre]. Disponible en: [http://www.cosmosportal.eu/cosmos/.](http://www.cosmosportal.eu/cosmos/)

[30] BURGOS, Daniel. Estudio de la estructura y del comportamiento de las comunidades virtuales de aprendizaje no formal sobre estandarización del e-learning. Publicado el 20 de Abril de 2006. [En línea]. [Visitado 2009, 13 de septiembre]. Disponible en: [http://dspace.learningnetworks.org/bitstream/1820/626/1/BURGOSDaniel\\_e-Thesis\\_20-04-06.pdf.](http://dspace.learningnetworks.org/bitstream/1820/626/1/BURGOSDaniel_e-Thesis_20-04-06.pdf)

[31] GRIFFITHS, David. BURGOS, Daniel. KEW, Chris. DIAS, Ana. TATTERSALL, Colin. BLAT, Josep. NAVARRETE, Toni. BERBEGAL, Nidia. LIBER, Oleg. UNFOLD Deliverable D7.2. UNFOLD outcomes 2. Publicado el 22 de Mayo de 2006. [En línea]. [Visitado 2009, 13 de septiembre]. Disponible en: [http://dspace.learningnetworks.org/bitstream/1820/634/1/unfold\\_d7-2\\_27oct05.pdf.](http://dspace.learningnetworks.org/bitstream/1820/634/1/unfold_d7-2_27oct05.pdf)

[32] BRITAIN, Sandy. A Review of Learning Design: Concept, Specifications and Tools. Publicado en Mayo del 2004. [En línea]. [Visitado 2009, 13 de septiembre]. Disponible en: [http://www.jisc.ac.uk/media/documents/programmes/elearningpedagogy/learningdesigntoolsfinalrep](http://www.jisc.ac.uk/media/documents/programmes/elearningpedagogy/learningdesigntoolsfinalreport.pdf) [ort.pdf.](http://www.jisc.ac.uk/media/documents/programmes/elearningpedagogy/learningdesigntoolsfinalreport.pdf)

[33] KRAAN, W. EduPlone reveals initial IMS Learning Design support. 2004. [En línea]. [Visitado 2009, 15 de noviembre]. Disponible en: [http://jisc.cetis.ac.uk/content2/20040415020953.](http://jisc.cetis.ac.uk/content2/20040415020953)

[34] Elive Learning Design. [En línea]. [Visitado 2009, 19 de septiembre]. Disponible en: [http://www.elive-ld.com/content/e56/e61/index\\_eng.html.](http://www.elive-ld.com/content/e56/e61/index_eng.html)

[35] Elive Learning Design. [En línea]. [Visitado 2009, 19 de septiembre]. Disponible en: [http://www.elive-ld.com/content/e56/e61/e62/index\\_eng.html.](http://www.elive-ld.com/content/e56/e61/e62/index_eng.html)

[36] BERLANGA, A. GARCIA, F. *IMS LD reusable elements for adaptive learning designs*. Journal of Interactive Media in Education. Publicado el 17 de Agosto de 2005. ISSN: 1365-893X. [En línea]. [Visitado 2009, 19 de septiembre]. Disponible en: [http://www](http://www-jime.open.ac.uk/2005/11/berlanga-2005-11.pdf)[jime.open.ac.uk/2005/11/berlanga-2005-11.pdf.](http://www-jime.open.ac.uk/2005/11/berlanga-2005-11.pdf)

[37] GTK Press. [En línea]. [Visitado 2009, 19 de septiembre]. Disponible en: [http://www.gtkpress.com/default.aspx?pid=m\\_1005.](http://www.gtkpress.com/default.aspx?pid=m_1005)

[38] TCI – Technologies Cogigraph Inc. [En línea]. [Visitado 2009, 19 de septiembre]. Disponible en: [http://www.cogigraph.com/Produits/MOTetMOTplus/tabid/995/language/en-US/Default.aspx.](http://www.cogigraph.com/Produits/MOTetMOTplus/tabid/995/language/en-US/Default.aspx)

[39] RELOAD – Reusable eLearning Object Authoring & Delivering. [En línea]. [Visitado 2009, 6 de julio]. Disponible en: [http://www.reload.ac.uk/.](http://www.reload.ac.uk/)

[40] CopperCore. The IMS Learning Design Engine. [En línea]. [Visitado 2009, 6 de julio]. Disponible en: [http://coppercore.sourceforge.net/.](http://coppercore.sourceforge.net/)

[41] BERGGREN, Anders. BURGOS, Daniel. FONTANA, Josep. HINKELMAN, Don. HUNG, Vu. HURSH, Anthony. TIELEMANS, Ger. *Practical and Pedagogical Issues for Teacher Adoption of IMS Learning Design Standards in Moodle LMS*. Journal of Interactive Media in Education,

2005/02. ISSN:1365-893X. [En línea]. [Visitado 2009, 19 de septiembre]. Disponible en: [jime.open.ac.uk/2005/02.](http://jime.open.ac.uk/2005/02/)

\_\_\_\_\_\_\_\_\_\_\_\_\_\_\_\_\_\_\_\_\_\_\_\_\_\_\_\_\_\_\_\_\_\_\_\_\_\_\_\_\_\_\_\_\_\_\_\_\_\_\_\_\_\_\_\_\_\_\_\_\_\_\_\_\_\_\_\_\_\_\_\_\_\_\_\_\_\_\_\_\_\_\_\_\_\_\_\_\_\_\_\_\_\_\_\_\_\_\_\_\_\_\_\_\_\_\_\_\_\_\_\_\_\_\_\_\_\_\_\_\_\_\_\_\_\_\_\_\_\_\_\_

[42] Service Based learning Design Player. [En línea]. [Visitado 2009, 6 de julio]. Disponible en: [http://sled.open.ac.uk/index.php.](http://sled.open.ac.uk/index.php)

[43] LAMS International. Learning Activity Management System. [En línea]. [Visitado 2009, 19 de septiembre]. Disponible en: [http://wiki.lamsfoundation.org/display/lamsdocs/About+LAMS.](http://wiki.lamsfoundation.org/display/lamsdocs/About+LAMS)

[44] ESCOBEDO, José. DE LA FUENTE, Luis. GUTIÉRREZ, Sergio. PARDO, Abelardo. DELGADO, Carlos. Implementation of a Learning Design Run-Time Environment for the .LRN Learning Management System. Journal of Interactive Media in Education. Publicado en junio de 2007. ISSN: 1365-893X. [En línea]. [Visitado 2009, 19 de septiembre]. Disponible en: [http://www](http://www-jime.open.ac.uk/2007/07/escobedo-2007-07.pdf)[jime.open.ac.uk/2007/07/escobedo-2007-07.pdf.](http://www-jime.open.ac.uk/2007/07/escobedo-2007-07.pdf)

[45] PADRÓN, Carmen. DODERO, Juan. LANCHAS, Jesús. CASLO: Collaborative Annotation Service for Learning Objects. IEEE Computer Society. Publicado en abril de 2005. ISSN 1438-<br>0625. IEn líneal. IVisitado 2009. 19 de septiembrel. Disponible en: 0625. [En línea]. [Visitado 2009, 19 de septiembre]. Disponible en: [http://lttf.ieee.org/learn\\_tech/issues/april2005/index.html.](http://lttf.ieee.org/learn_tech/issues/april2005/index.html)

[46] DAVIS, Hugh. DIBIASE, David. FILL, Karen. MARTIN, David. REES, Phil. DialogPLUS Final Report. Versión 9. Publicado en Enero de 2007. [En línea]. [Visitado 2009, 19 de septiembre]. Disponible en: [http://www.dialogplus.soton.ac.uk/outcomes/dialogplus\\_final\\_report.pdf.](http://www.dialogplus.soton.ac.uk/outcomes/dialogplus_final_report.pdf)

[47] DesingShare. [En línea]. [Visitado 2009, 23 de septiembre]. Disponible en[:](http://www.designshare.com/index.php/home) [http://www.designshare.com/index.php/home.](http://www.designshare.com/index.php/home)

[48] ModX. [En línea]. [Visitado 2009, 23 de septiembre]. Disponible en: [http://noce.univ](http://noce.univ-lille1.fr/projets/ModX/index.php)[lille1.fr/projets/ModX/index.php.](http://noce.univ-lille1.fr/projets/ModX/index.php)

[49] LionShare. [En línea]. [Visitado 2009, 23 de septiembre]. Disponible en: [http://lionshare.its.psu.edu/.](http://lionshare.its.psu.edu/)

[50] NetUniversité. [En línea]. [Visitado 2009, 23 de septiembre]. Disponible en: [http://tice.utc.fr:8080/netUniversite/web/index-1.jsp?action=home.](http://tice.utc.fr:8080/netUniversite/web/index-1.jsp?action=home)

[51] SCOPE. [En línea]. [Visitado 2009, 23 de septiembre]. Disponible en: [http://gti.upf.edu/leteos/newnavs/scope.html.](http://gti.upf.edu/leteos/newnavs/scope.html)

[52] SchoolCMS. [En línea]. [Visitado 2009, 23 de septiembre]. Disponible en: http://www.schulcms.de.

[53] CETIS. [En línea]. [Visitado 2009, 23 de septiembre]. Disponible en: [http://www.cetis.ac.uk.](http://www.cetis.ac.uk/)

[54] Information Society Technologies. [En línea]. [Visitado 2009, 23 de septiembre]. Disponible en: [http://www.cordis.lu/ist/.](http://www.cordis.lu/ist/)

[55] ELF - The E-Learning Framework. [En línea]. [Visitado 2009, 23 de septiembre]. Disponible en: [http://www.elframework.org/.](http://www.elframework.org/)

[56] LearningMapR. [En línea]. [Visitado 2009, 23 de septiembre]. Disponible en: [http://lt3.uwaterloo.ca/innovation/ldrg.html.](http://lt3.uwaterloo.ca/innovation/ldrg.html)

[57] ACETS. [En línea]. [Visitado 2009, 23 de septiembre]. Disponible en: [http://www.acets.ac.uk/.](http://www.acets.ac.uk/)

[58] Moodle. [En línea]. [Visitado 2009, 23 de septiembre]. Disponible en: [http://moodle.org/.](http://moodle.org/)

[59] OpenDock. [En línea]. [Visitado 2009, 23 de septiembre]. Disponible en: [http://www.opendockproject.org/.](http://www.opendockproject.org/)

\_\_\_\_\_\_\_\_\_\_\_\_\_\_\_\_\_\_\_\_\_\_\_\_\_\_\_\_\_\_\_\_\_\_\_\_\_\_\_\_\_\_\_\_\_\_\_\_\_\_\_\_\_\_\_\_\_\_\_\_\_\_\_\_\_\_\_\_\_\_\_\_\_\_\_\_\_\_\_\_\_\_\_\_\_\_\_\_\_\_\_\_\_\_\_\_\_\_\_\_\_\_\_\_\_\_\_\_\_\_\_\_\_\_\_\_\_\_\_\_\_\_\_\_\_\_\_\_\_\_\_\_

[60] CALIBRATE. [En línea]. [Visitado 2009, 23 de septiembre]. Disponible en: [http://calibrate.eun.org/.](http://calibrate.eun.org/)

[61] PROLEARN. [En línea]. [Visitado 2009, 23 de septiembre]. Disponible en: [http://www.prolearn](http://www.prolearn-project.org/)[project.org/.](http://www.prolearn-project.org/)

[62] PROLIX Project. [En línea]. [Visitado 2009, 23 de septiembre]. Disponible en: [http://www.prolix-project.eu/.](http://www.prolix-project.eu/)

[63] Collaborative Open Environment For Project-Centered Learning. [En línea]. [Visitado 2009, 23 de septiembre]. Disponible en:<http://www.cooper-project.org/>

[64] MANJÓN, Baltasar. MORENO, Pablo. SIERRA, José. MARTÍNEZ, Iván. Uso de estándares aplicados a Tic en educación. Centro Nacional de Información y Comunicación Educativa (CNICE-MEC) Ministerio de Educación y Ciencia. Informe 16. España. [En línea]. [Visitado 2009, 15 de noviembre]. Disponible en: [http://ares.cnice.mec.es/informes/16/versionpdf.pdf.](http://ares.cnice.mec.es/informes/16/versionpdf.pdf)

[65] BURGOS, Daniel. KOPER, Rob. Comunidades virtuales, grupos y proyectos de investigación sobre IMS Learning Design. Status quo, factores clave y retos inmediatos [En línea]. [Visitado 2009, 15 de noviembre]. Disponible en: [http://www.uv.es/RELIEVE/v11n2/RELIEVEv11n2\\_6.htm.](http://www.uv.es/RELIEVE/v11n2/RELIEVEv11n2_6.htm)

[66] Multimedia Educational Resource for Online Learning and Teaching - MERLOT. [En línea]. [Visitado 2009, 15 de noviembre]. Disponible en: [http://www.merlot.org/merlot/index.htm.](http://www.merlot.org/merlot/index.htm)

[67] MERLOT. [En línea]. [Visitado 2009, 15 de noviembre]. Disponible en: [http://taste.merlot.org/howmerlotstarted.html.](http://taste.merlot.org/howmerlotstarted.html)

[68] Campus Alberta Repository of Educational Objects - CAREO. 2008. [En línea]. [Visitado 2009, 15 de noviembre]. Disponible en: [http://www.ucalgary.ca/commons/careo/CAREOrepo.htm.](http://www.ucalgary.ca/commons/careo/CAREOrepo.htm)

[69] European Knowledge Pool System. 2008. [En línea]. [Visitado 2009, 15 de noviembre]. Disponible en: [http://www.ariadne-eu.org/.](http://www.ariadne-eu.org/)

[70] Co-operative Learning Object Exchange - CLOE. 2008. [En línea]. [Visitado 2009, 15 de noviembre]. Disponible en: [http://www.cloe.on.ca](http://www.cloe.on.ca/)/.

[71] Science, Mathematics, Engineering and Technology Education - SMETE. 2008. [En línea]. [Visitado 2009, 15 de noviembre]. Disponible en: [http://www.smete.org/smete/.](http://www.smete.org/smete/)

[72] Gateway to Educational Materials - GEM. 2008. [En línea]. [Visitado 2009, 15 de noviembre]. Disponible en: [http://www.thegateway.org/.](http://www.thegateway.org/)

[73] Portals for Online Objects in Learning - POOL. 2008. [En línea]. [Visitado 2009, 15 de noviembre]. Disponible en: [http://www.edusource.ca/.](http://www.edusource.ca/)

[74] Context eLearning with Broadband Technologies - CeLeBraTe. 2008. [En línea]. [Visitado 2009, 15 de noviembre]. Disponible en: [http://celebrate.eun.org/eun.org2/eun/en/index\\_celebrate.cfm.](http://celebrate.eun.org/eun.org2/eun/en/index_celebrate.cfm)

[75] ELENA/Edutella. 2008. [En línea]. [Visitado 2009, 15 de noviembre]. Disponible en: h[ttp://www.elena-project.org/en/index.asp?p=1-1.](http://www.elena-project.org/en/index.asp?p=1-1)

\_\_\_\_\_\_\_\_\_\_\_\_\_\_\_\_\_\_\_\_\_\_\_\_\_\_\_\_\_\_\_\_\_\_\_\_\_\_\_\_\_\_\_\_\_\_\_\_\_\_\_\_\_\_\_\_\_\_\_\_\_\_\_\_\_\_\_\_\_\_\_\_\_\_\_\_\_\_\_\_\_\_\_\_\_\_\_\_\_\_\_\_\_\_\_\_\_\_\_\_\_\_\_\_\_\_\_\_\_\_\_\_\_\_\_\_\_\_\_\_\_\_\_\_\_\_\_\_\_\_\_\_

[76] eduSourceCanada. 2008. [En línea]. [Visitado 2009, 15 de noviembre]. Disponible en: [http://edusource.netera.ca/english/home\\_eng.html.](http://edusource.netera.ca/english/home_eng.html)

[77] SCORM Public – Access Repository. 2008. [En línea]. [Visitado 2009, 6 de julio]. Disponible en: [http://spar.unicauca.edu.co/spar/.](http://spar.unicauca.edu.co/spar/)

[78] Banco Nacional de Objetos de aprendizaje e informativos. [En línea]. [Visitado 2009, 6 de julio]. Disponible en: [http://www.colombiaaprende.edu.co/html/directivos/1598/propertyvalue-](http://www.colombiaaprende.edu.co/html/directivos/1598/propertyvalue-34418.html)[34418.html.](http://www.colombiaaprende.edu.co/html/directivos/1598/propertyvalue-34418.html)

[79] Biblioteca Digital Colombiana. [En línea]. [Visitado 2009, 6 de julio]. Disponible en: [http://www.bdcol.org/.](http://www.bdcol.org/)

[80] LARMAN, Craig. UML y Patrones: Introducción al Análisis y Diseño Orienta a Objetos. Ed. Prentice Hall. México, 1999.